### **UNIVERSIDAD DON BOSCO**

FACULTAD DE INGENIERIA

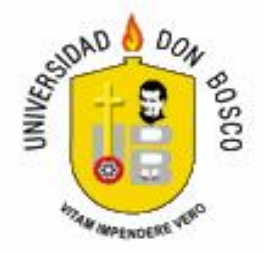

# PROYECTO DE GRADUACION PARA OPTAR AL GRADO DE INGENIERO EN CIENCIAS DE LA COMPUTACIÓN

# **DISEÑO Y DESARROLLO DE UN SISTEMA DE INFORMACIÓN PARA EL CONTROL DE TRABAJOS DE GRADUACIÓN, APLICADO A LA FACULTAD DE INGENIERIA DE LA UNIVERSIDAD DON BOSCO**

**PRESENTADO POR:** 

ANA VICTORIA MARTINEZ TEJADA CARLOS ERNESTO MUÑOZ BELL

### **ASESORA:**

ING. ANA MERCEDES CACERES

MARZO DE 2007 EL SALVADOR, CENTRO AMERICA

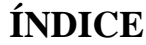

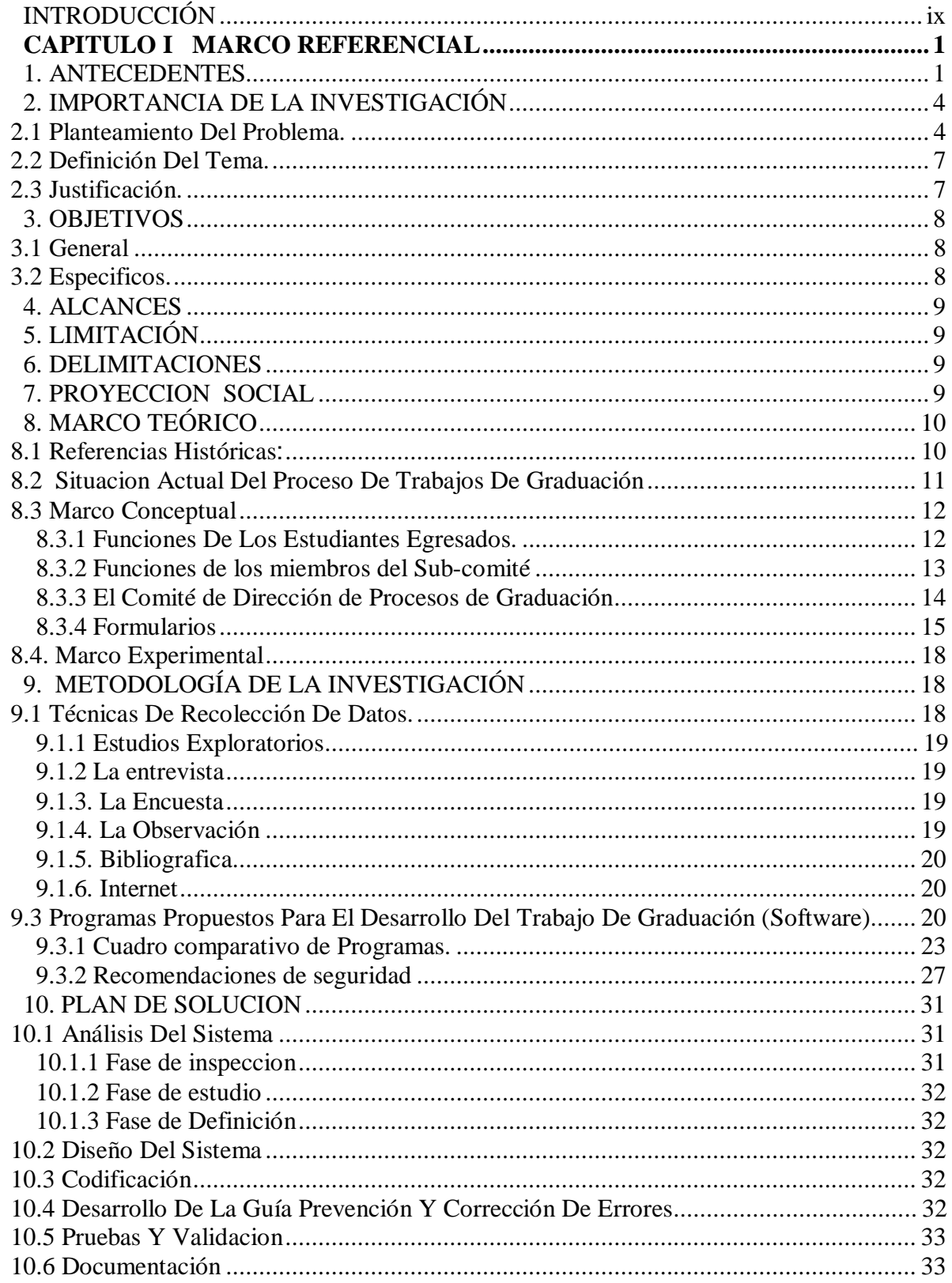

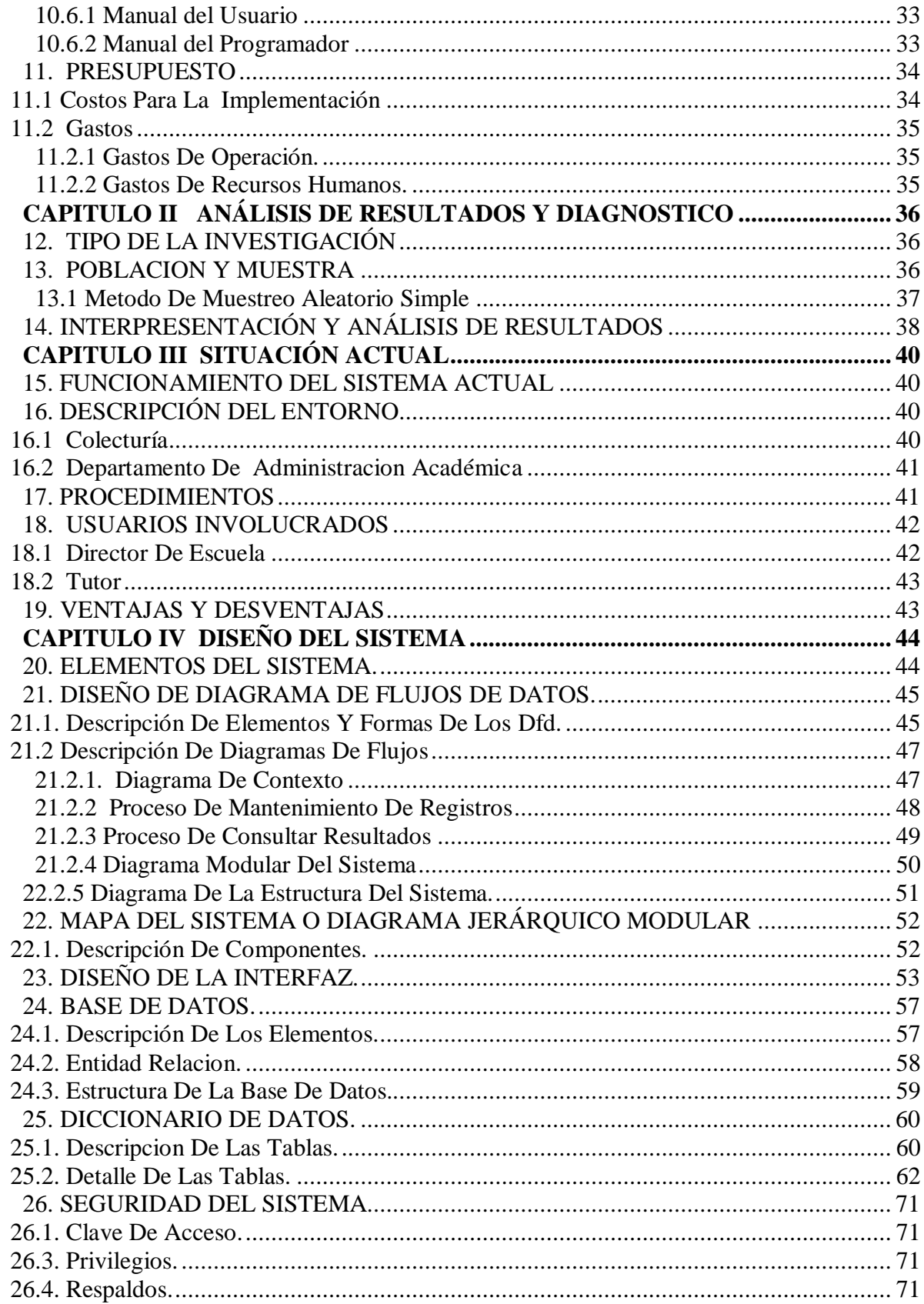

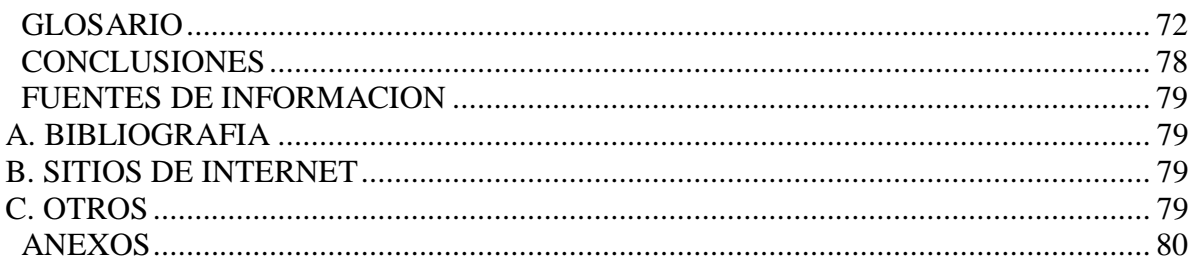

# ÍNDICE DE TABLAS

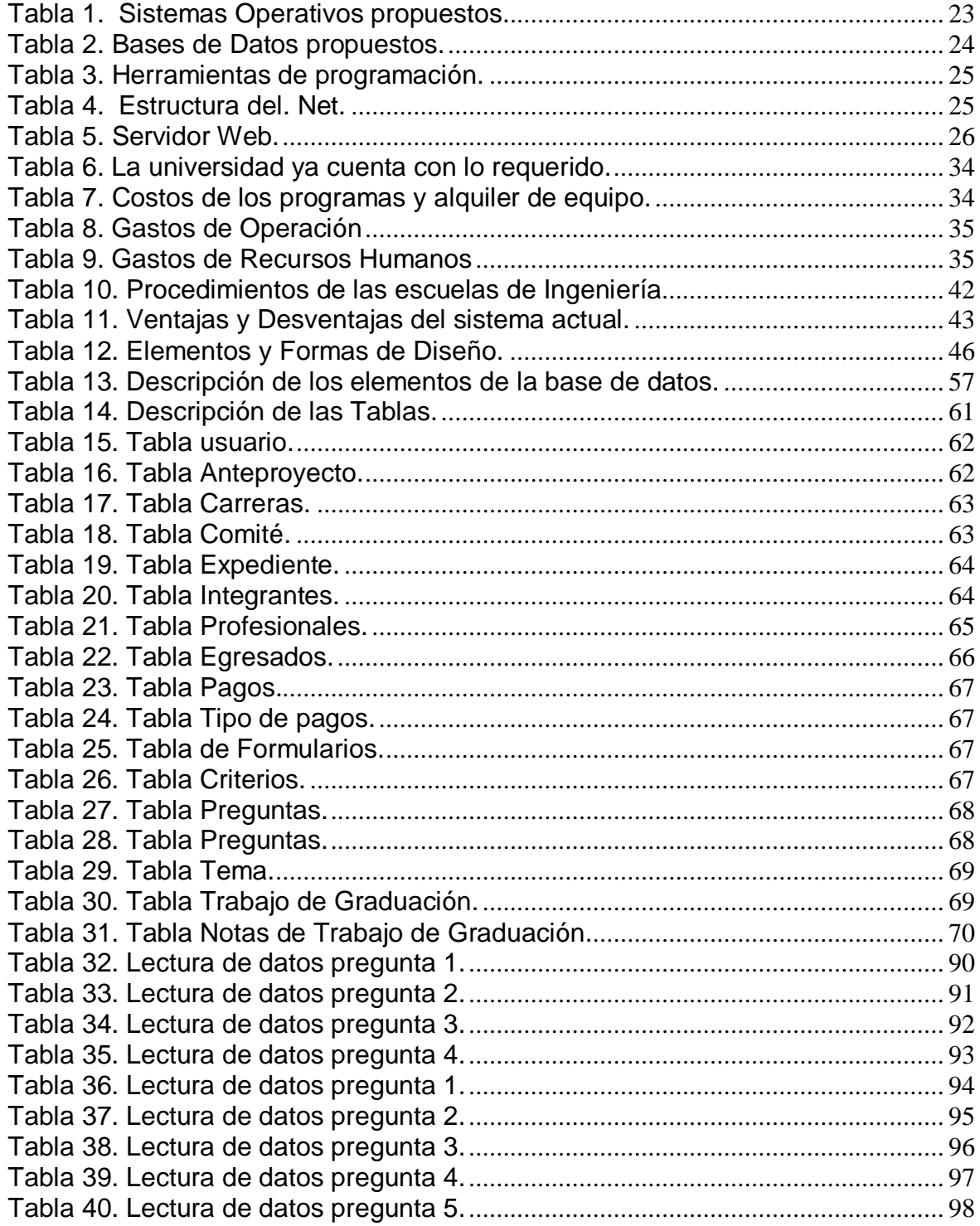

# ÍNDICE DE DIAGRAMAS

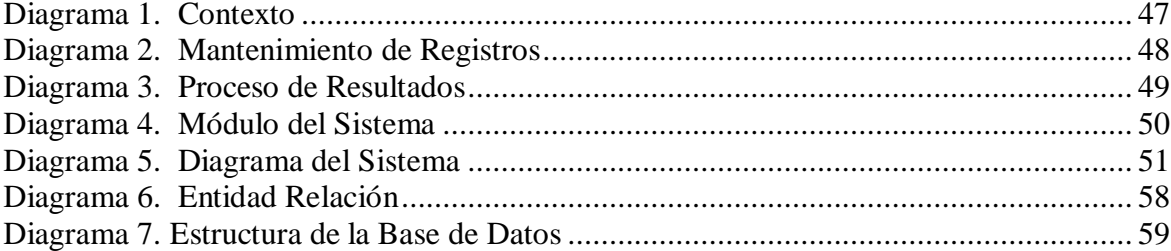

# **ÍNDICE DE GRÁFICOS**

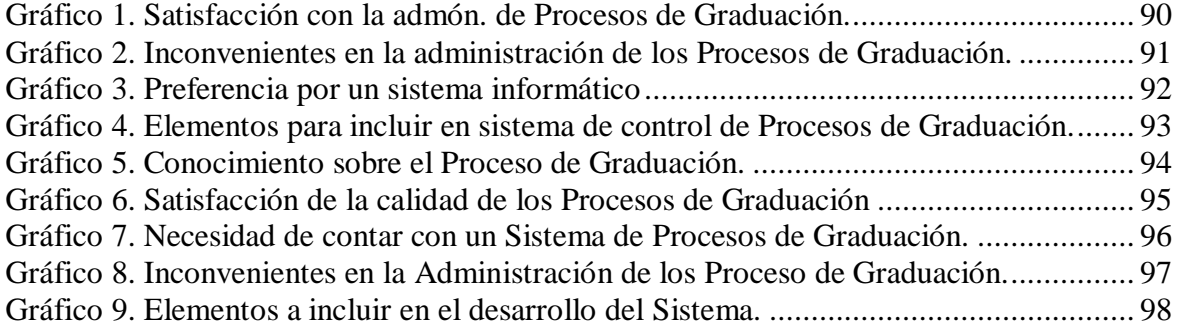

# **INDICE DE IMAGENES**

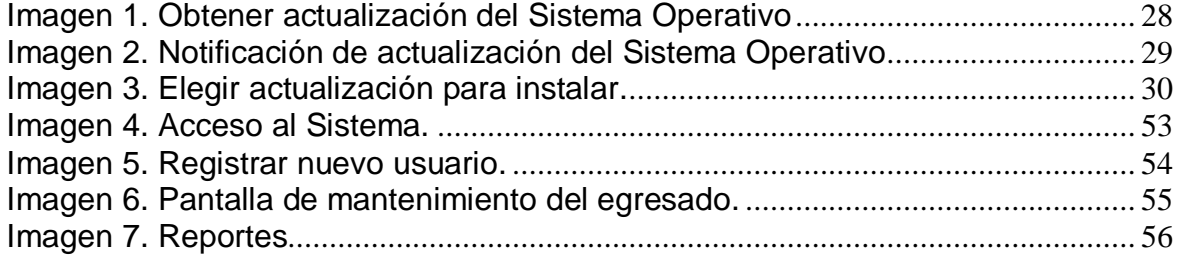

## **INTRODUCCIÓN**

Uno de los avances tecnológicos más importantes en los medios de comunicación e intercambio de información es la Internet, a nivel mundial existen aproximadamente  $200$  millones de usuarios que utilizan la Internet<sup>1</sup> para diferentes fines por ejemplo: como el envío y recepción de correo electrónico (e-mail), la posibilidad de ver información en las páginas Web, participar en foros de discusión (News), enviar y recibir ficheros mediante FTP (File Transfer Protocol), charlar en tiempo real mediante IRC (Internet Relay Chat), entre otros.

En el ambiente de la docencia, hay muchas universidades que utilizan la Internet para mostrar información sobre las asignaturas que se imparten, temarios, apuntes, información de referencia, portafolios, entre otros. El presente documento sugiere utilizar el servicio de Internet en conjunto con el sistema de información desarrollado como herramientas de ayuda para la Universidad Don Bosco en el control de los trabajos de graduación.

En la actualidad la Universidad Don Bosco siempre a llevado el control de los Trabajos de Graduación en forma manual, con la ayuda de varias herramientas que han facilitado el control de los mismo, pero con el pasar del tiempo y el aumento en el volumen de información que se genera en cada proceso de graduación, se han encontrado distintos problemas que impiden brindar un mejor servicio.

El presente estudio, esta contenido en un documento que muestra el desarrollo y la elaboración de un sistema para brindar apoyo al personal encargado de administrar los trabajos de graduación, permitiéndoles tener un mejor control en la organización de la información, facilitando las búsquedas para obtener resultados de manera oportuna, reduciendo la diversificación de la información al disponer de una herramienta única que facilita el manejo de las entradas y salidas de los datos más comunes de la Facultad de Ingeniería, tomando como base los formularios oficiales.

1

<sup>1</sup> "[http://www.google.com.sv/search?hl=es&lr=&defl=es&q=define:Internet&sa=X&oi=glossary\\_definition&ct=title](http://www.google.com.sv/search?hl=es&lr=&defl=es&q=define:Internet&sa=X&oi=glossary_definition&ct=title)" "<http://www.monografias.com/trabajos13/intternn/intternn.shtml>"

Para una mejor comprensión, a continuación se explica cada uno de los capítulos de la siguiente manera:

- þ CAPITULO I: Marco referencial. Es en donde se organizan las ideas, se recolecta toda la información necesaria para plantear, discutir y definir el problema obteniendo como resultado los objetivos genérales, objetivos específicos, alcances, etc. permitiendo definir un marco de acción para el desarrollo del presente proyecto. Con la ayuda de las herramientas de análisis e investigación se pretende organizar y desglosar la información para obtener un panorama mas amplio sobre el problema y así facilitar la solución y el desarrollo del sistema a presentar.
- þ CAPITULO II: Análisis de Resultados y Diagnostico. Presenta el tipo de investigación realizada y el análisis estadísticos utilizado para definir y obtener el segmento de la población a investigar permitiendo así realizar las respectivas encuestas y con los resultados obtenidos, desarrollar el análisis e interpretación de los datos para elaborar posteriormente los gráficos necesarios para mejorar la interpretación de la investigación.
- þ CAPITULO III: Funcionamiento del Sistema Actual. Muestra como esta funcionado el proceso de graduación de la Facultad de Ingeniería, lo que permite describir y presentar el entorno en el que se esta desenvolviendo como también las personas y departamentos involucrados en dicho proceso.
- þ CAPITULO IV: Diseño del Sistema. Presenta las herramientas que se han utilizado para elaborar y diseñar el sistema de información, lo que permite obtener una visión más clara de cómo esta funcionando, hacia donde va el flujo de información y las personas involucradas en operar el sistema. Esta herramienta se diseñó a partir de las distintas metodologías de investigación mencionadas anteriormente, permitiendo obtener un sistema confiable, estable y robusto. A continuación se explican las características mas importantes que son, Seguridad: Lleva un control de los distintos usuarios que

tienen acceso al sistema, que permite negar la entrada a todo el personal no autorizado, Formularios de Mantenimiento : Son formularios de entrada de datos que tienen una interfaz grafica sencilla y amigable para el usuario, lo que ayuda a reducir considerablemente la curva de aprendizaje, Control de Errores : Los mecanismo de control de errores están diseñados para reducir al mínimo la posibilidad de interrupción del sistema dándole una mayor estabilidad, Validación de los Datos : Se evalúan los datos que han introducidos los usuarios y estos mismos cumplan ciertos requisitos : no se dejen ciertos campos vacíos, los valores introducidos en campos numéricos sean efectivamente numéricos, que no sobrepasen un cierto valor o extensión, entre otros. y Reportes : Es la salida del sistema que muestra de forma ordenada los resultados que se han obtenido durante todo el proceso de evaluación del trabajo de graduación.

Es importante destacar que el estudio vendrá a facilitar el trabajo al tutor y personal encargado de administrar el proceso de graduación, ya que son ellos los responsables de mantener actualizados los registros, llenar los formularios oficiales que se ocupan en cada proceso, como también los encargados de orientar al estudiante con respectó al Reglamento de Graduación de la Universidad Don Bosco y de verificar que el documento cumpla con las observaciones establecidas por el asesor y el jurado evaluador para posteriormente dar el aval para realizar la defensa.

Otros beneficios que traerá el presente sistema informático, son: un mejor control en el ingreso de las notas, mayor agilidad en el manejo de la información a medida que los datos se ingresan o modifican se verán reflejados inmediatamente en sus salidas y sobre todo la eficiencia en el servicio.

### **CAPITULO I MARCO REFERENCIAL**

### **1. ANTECEDENTES.**

La Universidad Don Bosco es una corporación de servicio privado, apolítica y de inspiración cristiana que fue aprobada en 1984, a través de sus estatutos, con el acuerdo No. 677 del Ministerio de Educación.

Como toda obra Salesiana, la Universidad Don Bosco surgió como resultado de la preocupación por la formación integral de los jóvenes. Su fundación el 8 de marzo de 1984, fue la culminación de los esfuerzos de algunos Salesianos de Don Bosco, por dar vida a una idea que vendría a completar el trabajo educativo, que la Congregación Salesiana venía realizando en el país desde finales del siglo pasado.

La Universidad desde su inicio, quiso desarrollar su misión con un alto sentido de competencia profesional, responsabilidad social y compromiso por el desarrollo humano integral. Fue en mayo de 1985, cuando dio inicio su actividad académica a través de las Facultades Ciencias y Humanidades e Ingeniería, ubicadas en las instalaciones del antiguo Instituto Internacional Don Rúa, las que funcionan hasta la fecha en la periferia de Soyapango.

En vista de la amplitud, crecimiento y progreso que la Universidad ha tenido a la fecha, la cual se evidencia mediante sus diversas carreras; se propone este proyecto a sido aplicado a la Escuela de Ingeniería en Ciencias de la Computación.

La Escuela de Computación de la Facultad de Ingeniería tiene como objetivo formar profesionales capaces de aplicar los conocimientos de la informática en la solución de problemas, en empresas privadas y públicas; transferir las nuevas tecnologías del área de la computación hacia otras disciplinas; e impulsar y diversificar la aplicación de la computación a las diversas actividades socioeconómicas del país.

En el desarrollo de la gestión administrativa, la escuela antes mencionada utiliza herramientas tradicionales y de automatización realizando esfuerzos que permiten manejar un alto porcentaje de sus actividades de forma automatizada; dichas actividades van desde la atención y servicios al estudiante, hasta el control y administración de los egresados y sus trabajos de graduación.

Actualmente el proceso de graduación empieza con la inscripción del estudiante en Administración Académica, y continua con su participación en el Seminario de Graduación, que es la capacitación en donde se exponen normas y políticas institucionales, los procesos administrativos involucrados, la estructura del documento de investigación a presentar, los deberes que se deben cumplir como egresados entre otras cosas, a fin de fortalecer a los estudiantes en la proporción o elaboración de su trabajo de graduación.

En el transcurso del Seminario de Graduación, los estudiantes se presentan a su respectiva escuela, para solicitar información sobre los temas propuestos, revisar la lista de profesionales que fungen como asesores o cualquier otro aspecto que les interese.

Para llevar el control de los trabajos de graduación, se dispone de formularios<sup>2</sup> oficiales, que permiten manejar de forma estandarizada los trabajos de graduación; sin embargo, en las escuelas se realizan modificaciones de adecuación, lo que origina variación en los procesos.

Los formularios que se utilizan, están disponibles en los formatos de Microsoft Word y Microsoft Excel, lo que permite tener la información en un solo lugar y organizarla; estos son tomados como plantillas, permitiendo así su reutilización y facilitando su uso entre las Escuelas de Ingeniería, sin embargo, el resultado en la búsqueda se torna lenta por, lo que es necesario revisar distintos archivos, hasta encontrar el correcto; el nombre del archivo no da una descripción completa, ni mucho menos explica su contenido, en vista de que cada persona guarda el documento como

 2 Ver anexos 2 pagina 73

estima pertinente. La información que se utiliza, se imprime y anexa a los expedientes respectivos, lo cuál genera que aumente en tamaño y que el espacio físico asignado se reduzca, ya que no se dispone de archivos para depositar toda esta información y por lo tanto, surge la necesidad de eliminarlos.

A finales del año 2004, en la Escuela de Computación se empezó a desarrollar un sistema en Microsoft Access, que está funcionando en conjunto con los programas de Microsoft Office anteriormente comentados, incorporando la información de los formularios como entrada, para facilitar el control de los trabajos de graduación de la carrera de Ingeniería en Ciencias de la Computación; actualmente este sistema todavía sigue en proceso de desarrollo y su finalización es incierta debido a las múltiples asignaciones que debe cubrir la persona responsable.

Los datos previsto por Administración Académica indican que en los años del 2000 al 2004 han egresado aproximadamente 381 estudiantes, creando expedientes y utilizando los formularios como entrada de datos para los programas de Microsoft Word, Microsoft Excel y Microsoft Access; es aquí, en donde el control de la información se complica, por que se dispone de muchos programas para realizar las mismas o diferentes tareas asignadas, lo cual requiere tiempo para encontrar en donde se guardó la información que se está utilizando y recursos para organizar y almacenar la información de los nuevos egresados, sin olvidar a los que están en su proceso de graduación, con sus respectivas defensas programadas, avances y observaciones entre otros.

La práctica en mención, en un principio resultó efectiva, pero con el pasar del tiempo aumentó el volumen de información que se manejaba y se descubrió que hay una necesidad de cambiar la forma en que se está administrando, ya que se necesita un tiempo de respuesta más corto, para agilizar y mejorar la calidad de gestión; no debe ignorarse que en la actualidad la tecnología está avanzando y se están ocupando mucho las bases de datos, por la facilidad de manejar información, la organización de los datos, agregar niveles de seguridad y la creación de procedimientos almacenados para propósitos específicos, lo que permite realizar búsquedas más complejas, obtener los resultados en menos tiempo y toda la información está disponible en un solo lugar, facilitando su acceso. Tomando en cuenta todas esas razones es que se optó por proponer el presente anteproyecto de trabajo de graduación.

### **2. IMPORTANCIA DE LA INVESTIGACIÓN**

La Universidad Don Bosco forma académicamente carreras de estudios con carácter multidisciplinario en ciencias, artes y técnicas<sup>3</sup>. Generando así, crecimiento en la población estudiantil y teniendo en cuenta las necesidades que conlleva.

En una institución tan grande como lo es la Universidad Don Bosco, en los últimos cinco años del 2000 al 2004 se han graduado 381 estudiantes aproximadamente de las distintas Facultades de Ingeniería<sup>4</sup>, presentando un aumento en el volumen de información; cada escuela necesita agilizar y mejorar de manera oportuna la información que se genera en el proceso de graduación para poder obtener resultados en menor tiempo, disponer de una sola entrada de datos, y reducir la diversificación de la información que se maneja con los distintos programas de Microsoft Word, Excel y Access.

### **2.1 PLANTEAMIENTO DEL PROBLEMA.**

El proceso de graduación que maneja actualmente la Escuela de Computación permite organizar, administrar los trabajos de graduación y los procesos administrativos que éstos generan.

A continuación se detalla el control de los procesos que se llevan en la Escuela antes mencionada :

### ° **Expedientes Grupales.**

Se inicia con la creación del expediente del estudiante o el grupo de estudiantes para empezar a realizar el trabajo de graduación; aquí se anotan los datos personales : del estudiante, el asesor y el jurado evaluador.

 3 Fuente: objetiv de la Universidad Don Bosco

<sup>4</sup> Fuente: administración Académica

#### ° **Temas de proyecto.**

Los Temas de Trabajo de Graduación son proporcionados por la propia escuela, brindando al estudiante una lista de los temas a escoger, de los cuáles sólo puede seleccionar uno o puede sugerir un tema y a su vez, debe tener previa autorización por el Director de Escuela.

### ° **Lista de Asesores.**

La universidad proporciona al estudiante una lista de profesionales calificados; estos profesionales tienen un grado académico similar al que el estudiante está optando.

### ° **Lista de tutores.**

Es personal permanente de la universidad, que supervisa el anteproyecto de graduación y trabajo de graduación, a fin de que el documento tenga un nivel académico aceptable para realizar la defensa programada; a ellos se les asigna un número limitado de anteproyectos o trabajos de graduación.

### ° **Lista de Jurados.**

La universidad dispone de una lista de profesionales calificados en distintas áreas, lo que permite tener imparcialidad al evaluar los anteproyectos y los proyectos de graduación.

### ° **Calendarización y organización de las Defensas.**

Se establece el día y hora para realizar la defensa del proyecto, dependiendo de la disponibilidad que tiene en común el jurado evaluador.

### ° **Revisión de las observaciones asignadas al trabajo de graduación.**

Se revisa que el estudiante haya cumplido con las observaciones proporcionadas por el jurado evaluador, en el tiempo de entrega establecido.

### ° **Control del avance del trabajo de graduación.**

Se lleva el control del estado de avance que presenta el documento, para evitar atrasos en las entregas programadas.

### ° **Prórrogas.**

El estudiante puede solicitar las prórrogas, solamente cuando haya realizado la primera defensa del trabajo de graduación; esto permite extender los tiempos restantes de entrega del documento, para ser finalizado.

### ° **Entrega de notas.**

Se entrega la resolución del trabajo de graduación presentado por el estudiante y la nota respectiva, al haber terminado las defensas programadas.

### ° **Consolidado General.**

Muestra información detallada de los trabajos de graduación que se han inscrito, llevando un control general de los distintos grupos de egresados, así como también, los temas seleccionados, el comité de evaluación asignado, el estado de avance del documento, la programación de las defensas, etc.

### ° **Estadísticas.**

Se llevan el control estadístico de cuántos estudiantes han asistido al seminario de graduación y el grado de conocimiento que han adquirido sobre el proceso de graduación, como también el control de qué grupos de estudiantes han seleccionado un tema para desarrollar su trabajo de graduación y quienes están pendientes.

Según lo anterior, se evidencia que los diferentes procesos, la diversificación de la información, la variedad de herramientas de que se dispone para manipular la entrada de los datos, el criterio propio con que cuenta cada persona encargada para dar solución a los problemas, la falta de equipo para guardar los documentos impresos que se utilizan, genera las siguientes deficiencias:

- No se obtiene información oportuna.
- Pérdida de información.
- Repetición o redundancia en la información.
- Se utiliza más de un programa para manipular y almacenar los datos.
- Por cada proceso de graduación, se crean y utilizan los archivos de Microsoft

Word, Microsoft Excel y Microsoft Access, que complica la organización y la manipulación de la información.

- Cada Escuela descubre y soluciona sus propios problemas a su criterio sin un estándar bien definido
- La generación de reportes está limitada a la información que se obtiene de los documentos elaborados en los programas de aplicación antes mencionados.
- No se cuenta con los mecanismos adecuados, para almacenar los expedientes que se obtienen por cada proceso de graduación, por lo tanto son eliminados.
- Extravío de la información, dada la diversificación de métodos de manejo.

### **2.2 DEFINICIÓN DEL TEMA.**

El Diseño y Desarrollo del Sistema de Información para el Control de Trabajos de Graduación de la Universidad Don Bosco aplicado a la Facultad de Ingeniería.

Es el desarrollo de un sistema flexible, que funcionará desde las instalaciones de la Universidad Don Bosco a través del Internet, intranet o en una sola computadora quedando a criterio de la Universidad; permitiendo administrar los trabajos de graduación, procesos administrativos, facilitando la elaboración de los reportes y funcionando como un historial de cada proceso de graduación.

Se organizará toda la información con que se cuenta, en los programas de Microsoft Word, Microsoft Excel y Microsoft Acces en una sola base de datos, que facilitará la entrada de los datos para presentar información actualizada y oportuna.

### **2.3 JUSTIFICACIÓN.**

El Diseño y Desarrollo de un Sistema de Información para el Control de Trabajos de Graduación de la Universidad Don Bosco, permitirá: que el tutor utilice el sistema como apoyo para llevar el control de los resultados que han obtenido los estudiantes en las defensas del anteproyecto y trabajo de graduación, identifica el cumplimiento de objetivos y metas que se planteen los estudiantes; registrar las observaciones realizadas por el tutor y las evaluaciones realizadas por el jurado evaluador.

Al Disponer de una base de datos, permitirá ordenar y clasificar la información que se obtiene de los trabajos de graduación; además, habrá una reducción en la cantidad de archivos creados por los programas de Microsoft Word, Excel y Access.

La información que contienen los programas de Microsoft Word, Excel y Access y otra información dispersa, se organizará con el Modelo Entidad-Relación para evitar la pérdida y redundancia de los datos, facilitando las tareas de mantenimiento de: entrada, actualización y recuperación de los datos, permitiendo obtener los resultados más rápidos y oportunos en las búsquedas realizadas.

El sistema servirá de respaldo del proceso de graduación de los egresados, con esto se pretende evitar la eliminación de los expedientes por la falta de archiveros. Asimismo, el tutor obtendrá una mejoría en los tiempos de respuesta y consulta de los resultados en las evaluaciones que se realicen.

### **3. OBJETIVOS**

### **3.1 GENERAL**

Crear una herramienta informática, que agilice el proceso de controlar eficientemente los trabajos de graduación.

### **3.2 ESPECIFICOS.**

- § Diseñar un sistema de información que facilite la presentación de la calendarización, el mantenimiento, la actualización y recuperación de datos, para la generación de reportes.
- § Proporcionar un medio para organizar los procesos desarrollados por las Escuelas de Ingeniería, para controlar los trabajos de graduación.
- § Establecer mecanismos de seguridad que controlen el acceso y manejo de la información.
- § Contar con una interfaz gráfica amigable para el usuario.
- § Crear un sistema que se utilice a través de Internet.

### **4. ALCANCES**

En el desarrollo del sistema propuesto se pretende alcanzar los siguientes aspectos:

- § El sistema funcionará a través del servicio de Internet.
- § Agilizar los tiempos de entrega de la información, búsqueda y la elaboración de los reportes, con la ayuda del lenguaje estructurado de consultas que utiliza la base de datos.
- § Facilitar la distribución de los grupos a los tutores, presentado la cantidad de grupos que se les ha asignado, como también presentar la calendarización y organización de las defensas.
- § Desarrollar una aplicación para Internet que cuente con una interfaz amigable.
- § Reportes estadísticos
- § Adjuntar la foto del egresado al expediente.
- § Se podrá realizar respaldos a través de la aplicación.
- § Se desarrollarán mantenimientos como: agregar, modificar y recuperar datos.
- § Se hará validación de datos y detección de errores.
- § El Sistema será utilizado por tutores, asesores, directores de escuela y el Decano de la Facultad de Ingeniería de la Universidad Don Bosco.

### **5. LIMITACIÓN**

El sistema propuesto estará limitado por los siguientes aspectos:

§ Los datos para efectos de validación, serán tomados de la Escuela de Computación.

### **6. DELIMITACIONES**

§ La implementación del sistema quedará a criterio institucional.

### **7. PROYECCION SOCIAL**

La proyección social se mide a través de los beneficios que se ofrecen o trasladan a la sociedad.

El Sistema de Información para el Control de Trabajos de Graduación de la Universidad Don Bosco proporcionará directamente un bien social hacia la institución educativa, en este caso a la Universidad Don Bosco, presentando una actitud innovadora, es decir que el sistema dará mejores resultados, agilizando la calidad de información y proporcionar resultados en un menor tiempo, a las personas que requieran datos como lo son los asesores, tutores, evaluadores en general, y especialmente los egresados.

Al apoyarnos en nuevas tecnologías de comunicación, nos permitirá construir un programa que proporcione más colaboración a los estudiantes y al sub-comité de trabajos de graduación.

### **8. MARCO TEÓRICO**

### **8.1 REFERENCIAS HISTÓRICAS:**

En El Salvador, cada universidad aplica de forma diferente el proceso en el cual se involucran los egresados de diversas carreras, al iniciar su trabajo de graduación.

Procesos de universidades de El Salvador:

- En la Universidad Tecnológica de el Salvador (UTEC), todo estudiante que ha culminado su pensum en cualquiera de las carreras, tramita su carta de egresado, siempre que cumpla con los siguientes requisitos:  $^{\text{5}}$ 
	- 1. Haber cursado y aprobado todas las materias del plan de estudios vigente en la carrera respectiva.
	- 2. Obtener un coeficiente de unidades de mérito, CUM, igual o mayor a siete punto cero (7.0).
	- 3. Haber realizado un servicio social correspondiente, de conformidad al reglamento respectivo.
	- 4. Haber cumplido con los demás requisitos establecidos en los Estatutos e Instructivo del Proceso de Graduación de la Universidad.

 4 Instructivo de proceso de Graduación de la universidad Tecnológica

- 5. En el caso de haber ingresado por equivalencias, deberá tener legalmente autorizadas las asignaturas; así como haber cursado y aprobado las materias del plan de estudios vigente, que le acrediten un mínimo de sesenta y cuatro unidades valorativas en la Universidad Tecnológica de El Salvador.
- La Universidad de El Salvador, posee su reglamento general de procesos de graduación, el cuál tiene sus propias normativas para regular los procesos de graduación, que deberán cumplir todos sus estudiantes, tomando como base leyes primarias, como la Ley de Educación Superior. En éste se define desde la calidad del egresado, hasta cuando el alumno se gradúa; si tienen que desarrollar un proyecto de graduación, los Directores evalúan el proceso de graduación en todos sus componentes, bajo la supervisión de un Coordinador General de Procesos de Graduación por Escuela o Departamento de las respectivas Facultades. Los resultados obtenidos pasan a la Junta Directiva de la Facultad para su ratificación<sup>6</sup>.
- En la Universidad Don Bosco, el proceso de control de trabajos de graduación incluye diferentes pasos; el manejo de información es mixto, ya que varios procesos se llevan en algunos formatos que se completan a mano y otros se registran en programas de aplicación diversos; la información se archiva en formularios que posteriormente se eliminan.

El asesor, el tutor asignado y un jurado evalúan el trabajo de graduación presentado por los estudiantes; el Vicerrector Académico, los Decanos, y el jefe de Administración coordinan los aspectos de carácter académico y administrativo de lo procesos de graduación<sup>7</sup>.

#### **8.2 SITUACION ACTUAL DEL PROCESO DE TRABAJOS DE GRADUACIÓN**

El proceso de graduación, que el egresado de cualquier carrera de la Universidad Don Bosco debe seguir:

§ Tener la calidad de Egresado: Esta se da cuando el estudiante ha aprobado todas las asignaturas incluidas en el plan de estudios y ha cumplido los

 5 Reglamento General de Procesos de Graduación de la Universidad de El Salvador.

<sup>6</sup> Manual de control de graduación de la Universidad Don Bosco.

requisitos inherentes al coeficiente de unidades de Mérito (CUM), el cual debe ser igual o mayor a 7.0.

- § Tener la Carta de Egresado que entrega la Administración Académica.
- § Cancelar el Seminario de Graduación
- § Seleccionar el tema para el trabajo de graduación; puede seleccionarse de la base de datos con la que cuenta cada escuela o puede ser propuesto por el alumno y presentarlo a la dirección de su escuela para su aprobación.
- § Presentar copia de recibo de cancelación del seminario, copia de la carta de egresado con el tema seleccionado, para el trabajo de graduación.
- § Realizar el anteproyecto. Este debe contener la información solicitada en la documentación, que se entrega en el Seminario de Graduación.
- § Defender el anteproyecto; el cual puede tener tres resultados:
	- . Aprobado: El proyecto es aprobado por los jurados y puede iniciarse el trabajo de graduación.
	- . Aprobado con Observaciones: El proyecto es aprobado, pero con algunas observaciones; en este caso, él o los alumnos disponen de quince días para entregar nuevamente el anteproyecto con las correcciones.
	- . Rechazado: En caso de que el proyecto sea rechazado, deberá iniciarse nuevamente el proceso.
- § Evaluación de los trabajos de Graduación.

### **8.3 MARCO CONCEPTUAL**

Con la finalidad, de que el lector comprenda de forma sencilla, el contexto que se está presentando en el anteproyecto, a continuación, se exponen los siguientes conceptos:

### **8.3.1 FUNCIONES DE LOS ESTUDIANTES EGRESADOS.**

**Egresado.** Es el estudiante que ha aprobado todas las asignaturas de su plan de estudios y ha obtenido un CUM igual o mayor a 7.0.

A partir de que el alumno ha egresado, realiza una investigación, análisis y diseño sobre un tema, que queda registrado en un documento, en el que se resume y aplican los conocimientos que el estudiante ha adquirido durante su período de estudio, para contribuir a la solución de problemas relevantes en su campo profesional.

### **8.3.2 FUNCIONES DE LOS MIEMBROS DEL SUB-COMITÉ**

Cada trabajo de graduación consta de un sub-comité de evaluación; el responsable de la conformación del comité es el director de la escuela de computación.

A continuación se presentan las funciones de los miembros del sub-comité:

° **Sub Comité Evaluador** Esta integrado por el asesor, el tutor asignado y un jurado evaluador integrado por tres profesionales con especialidad en el tema, ya sean internos o externos.

Función :

- § Evaluar el trabajo de graduación presentado por los estudiantes y emitir una resolución al Director de Escuela respectivo. El portavoz oficial del Sub Comité es el tutor designado.
- ° **Asesor** Es la persona encargada de orientar al estudiante o grupo de estudiantes, en el proceso de elaboración de su trabajo de graduación, en aspectos de fondo, forma y metodología.

Funciones :

- § Establecer y ejecutar un calendario de reuniones con los estudiantes, que sumarán un mínimo de 60 horas durante todo el procesos.
- § Llevar, con el estudiante, un registro de horas de Asesoría, en el que se especifica el desarrollo programático del trabajo de graduación.
- § Informar al menos mensualmente al tutor, sobre el proceso de elaboración del trabajo de graduación.
- § Coordinar y asesorar, técnica y académicamente, el desarrollo del trabajo de graduación.
- § Dictaminar sobre todo documento, solicitud o actividad del grupo, que es

presentada en cada evaluación.

- § Resolver cualquier diferencia de criterios y determinar lo más apropiado para el grupo de trabajo.
- § Estar presente y participar con voz en todas las evaluaciones del grupo.
- § Asignar calificaciones individuales a cada miembro del grupo, tomando como base el desempeño de éstos a lo largo del proceso.

**Tutor.** Es el responsable de supervisar el efectivo desarrollo del proceso, velando por el cumplimiento de todas las actividades programadas.

Funciones :

- § Garantizar administrativamente el proceso de graduación, velando por el cumplimiento de todas las tareas programadas, los acuerdos, reglamentos y procedimientos.
- § Verificar la calidad final del documento escrito en cuanto a forma.
- § Autorizar, de común acuerdo con el asesor, previa valoración de la calidad del documento escrito, la presentación del grupo a evaluación.
- § Abrir y cerrar las evaluaciones facilitando los instrumentos a los jurados para el desarrollo de las mismas.
- § Mantener los registros actualizados e informar periódicamente a la Dirección de la Escuela del desarrollo de los diferentes procesos.

**Jurado Evaluador.** Está compuesto por tres profesionales, especialistas en la materia, ya sean internos o externos.

Función :

§ Tiene la responsabilidad de evaluar y calificar el trabajo de graduación durante las dos evaluaciones, asignando calificaciones individuales y grupales.

### **8.3.3 EL COMITÉ DE DIRECCIÓN DE PROCESOS DE GRADUACIÓN**

**El Comité.** Es de carácter permanente y esta integrado por: el Vicerrector Académico, los Decanos, y el jefe de Administración.

Funciones :

- § Coordina los aspectos de carácter académico y administrativo de los procesos de graduación.
- § Resolverá, en segunda instancia, los casos especiales sometidos a su consideración por los Decanos; quines registrarán debidamente las resoluciones emitidas por este Comité.

### **8.3.4 FORMULARIOS**

A continuación se presenta la descripción del uso de los formularios, para llevar el control de los trabajos desarrollados durante el proceso de graduación, los que han sido avalados oficialmente por el comité de trabajo de graduación y transferido para el empleo correspondiente:

- § **Formulario 00 (Datos de Anteproyecto de Trabajos de Graduación).** Este es el primer formulario que se utiliza para crear el expediente del estudiante en donde se maneja la información del tema de anteproyecto a presentar, los datos de los integrantes del grupo, los datos del Asesor, los datos del Tutor e información de los tres Jurados asignados.
- § **Formulario 01 (Recibo de Evaluación de Anteproyecto).** Es un formulario básico para llevar el control de las revisiones hechas al presentar el anteproyecto, maneja las fechas de entrega de resolución, la cantidad de ejemplares recibidos, el nombre de la persona que lo recibió, la firma de la persona que lo recibió, el nombre del estudiante, la firma del estudiante y el nombre del representante de grupo.
- § **Formulario 02 (Nota de Envió a Evaluadores de Anteproyecto).** Presenta el resultado que ha obtenido el anteproyecto, el número de revisiones que ha obtenido el documento y se anexa la Hoja de Resolución y Observaciones de Anteproyecto de Graduación
- § **Formulario 03 (Notas de Resolución Y Observaciones al Anteproyecto de Trabajo de Graduación).** Muestra el resultado que ha obtenido de las evaluaciones del anteproyecto, las observaciones que se le han asignado al trabajo de parte del jurado evaluador y se anexa una hoja, en donde se explica detalladamente cada observación.
- § **Formulario 04 (Recibo de Entrega de Observaciones).** Maneja el resultado del anteproyecto o trabajo de graduación, llevando el control de las revisiones y muestra si el documento necesita ser completado o agregar las observaciones; también presenta la fecha límite para la devolución, la resolución que sé ha tomado e información adicional de la entrega del proyecto.
- § **Formulario 05 (Memorando de Convocatoria a Reunión).** Es utilizado para solicitar una reunión de parte del Asesor con los integrantes del grupo, para discutir las observaciones y los avances realizados al trabajo a presentar.
- § **Formulario 06 (Memorando de Envío a Decano).** Presenta los resultados obtenidos de la evaluación del anteproyecto y proyecto de graduación al Decanato.
- § **Formulario 07 (Notas de Comunicación de Resolución de Dictamen).** Muestra el dictamen obtenido del anteproyecto de graduación presentado, llevando un control de la fecha de iniciación y finalización.
- § **Formulario 08 (Memorando de Notificación para Registro Académico).** Se envía para informar sobre la aprobación del anteproyecto.
- § **Formulario 15 (Hoja de Observaciones y / o Recomendaciones para Orientar el Trabajo de Graduación).** Puntualiza cada una de las observaciones o recomendaciones realizadas al trabajo de graduación.
- § **Formulario 18 (Hoja de Evaluación de Trabajos de Graduación).** El Asesor y el Jurado asignan una nota individual a cada uno de los integrantes de grupo y una nota grupal.
- § **Formulario 19a (Reporte Final de Notas de Trabajo de Graduación).** Las notas individuales y grupales asignadas por el Asesor y el Jurado tienen asignado un porcentaje y al sumar ese porcentaje, se obtiene la nota final.
- § **Formulario 21 (Cuadro para Registro de Horas de Asesoría del Trabajo de Graduación).** Registra el tiempo de cada una de las actividades que se han realizado, de parte de los integrantes del grupo con su asesor.
- § **Formulario 22 (Resolución sobre Prórroga).** Se utiliza, para solicitar tiempo extra para terminar el trabajo de graduación, ya que el tiempo que se

estableció en el cronograma, no alcanzó para cumplir todas las actividades programadas.

- § **Evaluación de Competencias de Estudiantes Egresados.** Evalúa la competencia y actualización en cuanto al conocimiento de parte del egresado; con esta prueba se pretende que el estudiante renueve su calidad de egresado y se le permita iniciar el trabajo de graduación.
- § **Evaluación de Asesor (Trabajo de Graduación).** El Asesor evalúa al grupo con dos criterios: la estructura del documento, el trabajo en equipo y al final establece la nota.
- § **Evaluación de Trabajo de Graduación.** El Jurado evalúa al grupo con tres criterios: la estructura del documento, la presentación y el desarrollo del trabajo y al final asigna la nota.
- § **Hoja de Evaluación de Ante Proyecto de Trabajos de Graduación.** Se utiliza para asignar la nota individual a cada uno de los integrantes de grupo, de parte del jurado.

Existen elementos fundamentales en el proceso de desarrollo de Trabajos de Graduación, que se encuentran estrechamente relacionados con los formatos antes mencionados:

- § **Base de Datos Disponible para Comités de Evaluación de Trabajos de Graduación.** Contiene la información necesaria y detallada de los profesionales que estarán ejerciendo el cargo de Jurado evaluador.
- § **Profesionales Propuestos para impartir Asesorías en los Trabajos de Graduación.** Tiene la información necesaria y detallada de los profesionales que estarán ejerciendo el cargo de Asesor.
- § **Trabajos de Graduación.** Presenta los casos de seguimiento de los trabajos de graduación, realizados en sus fechas respectivas, con las observaciones dadas por cada defensa realizada y sus fechas de entrega.
- § **Base de Datos de Asesores.** Es una lista de los nombres de los asesores que están activos, la cantidad de grupos que tienen en el momento y el número de expediente respectivo del grupo a que están asesorando.
- § **Defensa Adjudicar.** Da el seguimiento del tema propuesto y cada una de las

etapas de la evaluación; tiene en cuenta el control de defensas realizadas e información de quienes serán el Jurado evaluador, nombre del Asesor y la fecha a realizar la defensa y sus respectivas observaciones.

§ **Carga de Proyecto por Docente.** Es la asignación por docentes, de las tutorías de los trabajos de graduación; la cantidad de grupos, a que cada docente está prestando los servicios de tutor.

#### **8.4. MARCO EXPERIMENTAL**

- § Por parte de un docente de la Facultad de Estudios Tecnológicos (No se tienen datos sobre su persona) de la Universidad Don Bosco, se hizo un intento por crear un sistema de control de trabajos de graduación, mediante una base de datos en Microsoft Access 97, que manejaría la información de los trabajos de graduación de la Facultad de Computación propiamente. El sistema no fue terminado, ni entregado, por razones desconocidas, por lo cual no tuvo ningún beneficio.
- § En el año 2001 se realizó un trabajo de graduación en la Universidad Don Bosco, que tuvo por nombre "Control de Trabajos de Graduación en Línea"; fue desarrollado por alumnos egresados $^8$  de la Facultad de Estudios Tecnológicos del área de Computación; se realizó con Microsoft SQL Server 7.0 y ASP (páginas de servidor activo, Active Server Pages por sus siglas en inglés). La experiencia de este proyecto no fue exitosa, ya que no tuvo las expectativas esperadas por parte de las entidades involucradas, por lo que no se implementó.
- § En la Escuela de Ingeniería Industrial se utiliza un proyecto elaborado por estudiantes de Ingeniería en Computación, en el año del 2004; es un programa realizado en Apache creado específicamente para esta escuela.

# **9. METODOLOGÍA DE LA INVESTIGACIÓN 9.1 TÉCNICAS DE RECOLECCIÓN DE DATOS.**

En la actualidad es necesario que los controles de información sean ejecutados de una manera rápida y segura. Es muy importante que con el sistema propuesto se facilite el almacenamiento de los registros de los egresados, se ordene el proceso de control de trabajos de graduación, se puedan resolver los inconvenientes a la hora de

 8 Proyecto control de trabajos de graduación en línea; Rolando Girón , Adonis Majano, Carlos Tejada.

buscar información, tanto para los egresados como para el comité y sub-comité, y encargados de llevar el control.

El sistema en línea cliente / servidor facilitará el tratamiento de la información y su acceso de diversos puntos, información requerida, que las distintas entidades de la Universidad Don Bosco solicitan.

A continuación, se presentan las técnicas de recolección de datos que se aplicarán en este trabajo:

#### **9.1.1 ESTUDIOS EXPLORATORIOS**

Se realizarán estudios exploratorios, lo cual aumentará el grado de información, sobre la posibilidad de llevar a cabo una investigación más completa, sobre el proceso de información de graduación de los estudiantes, evaluando las actividades desde que el alumno egresa hasta que se gradúa.

#### **9.1.2 LA ENTREVISTA**

Se entrevistará a los docentes involucrados en el área de proceso de registrar información de los estudiantes egresados.

Se contactará a los directores de las diferentes escuelas de ingeniería o docentes que llevan el control de los egresados.

Durante el desarrollo del proyecto se llevarán a cabo algunas entrevistas (Anexo 5), para tener información más general que tenga que ver con los procesos de proyectos de graduación.

#### **9.1.3. LA ENCUESTA**

Hoy en día la palabra "encuesta" se usa más frecuente para describir un método de obtener información de una muestra de individuos. Esta muestra es usualmente sólo una fracción de la población bajo estudio.

La calidad de una encuesta es determinada en gran medida por su propósito y por la forma en que es conducida. (Anexo 6), será una forma de recopilar información específica que se requiera obtener para llevar a cabo los módulos que contendrá el sistema.

### **9.1.4. LA OBSERVACIÓN**

Se desarrollará un guión de requerimientos de información, para obtener datos

precisos y un contacto directo, relativo a la forma cómo se efectúa el control de los procesos de Trabajos de Graduación.

Preparación para la observación:

- 1. Determinar y definir aquello que va a observarse.
- 2. Estimular el tiempo necesario de observación.
- 3. Obtener la autorización de la persona indicada para llevar a cabo la observación.
- 4. Explicar a las personas que van a ser observadas lo que se va a hacer y las razones para ello.

### **9.1.5. BIBLIOGRAFICA.**

Se revisará información respecto a tesis, trabajos de graduación, libros de textos, información por parte de otras Universidades, para fortalecer las etapas del diseño del sistema.

### **9.1.6. INTERNET**

Esta fuente de información ayudará a la hora de obtener información sobre la programación y análisis del proyecto, con una variedad de manuales y nuevas tecnologías para utilizar en el desarrollo del proyecto.

## **9.3 PROGRAMAS PROPUESTOS PARA EL DESARROLLO DEL TRABAJO DE GRADUACIÓN (SOFTWARE)**

Los programas propuestos a utilizar en el desarrollo del proyecto son:

### § **Sistema Operativo:**

El proyecto estará trabajando en el siguiente sistema operativo.

### **Windows 2000 Server**

Es un sistema que presta buena seguridad, para la operación en redes.

### § **Base de Datos:**

### **FireBird**

Es un sistema de administración de base de datos o RDBMS (Relational Data Base Manager System) de código abierto, basada en la versión 6 de Interbase, cuyo código fue liberado por Borland en 1999, y de la cual corrige múltiples errores. Su código fue totalmente reescrito en C++.

### § **Lenguajes de Programación:**

### **ASP.NET**

(Active Server Page) es un marco de trabajo de programación generado en Common Language Runtime que puede utilizarse en un servidor para generar eficaces aplicaciones Web (World Wide Web), ofrece varias ventajas importantes acerca de los modelos de programación Web anteriores:

Mejor rendimiento; Asp.net a diferencia de sus predecesores, puede aprovechar las ventajas del enlace anticipado, la compilación just-in-time, la optimización nativa y los servicios de caché desde el primer momento. Esto supone un incremento espectacular del rendimiento antes de siquiera escribir una línea de código.

Eficacia y Flexibilidad. Debido a que ASP.NET se basa en Common Language Runtime, la eficacia y la flexibilidad de toda esa plataforma se encuentra disponible para los programadores de aplicaciones web; es también independiente del lenguaje, por lo que puede elegir el lenguaje que mejor se adapte a la aplicación o dividir la aplicación en varios lenguajes.

Escalabilidad y disponibilidad. ASP.NET se ha diseñado teniendo en cuenta la escalabilidad, con características diseñadas específicamente a medida, con el fin de mejorar el rendimiento en entornos agrupados y de múltiples procesadores. Además, el motor de tiempo de ejecución de ASP.NET controla y administra los procesos de cerca, por lo que si uno no se comporta adecuadamente (filtraciones, bloqueos), se puede crear un proceso nuevo en su lugar, lo que ayuda a mantener la aplicación disponible constantemente para controlar solicitudes.

Seguridad. Con la autentificación de Windows integra y la configuración por aplicación, se puede tener la completa seguridad de que las aplicaciones están a salvo.

#### **Microsoft . NET Framework**

.NET Framework es un nuevo modelo de programación, diseñado para simplificar la programación de aplicaciones en un entorno sumamente distribuido: Internet. El software que se ejecuta en. NET Framework puede comunicarse con el software que se ejecuta en otro entorno, a través de SOAP(Simple Object Access Protocol) y puede utilizar objetos estándar localmente o distribuidos en Internet. En consecuencia, la experiencia del programador es siempre igual y le permite centrarse en las funciones en lugar de en la estructura.

### § **Servidor:**

### **IIS (Internet Information Server)**

Internet Information Server es la solución de Microsoft a las necesidades de las empresas y usuarios de enviar y recibir la información no sólo de sus clientes sino también en el entorno de la empresa. Constituye la base esencial de un sistema de información destinado a la utilización de los servicios de Internet.

IIS engloba una serie de herramientas administrativas que le permitirán controlar sitios Web(World Wide Web), FTP(File Transfer Protocol), SMTP(Simple Mail Transfer Protocol) (correo saliente) y Servicio de noticias (news). Dispone también del soporte necesario para crear páginas dinámicas (ASP Active Server Page), lenguaje de aplicaciones para Internet bastante extendido y que permite la conexión y acceso a bases de datos consiguiendo aplicaciones Web dinámicas y escalables y dotando a nuestros sitios Web de una mayor complejidad y rendimiento.

### **9.3.1 CUADRO COMPARATIVO DE PROGRAMAS.**

Comparación de los Sistemas operativos evaluando las ventajas y desventajas que tienen<sup>9</sup>.

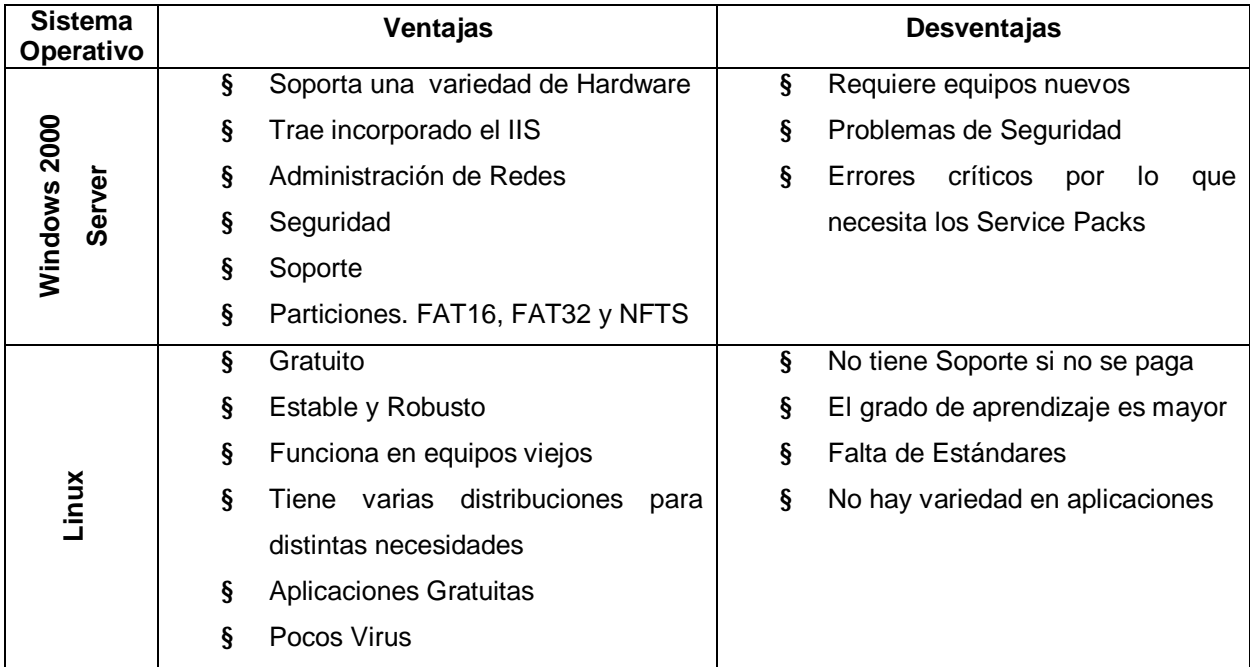

Tabla 1. Sistemas Operativos propuestos.

<sup>—&</sup>lt;br>9 <u>http://www.microsoft.com/elsalvador/, <http://linux.bankhacker.com/software/Kylix/></u>, Tesis de Diseño de un Sistema para la Administración y Mantenimientos de la Librería Virtual Don Bosco.

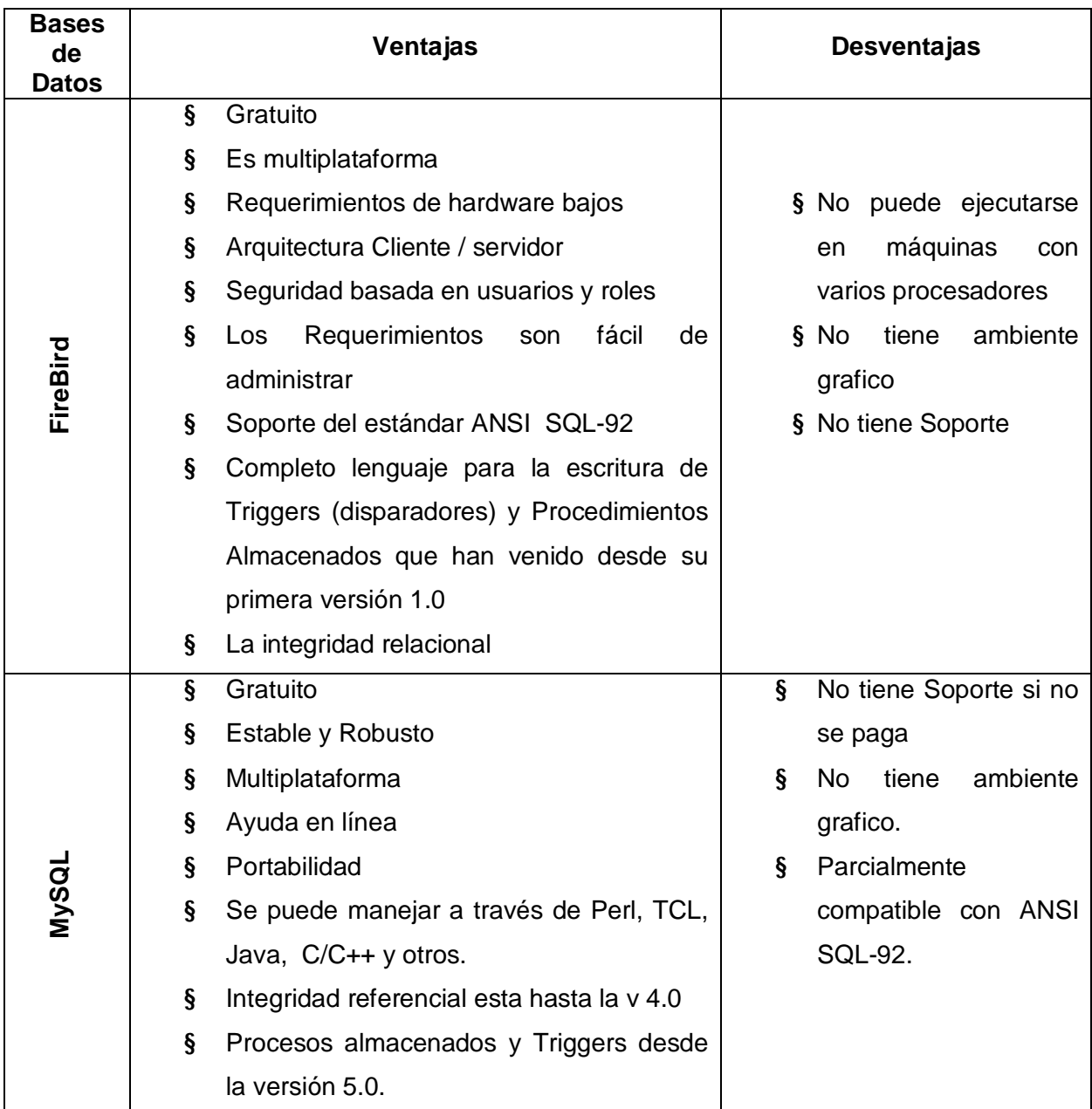

Comparación de base de datos evaluando las ventajas y desventajas que tienen:

Tabla 2. Bases de Datos propuestos.

Comparación de programas para el desarrollo de aplicaciones evaluando las ventajas y desventajas que tienen.

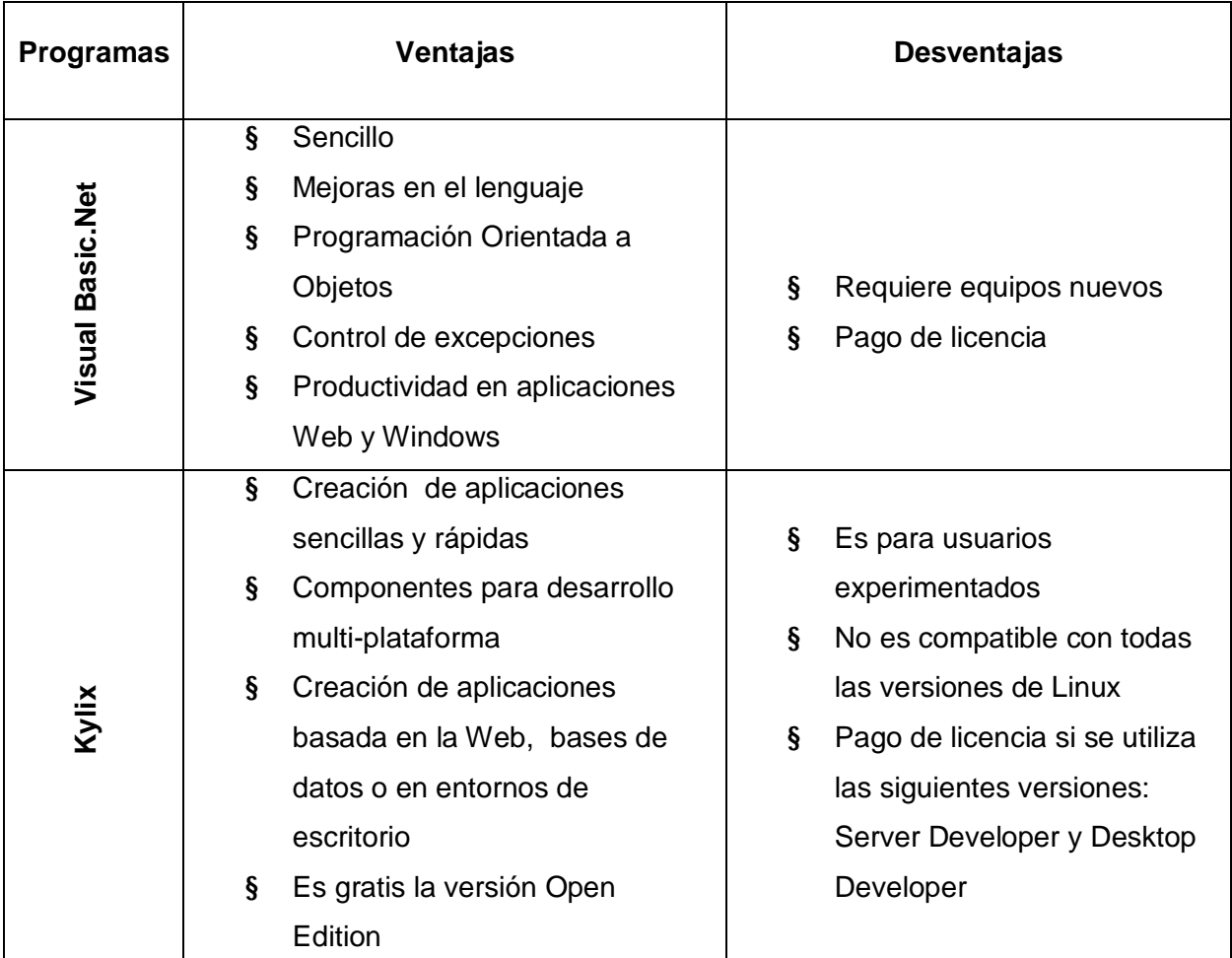

Tabla 3. Herramientas de programación.

### Evaluando las ventajas y desventajas del uso del FrameWork.

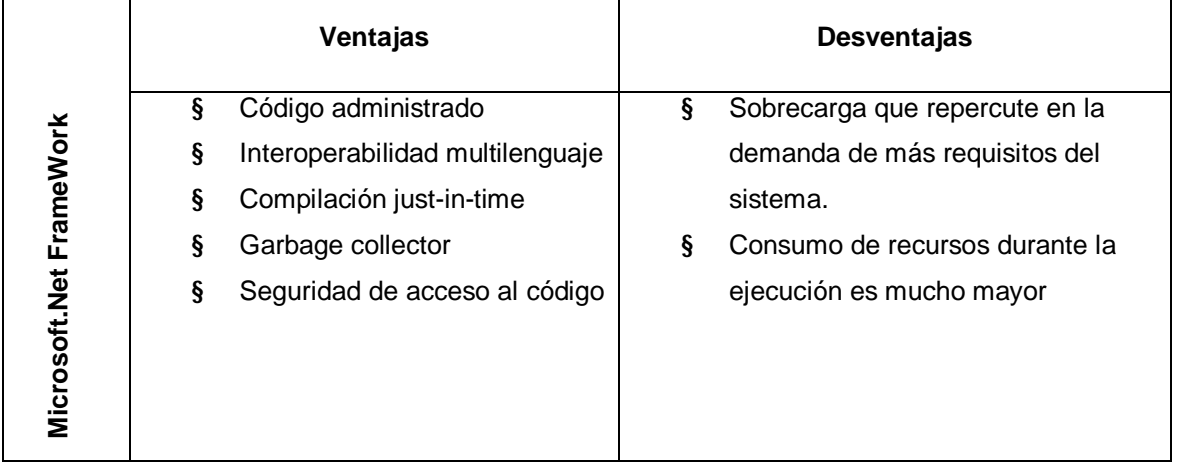
Evaluando las ventajas del uso del IIS.

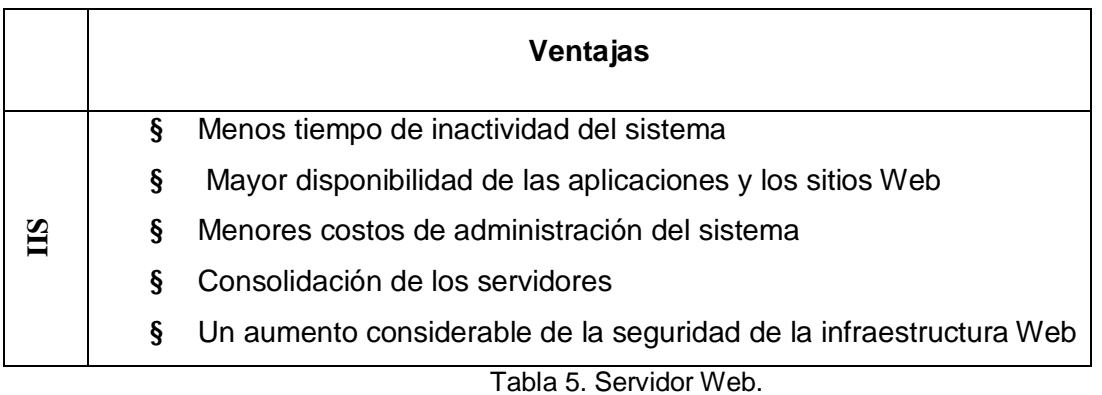

Al analizar los programas anteriormente mencionados evaluando y comparando las ventajas y desventajas de cada uno, se escogen:

**Windows 2000 Server** por que trae las herramientas necesarias para servidor, soporta una gran variedad de hardware, al pagar la licencia se tiene el derecho al soporte técnico en caso de algún problema con el sistema operativo, los problemas de seguridad y lo errores que pueda tener son corregidos por el service pack que la compañía provee en su sitio web o por las actualizaciones automáticas.

**Firebird** Es una base de datos de código abierto sin costo, es multiplataforma ya que puede ser utilizada en distintos Sistemas Operativos como Linux, Solaris, Windows, etc. Además, las bondades que tiene este herramienta que no envidia a otras bases de datos, tanto comerciales, como gratuitas son las siguientes: La utilización de Triggers o Disparadores, Integridad Referencial, Procedimientos Almacenados, Lenguaje SQL compatible con SQL 92, seguridad integrada, etc.

Una de las características más importante que tiene es su tamaño ya que no consume mucho espacio en el disco duro ni recursos del sistema y la otra, es que el grupo de desarrolladores de la misma, solo libera el producto final, no tienen la costumbre de sacar versiones betas comparadas con sus competidores, eso demuestra la dedicación que tienen para proveer una herramienta de calidad y en dado caso que se encuentren errores graves, liberan una nueva versión corregida; en red genera mas trafico MySQL que Firebird ya que tiene un mejor soporte.

**Visual Basic.Net** el ambiente grafico es sencillo, sé a mejorado el lenguaje de programación por que ahora permite la programación orientada a objetos y provee un mejor control de los errores o excepciones, la productividad en el desarrollo de aplicaciones Web y Windows se incrementa por que trae componentes que ayudan y reducen el tiempo de codificación lo que permite al programador concentrarse en otras tareas de importancia facilitando la elaboración de prototipos e productos terminados.

### **9.3.2 RECOMENDACIONES DE SEGURIDAD**<sup>10</sup>

Pasos adecuados para la seguridad del sistema de procesos de graduación:

### **Paso 1: Utilice un servidor de seguridad para Internet**

Antes de conectar el equipo a Internet, se deberá instalar un servidor de seguridad. Es un software o hardware que ayudará a impedir el paso a los hackers y muchos tipos de virus y gusanos informáticos que intentarán entrar en el equipo.

Los servidores de seguridad son el frente de defensa más importante para la seguridad de un equipo. Se puede utilizar Windows® Update y un software antivirus para proteger las PC.

Teniendo el Windows 2000 Server se deberá instalar un servidor de seguridad de hardware o software.

### **Recursos**

### ¨ **Servidores de seguridad de hardware**

Los servidores de seguridad de hardware son una buena opción si utiliza una versión anterior de Windows. Muchos puntos de acceso inalámbrico y enrutadores de banda ancha para redes domésticas disponen de servidores de seguridad de hardware integrados. Proporcionan una buena protección a la mayoría de las redes domésticas. Microsoft Broadband Networking Wireless Base Station es un ejemplo de punto de acceso inalámbrico con un servidor de seguridad de hardware y otras prestaciones integradas para redes domésticas.

 10 [www.microsoft.com/spain/technet/seguridad/recursos/guias/practicas.mspx](http://www.microsoft.com/spain/technet/seguridad/recursos/guias/practicas.mspx)

### ¨ **Servidores de seguridad de software**

Fabricantes que ofrecen servidores de seguridad de software: McAfee Security, Symantec, BlackICE PC Protection, Tiny Software: Tiny Personal Firewall, ZoneAlarm.

### **Paso 2: Obtener actualizaciones del sistema**

Microsoft Windows 2000 Server con el Service Pack 3 (SP3) o posterior, se utiliza la característica Actualizaciones automáticas, que permite descargar automáticamente las actualizaciones de seguridad de Microsoft más recientes, mientras el equipo está encendido y conectado a Internet.

Para descargar e instalar futuras actualizaciones de seguridad críticas de Microsoft:

- 1. Clic en Inicio y, en Panel de control.
- 2. Clic en Rendimiento y mantenimiento. Si esta categoría no es visible, se cambia a vista por categorías en la parte superior izquierda de la ventana.
- 3. Clic en Sistema para abrir el cuadro de diálogo Propiedades del sistema.
- 4. En la ficha Actualizaciones automáticas, se selecciona la casilla junto a Mantener mi equipo al día.
- 5. Se elige una configuración. Se recomienda Descargar automáticamente las actualizaciones e instalarlas en la programación especificada.
- 6. Eligiendo la opción anterior, se deberá seleccionar un día y una hora en que el equipo estará encendido para que termine el proceso de instalación.

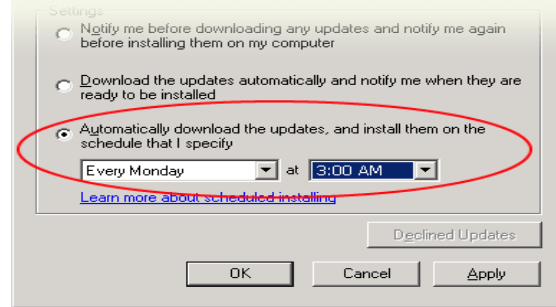

Imagen 1. Obtener actualización del Sistema Operativo

Se elige Descargar automáticamente las actualizaciones e instalarlas en la programación especificada. Después de configurar las Actualizaciones automáticas, se verá una notificación como la siguiente cuando haya nuevas actualizaciones listas para instalar. Se hace clic en la notificación para ver las descargas e instalarlas.

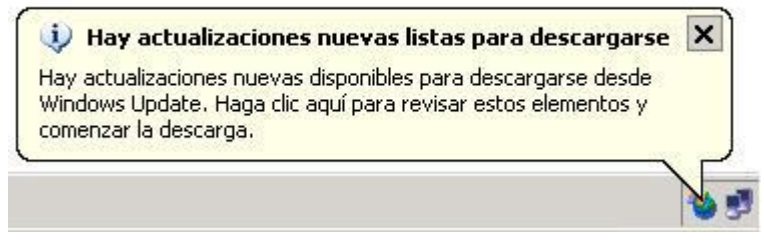

Imagen 2. Notificación de actualización del Sistema Operativo

Hacer clic en la notificación para instalar las nuevas actualizaciones. Desde ahora, las futuras actualizaciones se descargarán automáticamente.

## **Utilizar Windows Update**

Las Actualizaciones automáticas no descargan actualizaciones que no sean críticas. Tampoco se descargan las actualizaciones críticas publicadas antes de que configurara Actualizaciones automáticas. Instrucciones para obtener las actualizaciones no críticas más recientes:

- 1. Visitar el sitio Web de Windows Update en:
- 2. [http://v4.windowsupdate.microsoft.com/es/default.asp.](http://v4.windowsupdate.microsoft.com/es/default.asp)
- 3. En el sitio de Windows Update, hacer clic en Buscar actualizaciones. Windows Update explorará el equipo y ofrecerá una lista de actualizaciones críticas preseleccionadas.
- 4. En la lista Elegir actualizaciones para instalar situada en el lado izquierdo de la pantalla, hacer clic en Actualizaciones críticas y Service Packs. Windows Update creará una lista con las actualizaciones apropiadas para el equipo.
- 5. Hacer clic en Comprobar e instalar actualizaciones. Seleccionando las actualizaciones que se desea instalar, incluidos los Service Packs y las actualizaciones críticas preseleccionadas y, a continuación, haga clic en

Instalar ahora. Es posible que se deba reiniciar el equipo después de instalar las actualizaciones.

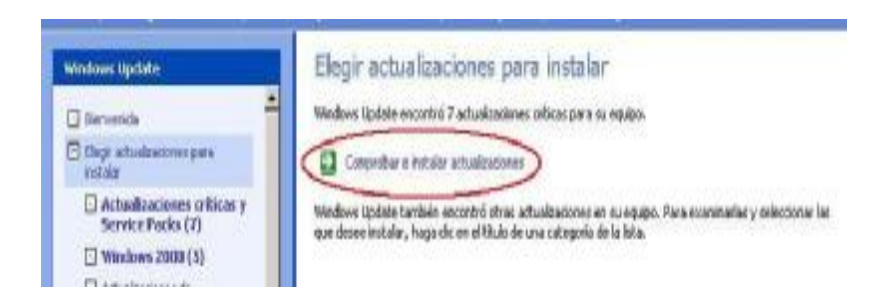

Imagen 3. Elegir actualización para instalar.

## **Paso 3: Utilice un software antivirus al día**

Un software antivirus ayuda a proteger el equipo contra los virus, gusanos, troyanos y otros invasores no deseados, que pueden dañar el equipo.

Para conseguir mantener el equipo en condiciones favorables se realizan las siguientes preguntas:

## **1. ¿Tiene un software antivirus instalado en su equipo?**

Los principales fabricantes de equipos informáticos incluyen como mínimo una versión de evaluación de un popular paquete antivirus en los equipos nuevos.

## **2. ¿Su software antivirus está actualizado?**

Un software antivirus caducado es un software antivirus inútil. El antivirus necesita actualizaciones regulares para ayudar a protegerse de las amenazas más recientes. Si no se reciben estas actualizaciones, el equipo puede ser vulnerable a amenazas.

Para asegurarse de que el software está actualizado, desde el menú **Inicio** o el área de notificaciones de la barra de tareas y busque el estado de actualización.

## **3. ¿Su software antivirus está correctamente configurado para ofrecer la mayor protección posible?**

Al instalar el software, las siguientes opciones se deberían activar de forma predeterminada.

1. Debe estar activada la exploración "Por acceso" o "tiempo real". Aparecerá un icono en el área de notificación para indicar que esta configuración está activada.

- 2. El software antivirus debe realizar una exploración programada del disco duro.
- 3. El software antivirus debe configurarse para que explore los mensajes de correo electrónico.

### **10. PLAN DE SOLUCION**

El proceso para desarrollar un sistema de información basado en computadora esencialmente es el mismo. Este consta de ciertas actividades básicas que todo profesional de los sistemas de información ejecutan en casos similares; ya que el desarrollo de sistemas es un esfuerzo de equipo, la metodología debe basarse en estándares ya comprobados y que proporcione la certeza de que los resultados se acercarán, lo mejor posible, a las expectativas de los usuarios.

El plan de solución para el desarrollo del proyecto $11$  se expone a continuación:

### **10.1 ANÁLISIS DEL SISTEMA**

En esta fase se identificarán los objetivos, para profundizar en el tema, ya que se necesitara conocer el contexto, otras investigaciones y trabajos anteriores, que se han realizado hasta la fecha para el control del proceso de graduación; y así estructurar estandarizadamente el control de los mismos. Identificar todo proceso y factores que puedan ser útiles para planificar la solución.

### **10.1.1 FASE DE INSPECCION**

Se hará una investigación previa donde se examinaran elementos tales como: identificar los procesos, los datos y / o las formas en las cuales llevan a cabo cada proceso. Actividades a realizar en esta fase:

- § Entrevistas: Se iniciará realizando entrevistas con las personas que llevan el control de proceso de graduación.
- § Definiendo el ámbito del proyecto: se describirá las entradas y salidas de información del proyecto.
- § Clasificar : cada uno de los procesos de los trabajos de graduación.

 11 Whitten, Jeffrey L., Bentley, Lonnie D., Barlow, Victor M..Analsis y Diseño de Sistemas de Información.

#### **10.1.2 FASE DE ESTUDIO**

En esta fase se estudiará a fondo paso a paso la situación de los procesos de graduación, como conocer su entorno, las ventajas.

### **10.1.3 FASE DE DEFINICIÓN**

En esta fase se identificará lo necesario que el sistema tendrá:

- § Los objetivos y requerimientos que tendrá el proyecto
- § Se identificarán las personas involucradas del proyecto, que son el alumno egresado, persona encargada de llevar el proceso de graduación, datos.

#### **10.2 DISEÑO DEL SISTEMA**

Cuando ya se ha definido lo que se quiere en la investigación, se aplicará la idea que se tiene para la solución del proyecto, cubriendo todo la información obtenida. El diseño del software es realmente un proceso multipaso que se enfoca sobre cuatro atributos distintos del programa: la estructura de los datos, la arquitectura del software, el detalle procedimental y la caracterización del sistema. (Ver anexo 1)

#### **10.3 CODIFICACIÓN**

El diseño se traducirá en una forma legible para la máquina. El paso de codificación realizará esta tarea. Si el diseño se realiza de una manera detallada, la codificación puede realizarse mecánicamente; la programación podrá dar a entender lo que se quiere de una forma que el usuario lo entienda.

## **10.4 DESARROLLO DE LA GUÍA PREVENCIÓN Y CORRECCIÓN DE ERRORES**

Verificaremos, que todo este detallado y organizado con la corrección de observaciones y errores, que toda la documentación esta bien organizada y que el sistema este funcionando tal como se requiere para dar el siguiente paso.

#### **10.5 PRUEBAS Y VALIDACION**

Una vez que se haya generado el código, comenzará la prueba y validación del sistema con los requisitos especificados por los usuarios. La prueba se centrará en la lógica interna del software, asegurando que todas las sentencias se hayan probado y en las funciones externas, realizando pruebas que aseguren que la entrada definida produzca los resultados que realmente se requieren; por último, en las pruebas se podrá hacer una medida de la fiabilidad y la calidad del software desarrollado.

### **10.6 DOCUMENTACIÓN**

Al finalizar el presente proyecto se elaborará la documentación siguiente:

#### **10.6.1 MANUAL DEL USUARIO**

Se diseñará este manual, para indicar el uso del sistema al usuario, en este caso, será para los docentes que llevan el proceso de graduación, y entidades involucradas.

#### **10.6.2 MANUAL DEL PROGRAMADOR**

El manual del programador se hará para la comprensión de elementos técnicos del sistema, para su corrección o mantenimiento.

## **11. PRESUPUESTO**

Los costos en que se incurrirá para el desarrollo del presente proyecto son:

## **11.1 COSTOS PARA LA IMPLEMENTACIÓN**

La Universidad Don Bosco ya cuenta con el equipo de computo.

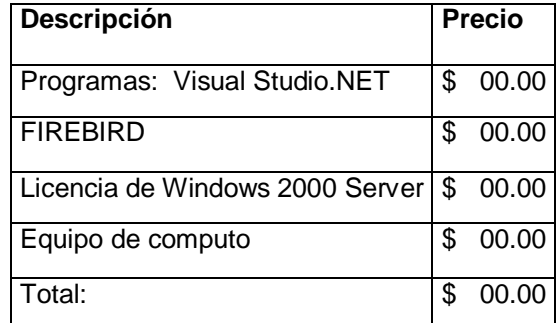

Tabla 6. La universidad ya cuenta con lo requerido.

Costos de los programas a utilizar en el proyecto en el caso de que la universidad tenga que adquirir licencias:

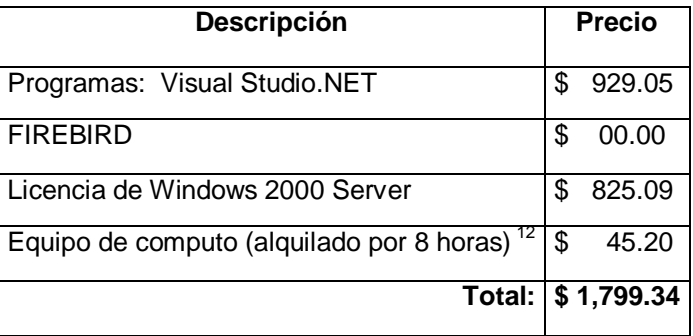

Tabla 7. Costos de los programas<sup>13</sup> y alquiler de equipo.

La Universidad cuenta con las siguiente licencia<sup>14</sup>:

¨ Microsoft Visual Studio.Net

Nota: La Universidad Don Bosco podría solicitar las licencias de Windows 2000 Server a través del convenio que tiene con la empresa de Microsoft.

<sup>&</sup>lt;u>.</u> 12 Empresa: Milenium Computer Suply (país: El Salvador).

<sup>13</sup> [www.amazon.com](http://www.amazon.com)

<sup>14</sup> Consultas al Ing. Eric Flores

Especificaciones del equipo sugerido como mínimo:

- . 1 GB Memoria Ram
- . 120 GB de disco duro.
- . 1.4 Ghz en velocidad
- . Monitor, teclado y ratón (estándar)

## **11.2 GASTOS**

## **11.2.1 GASTOS DE OPERACIÓN.**

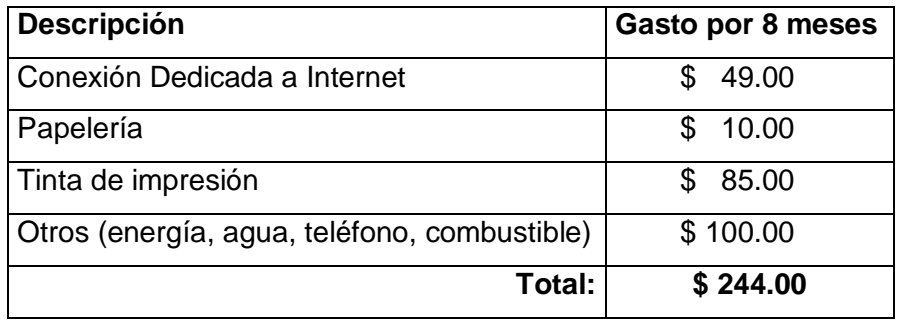

Tabla 8. Gastos de Operación

### **11.2.2 GASTOS DE RECURSOS HUMANOS.**

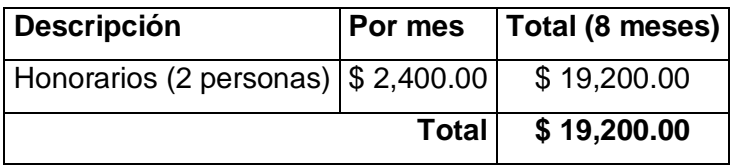

Tabla 9. Gastos de Recursos Humanos

# **CAPITULO II ANÁLISIS DE RESULTADOS Y DIAGNOSTICO**

## **12. TIPO DE LA INVESTIGACIÓN**

El tipo de investigación se define "sistemática, controlada, empírica, y crítica", "sistemática y controla" implica que hay una disciplina constante para hacer investigación. "Empírica" significa que se basa en fenómenos observables de la realidad. Y "critica" quiere decir que se juzga constantemente de manera objetiva y se eliminan las preferencias personales y los juicios de valor. Quiere decir que se debe hacer una investigación en forma cuidadosa y precavida.

La investigación se ha realizado aplicando un procedimiento compuesto por distintas etapas interrelacionadas. Para iniciar las investigaciones, se necesita ideas, formulación de hipótesis y planteamiento, conociendo los antecedentes sobre el tema para estructurar más formalmente la idea de investigación.

Las técnicas y herramientas de investigación fueron explicadas en el Primer capítulo, página 19.

## **13. POBLACION Y MUESTRA<sup>15</sup>**

Una vez definido la unidad de análisis, se procedió a delimitar la fracción de la población que sería estudiada y a partir de esta inferir los resultados.

El término Población es el conjunto de todos los casos que concuerdan con una serie de especificaciones o características. Para el presente proyecto la población esta conformado por los docentes y Egresados de la Facultad de Ingeniería de la Universidad Don Bosco.

La Muestra está definida como un subgrupo o una parte de la población, para ser seleccionada deben limitarse las características de esas poblaciones. Los pasos a seguir para seleccionar una muestra apropiada para la investigación son:

 15 Fuente Bibliografica Sampieri Roberto Metodología de la Investigación segunda edición

- ¨ Definir los sujetos que van a ser medidos.
- Delimitar la población.
- ¨ Elegir el tipo de muestra (el procedimiento) de muestreos.
	- o Probabilísticas
	- o No probabilísticas.
- ¨ Definir el tamaño de la muestra
- ¨ Aplicar el procedimiento de selección
- ¨ Obtener la muestra.

El tipo de muestra que se eligió para el desarrollo del proyecto es Probabilística ya que son esenciales en los diseños de investigación por encuestas en las que se pretende hacer estimaciones más confiables de las variables de la población.

### **El muestreo probabilistico**

La muestra probabilística requiere los procedimientos básicos:

- 1. La determinación del tamaño de la muestra que depende del número de grupos que interesan en una población.
- 2. La selección aleatoria de los elementos muéstrales
- 3. En general la población objetiva de docentes y egresados esta compuesta por hombres y mujeres (población homogénea).

### **13.1 METODO DE MUESTREO ALEATORIO SIMPLE**

Es aquella que cada elemento de la población tiene la misma probabilidad de ser seleccionado para integrar la muestra. Una muestra simple aleatoria es aquella en que sus elementos son seleccionados mediante el muestreo aleatorio simple.

El tamaño de la muestra para estimar la proporción poblacional cuando se utiliza el método aleatorio simple se determina de la siguiente manera:

$$
n = \frac{Z^2 P Q N}{(N-1) E^2 + Z^2 P Q}
$$

### Donde

- n = Tamaño de la muestra
- $Z =$  coeficiente de confianza 1.96
- $P =$  probabilidad de éxito  $50\%$
- $Q =$  probabilidad de fracaso  $50\%$
- N = Universo o tamaño de la población
- $E =$  Error permisible o error muestral, la cota para el error de estimación. 8%

## Sustituyendo:

## ¨ **Para Docentes:**

 $(1.96)^{2}$  (0.5) (0.5)(23)

$$
n =
$$

$$
(23-1)(0.08)^{2} + (1.96)^{2}(0.5)(0.5)
$$

$$
n = 20.07 = 20
$$
 **muestras**

¨ **Para Egresados:** 

 $(1.96)^{2}$  (0.5) (0.5)(60)

$$
n =
$$

$$
(60-1)(0.08)^{2} + (1.96)^{2}(0.5)(0.5)
$$

 $n = 43.07 = 43$  muestras

Al haber definido la población objetivo, las variables o características de interés, el tamaño de la muestra se procedió a iniciar la toma de datos, a partir de un muestreo preliminar cuyo tamaño fue de 20 muestras para los docentes y 43 para los egresados.

## **14. INTERPRESENTACIÓN Y ANÁLISIS DE RESULTADOS**

A partir de los resultados obtenidos, y con la ayuda de los instrumentos para su interpretación, se realizó el análisis respectivo.

El tamaño de la población del primer grupo corresponde a los docentes, es decir N, y n es el tamaño de la muestra; en el segundo grupo N son los egresados y n la muestra de estos independientemente de los docentes.

En ambos casos las poblaciones son finitas, ya que es un número determinado.

Gráficamente se representan datos obtenidos a partir de las encuestas, los cuales se encuentran en la sección de anexos del presente documento con sus respectivos análisis. Los gráficos utilizados son circulares y de barras, para eso se tomaron en cuenta los tipos de preguntas; los gráficos de barra por las preguntas de selección y los gráficos de pastel por las preguntas de tipo lógico.<sup>16</sup>

 16 Ver anexo 6 pagina 104

## **CAPITULO III SITUACIÓN ACTUAL**

## **15. FUNCIONAMIENTO DEL SISTEMA ACTUAL**

La secuencia que usualmente se sigue en las escuelas de la Facultad de Ingeniería de la Universidad Don Bosco para administrar los procesos de Graduación es la siguiente:

- ° Cuando los estudiantes egresan de sus respectivas carreras, Administración Académica envía una listado de los egresados a cada una de las escuelas de Ingeniería, el cuál muestra a los estudiantes que han terminado su plan de estudio y tienen un C.U.M. mayor o igual a 7.
- ° El Decano de la Facultad y los Directores de Escuela contando con la información requerida, proceden a programar el Seminario de Graduación, en donde exponen los puntos importantes respecto al proceso.
- ° Al terminar el seminario, se da apertura al expediente del estudiante o el grupo de estudiantes, el cuál contiene toda la información que se produce en el proceso de graduación.
- ° Mensualmente, el Director de cada escuela envía un reporte al Decanato, con la información del progreso de cada uno de los grupos que están a su cargo.
- ° Toda documentación que se genera, se lleva de manera digital, en archivo o expediente, la que se imprime y se anexa a su respectivo archivo; al final, toda la información se guarda en un fólder y se almacena en un archivero.

## **16. DESCRIPCIÓN DEL ENTORNO**

## **16.1 COLECTURÍA**

En Colecturía, el egresado debe cancelar los costos de graduación, distribuidos de la siguiente manera:

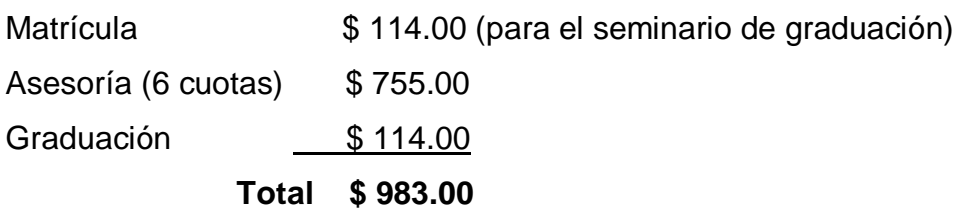

Si el estudiante no concluye su Trabajo de Graduación con el tiempo estipulado en el cronograma, puede pedir prorroga, enviando carta al Decanato de la Facultad correspondiente, explicando el motivo de tal solicitud; el tiempo máximo que puede pedir es de tres meses y cada mes tiene un costo de \$ 125.83.

### **16.2 DEPARTAMENTO DE ADMINISTRACION ACADÉMICA**

El proceso de graduación, para los estudiantes de Ingeniería y Licenciatura, se inicia con la inscripción en Administración Académica y la participación en el Seminario de Graduación.

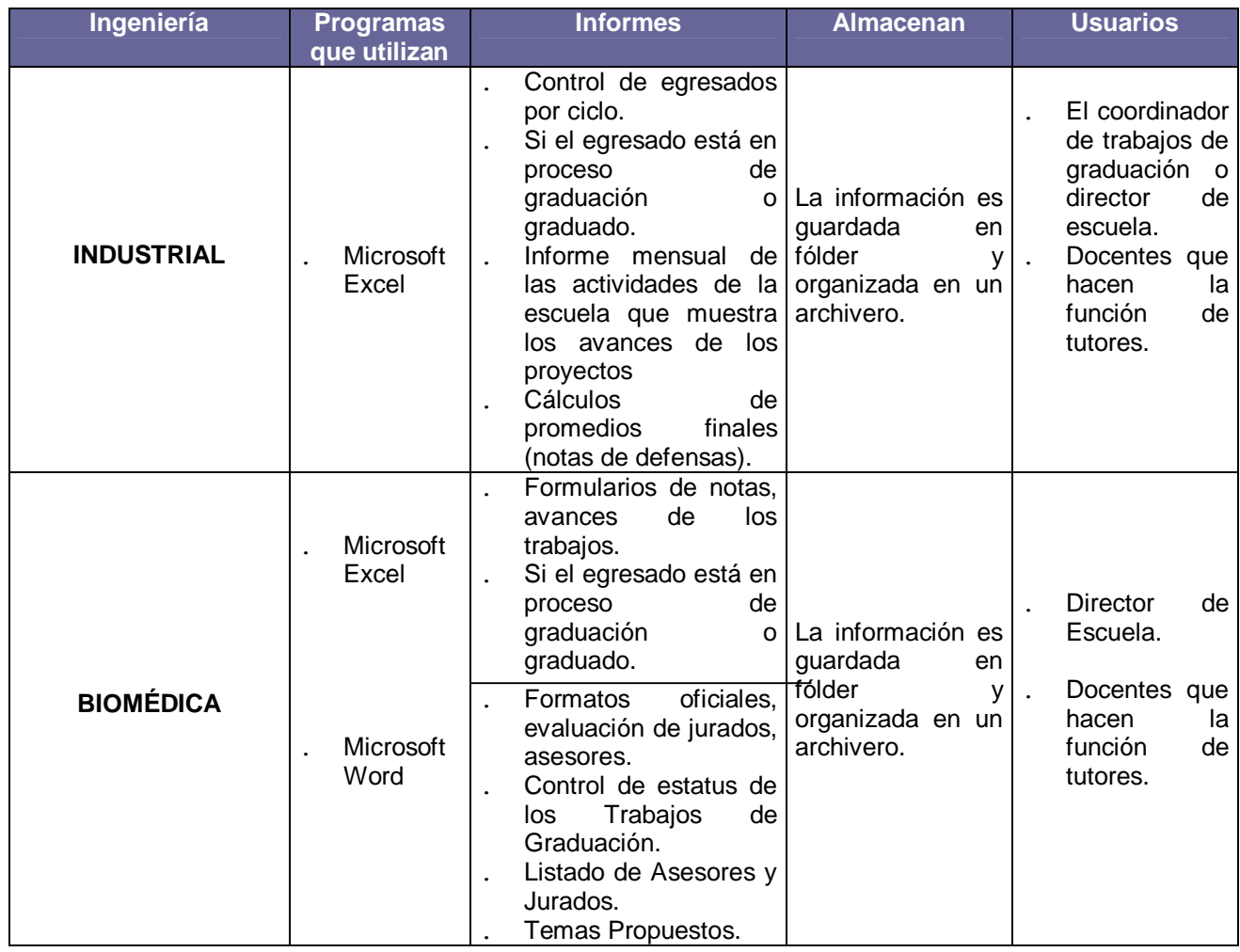

## **17. PROCEDIMIENTOS<sup>17</sup>**

 17 Anexos: Formatos de las Escuelas de Ingenierías.

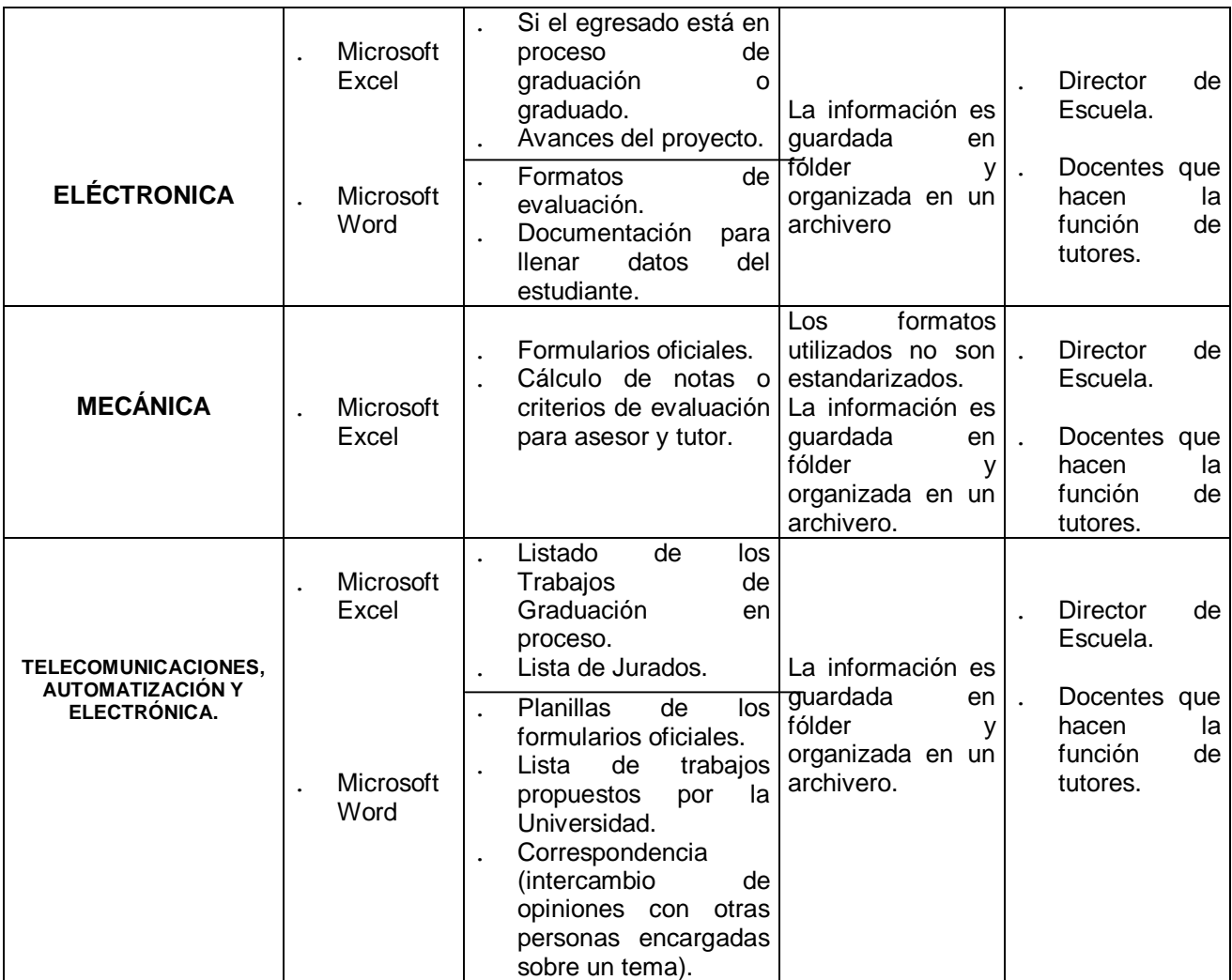

Tabla 10. Procedimientos de las escuelas de Ingeniería

El Proceso de la ingeniería en computación, está explicado en el Capitulo I, en el apartado 8.3 Marco conceptual, página número 13.

## **18. USUARIOS INVOLUCRADOS**

### **18.1 DIRECTOR DE ESCUELA**

Es el encargado de administrar los procesos de graduación, disponiendo de los perfiles de proyectos, para temas de trabajos de graduación; reporta mensualmente el estado de los trabajos de Graduación a Administración Académica y al Decanato.

### **18.2 TUTOR**

Es el encargado de supervisar el desarrollo eficaz del trabajo de graduación, presentar al director de escuela los resultados de cada evaluación y de los avances del trabajo de graduación asignado.

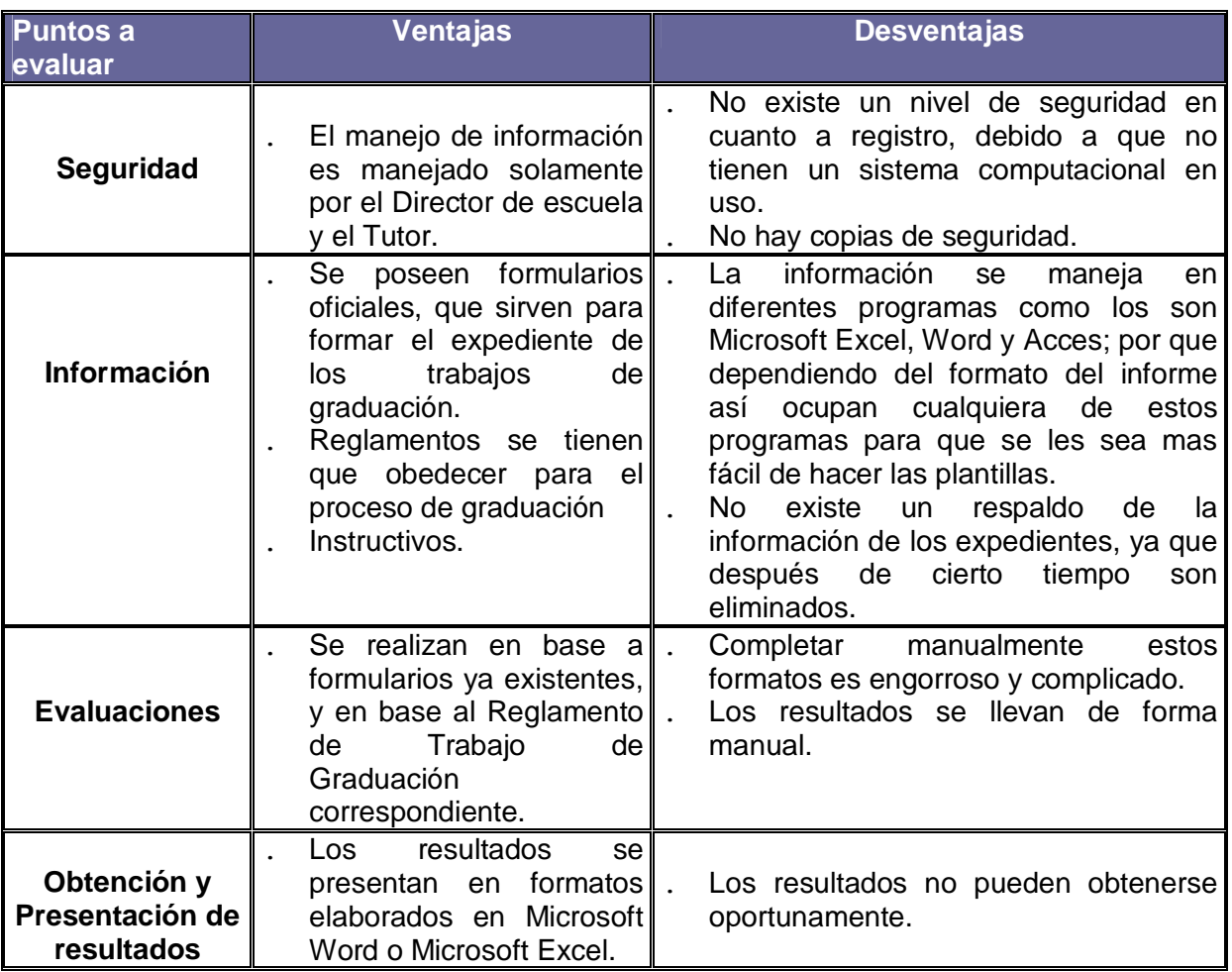

## **19. VENTAJAS Y DESVENTAJAS**

Tabla 11. Ventajas y Desventajas del sistema actual.

## **CAPITULO IV DISEÑO DEL SISTEMA**

## **20. ELEMENTOS DEL SISTEMA.**

El sistema es una disposición de componentes integrados entre si cuyo objetivo es satisfacer las necesidades de información de los procesos de graduación de la Facultad de Ingeniería de la Universidad Don Bosco.

Utilizando programas que dirigen las actividades del sistema de computación, y dispositivos electrónicos que proporcionan funciones.

Personas llamados usuarios son los operadores del sistema, controlando la colección integrada de datos almacenados en diferentes tipos de registros. Los registros se interrelacionan por medio de relaciones propias de los datos, en una Base de Datos; y tener documentación.

Al procesar la información se da en medios de almacenamiento en el cual el usuario debe pasarla, en el mismo orden en que fue grabada, hasta llegar al que le interesa.

- **Entradas:** Información que procesara el Sistema y que utilizara para generar las salidas se realizara digitándola por medio de la pantalla.
- **Salidas:** Resultados que fueron procesados de la información que entro al sistema son:
	- o El consolidado
	- o Donde se saca los alumnos y cada uno de los miembros del comité
	- o Evaluaciones:
		- § Primera evaluación de trabajo de graduación.
		- § Evaluación de asesor.
	- o Grupos de tesis por asesor (individual y general).
	- o Grupos de trabajos de graduación asignados por tutor (individual y general)
	- o Grupos de trabajos de graduación asignados por jurado (individual y general)
- o Lista de egresados por graduarse
- o Lista de asesores disponibles.
- o Lista de temas disponibles, descripción, contacto, numero de integrantes, tiempo.
- o Lista de temas
- o Lista de datos del egresado.
- o Reportes de notas respectivas a I y II evaluación
- o Reportes de notas de anteproyecto.

## **21. DISEÑO DE DIAGRAMA DE FLUJOS DE DATOS<sup>18</sup> .**

### **21.1. DESCRIPCIÓN DE ELEMENTOS Y FORMAS DE LOS DFD.**

Se utilizaran los diagramas de flujos de datos por que es el modelo de procesos más general que puede utilizarse en un sistema o aplicación.

Diagrama de Flujo de datos (DFD): Es una herramienta de modelización de procesos que representa el flujo de datos a través de un sistema y los trabajos o procesos llevados a cabo por dicho sistema.

 18 universidad de Colombia Construcción de un DFD.

Para mayor comprensión a continuación se presenta la simbología utilizada en la aplicación de esta herramienta.

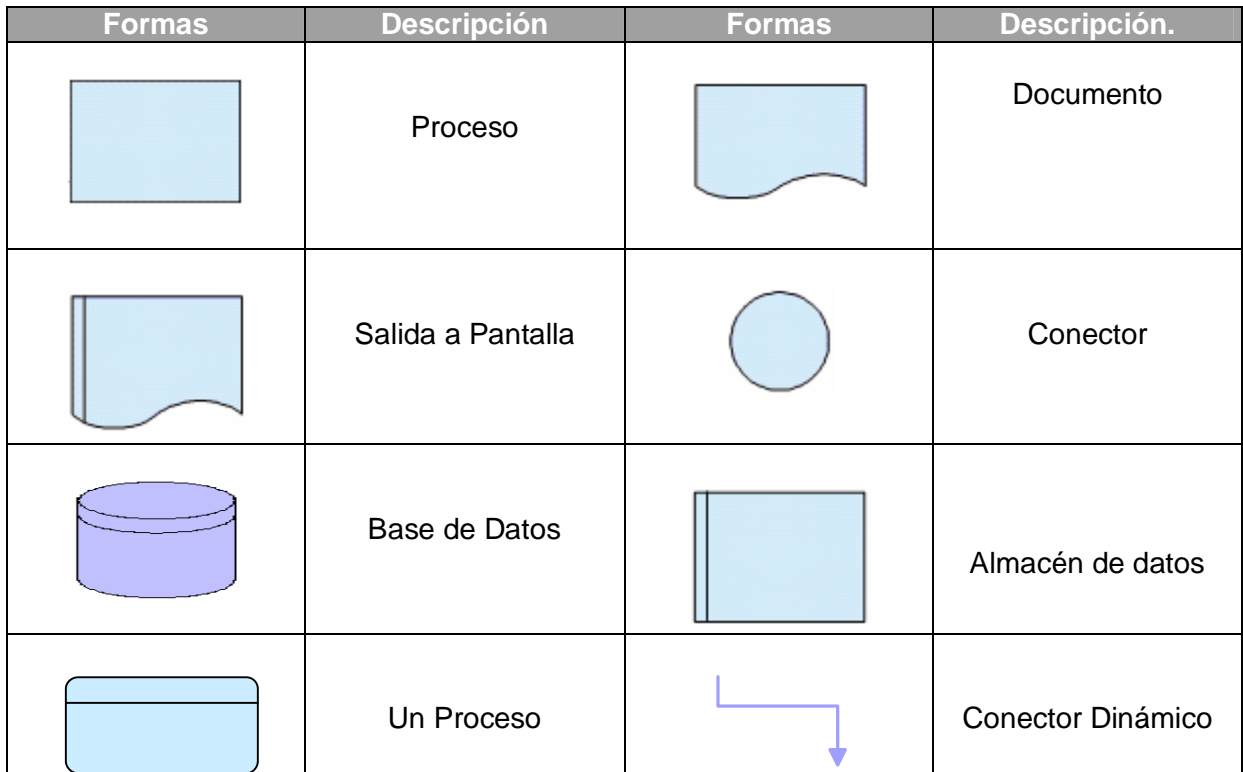

Tabla 12. Elementos y Formas de Diseño.

## **21.2 DESCRIPCIÓN DE DIAGRAMAS DE FLUJOS**

## **21.2.1. DIAGRAMA DE CONTEXTO**

El diagrama de contexto consiste en terminadores, flujos de datos y flujos de control, almacenes de datos y un solo proceso que representa a todo el sistema.

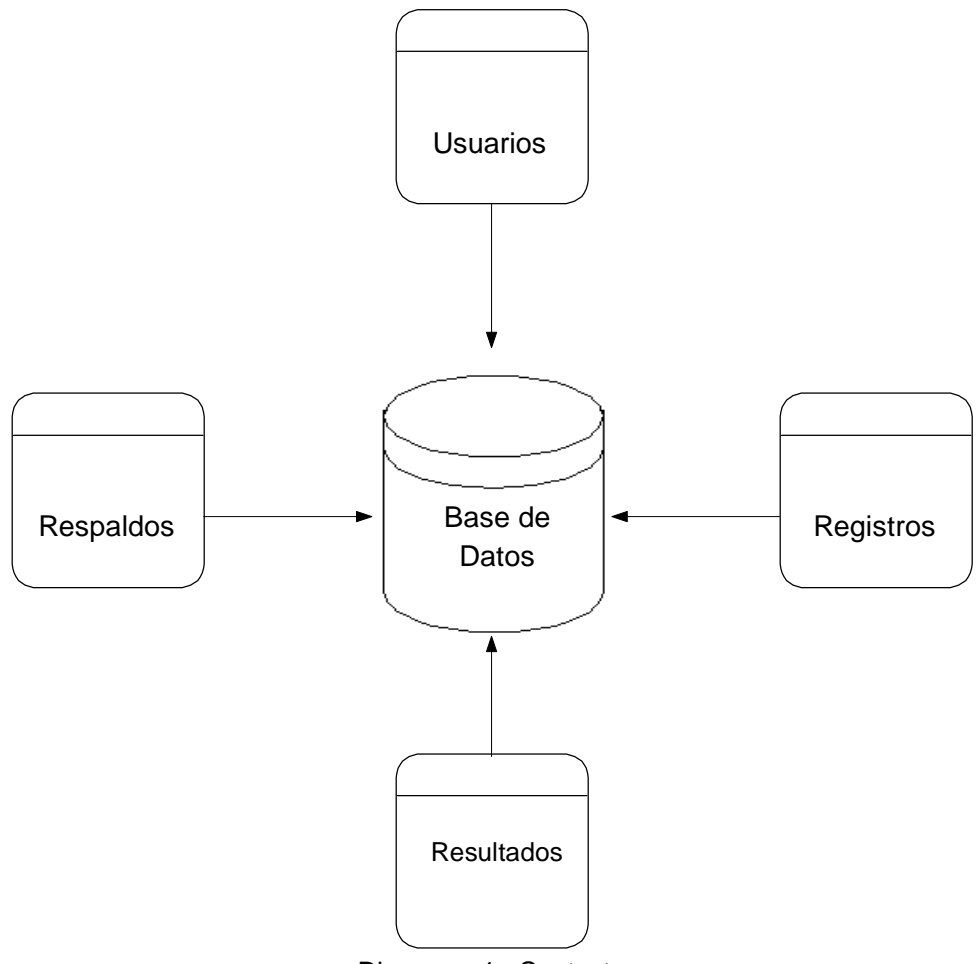

Diagrama 1. Contexto

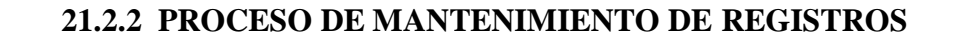

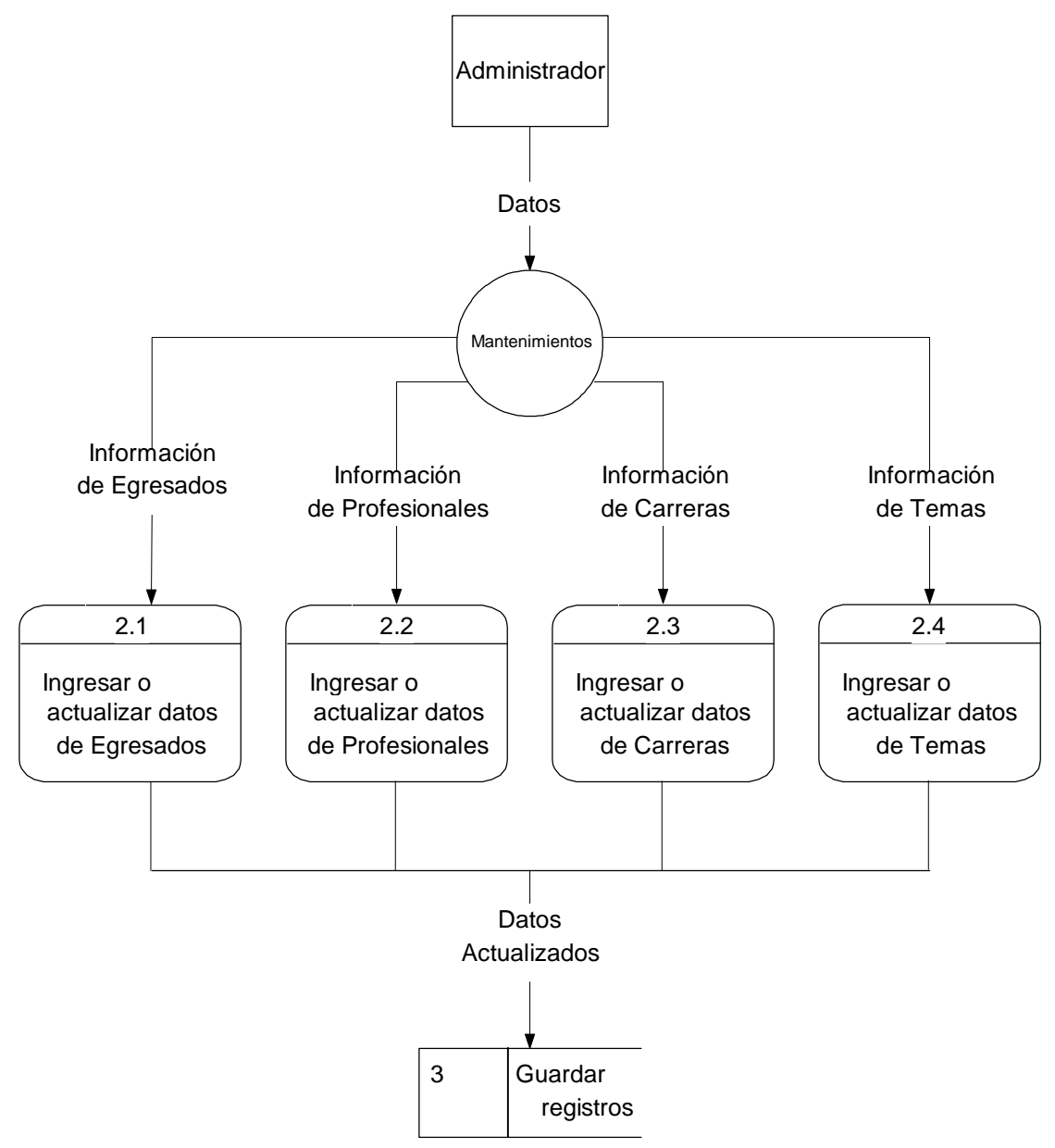

Diagrama 2. Mantenimiento de Registros

### ¨ **Módulo de Mantenimiento.**

El modulo de mantenimiento esta conformado por las interfaces que permiten adicionar, eliminar, modificar registros pertenecientes a la aplicación, por ejemplo: datos de usuarios, egresados, profesionales, temas, carreras, entre otras.

### **21.2.3 PROCESO DE CONSULTAR RESULTADOS**

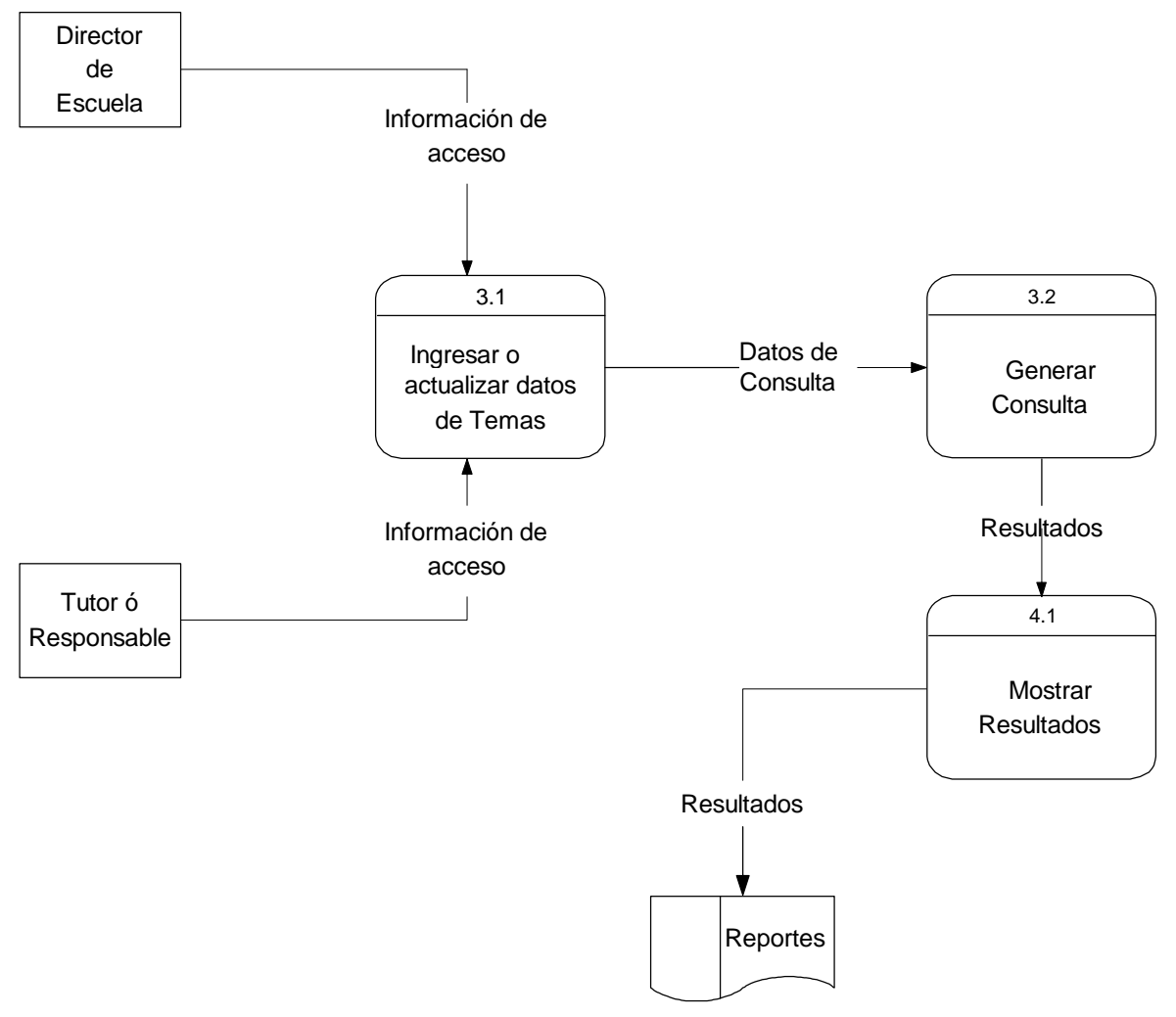

Diagrama 3. Proceso de Resultados

## ¨ **Módulo de Resultado**

Brinda la visualización de reportes que amplían la perspectiva de los resultados obtenidos en las búsqueda, como también las actualizaciones de registros.

#### **21.2.4 DIAGRAMA MODULAR DEL SISTEMA**

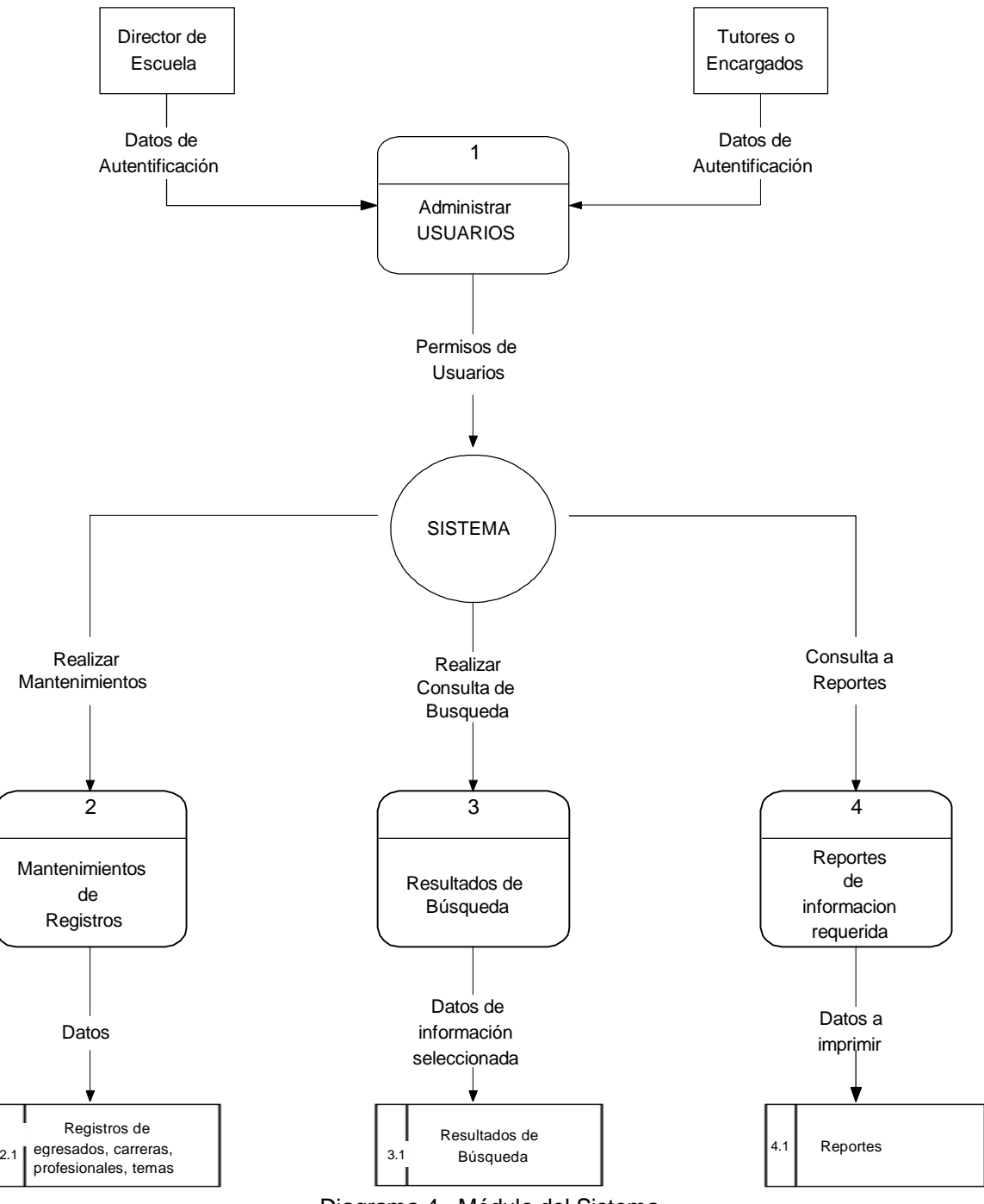

Diagrama 4. Módulo del Sistema

Este diagrama es una representación lógica del sistema el cual muestra la relación de sus componentes, donde se muestran ligados a través de la base de datos (donde se almacena todo el contenido) para su correcto funcionamiento.

## **22.2.5 DIAGRAMA DE LA ESTRUCTURA DEL SISTEMA.**

Diagrama 5. Diagrama del Sistema

La estructura del sistema:

- <sup>þ</sup> La persona que administrara el sistema: Usuarios, respaldos, mantenimientos y configuraciones; estas funciones avaluaran los mantenimientos y los resultados de la alimentación de la base de datos.
- <sup>þ</sup> Los mantenimientos:
	- ° Carreras
	- ° Profesionales
	- ° Temas
	- ° Egresados
	- ° Expedientes
	- ° Comité
	- ° Pago
	- ° Anteproyecto
	- ° Trabajo de graduación
- <sup>þ</sup> Resultados:
	- ° Búsquedas de información
	- ° Reportes
	- ° Graficas estadísticas

## **22. MAPA DEL SISTEMA O DIAGRAMA JERÁRQUICO MODULAR 22.1. DESCRIPCIÓN DE COMPONENTES.**

### ¨ **Módulo de Usuario.**

Es la interfaz que se muestra al iniciar la aplicación, para poder acceder al sistema es necesario ingresar un usuario y su respectiva contraseña, los cuales serán proporcionados por el administrador del sistema.

Los usuario como ya se menciono son el tutor, el director de escuela y o la persona encargado(a) de llevar el control de los procesos de graduación

### ¨ **Módulo de Búsqueda**

En este modulo depende de la información que se requiere ya sea lista del grupo de egresados por medio de su expediente, así mismo los temas que estén disponibles o no, entre otras.

## **23. DISEÑO DE LA INTERFAZ.**

La interfaz del sistema es funcional y uniforme, lo cual permita a los diferentes usuarios un fácil manejo de la aplicación y el estar familiarizado con el ambiente web.

A continuación se presentan las principales interfaces del sistema, lo que permite tener un mejor panorama del diseño del mismo.

### ¨ **Acceso del sistema**

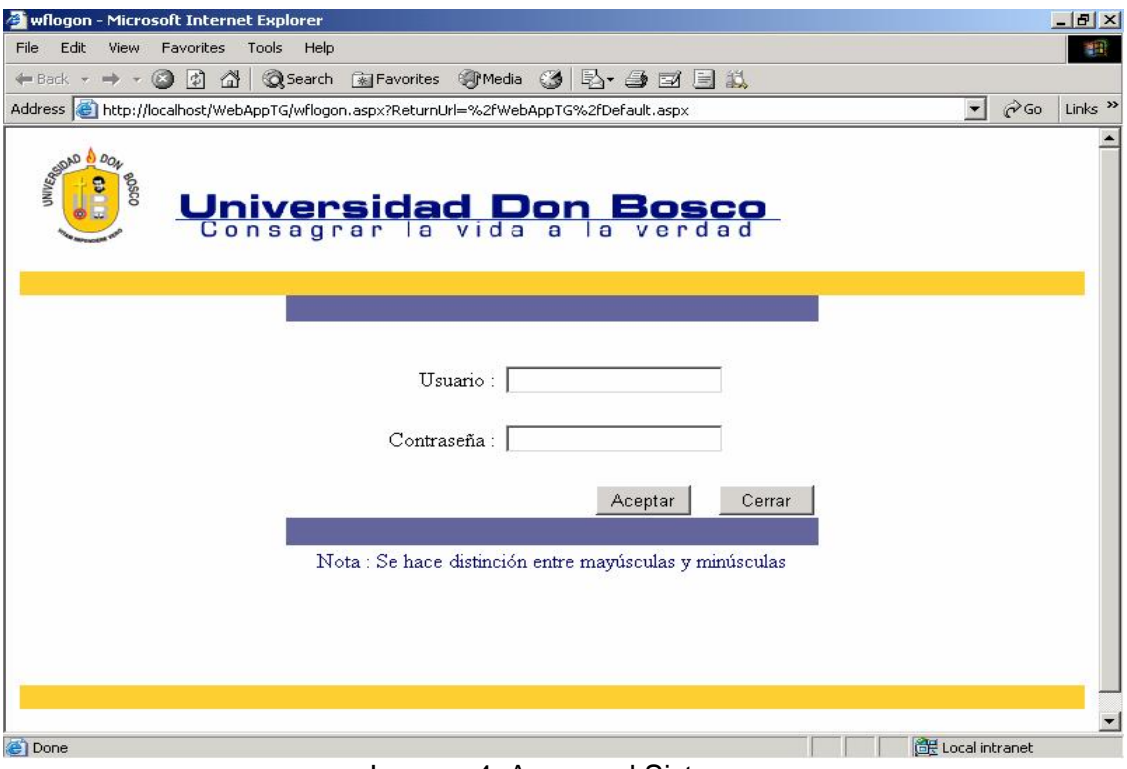

Imagen 4. Acceso al Sistema.

Interfaz inicial del sistema, al cual se ingresa el usuario y su respectiva contraseña, los cuales serán definidos por el director de escuela, tutor o persona encargada de controlarlo.

¨ **Mantenimiento de registrar nuevo usuario** 

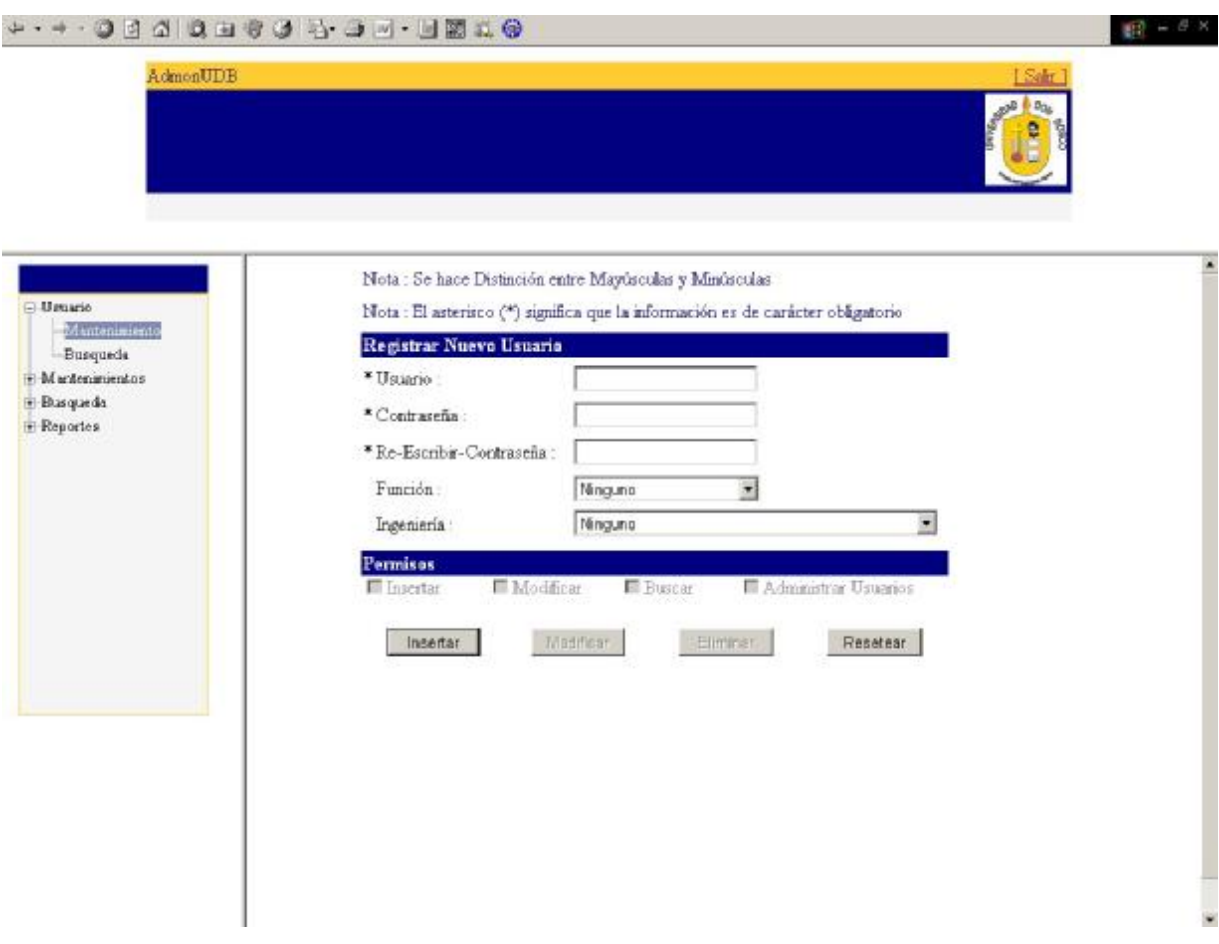

Imagen 5. Registrar nuevo usuario.

En esta pantalla se registran nuevos usuarios teniendo la opción de modificar o eliminar.

### ¨ **Mantenimientos de registros**

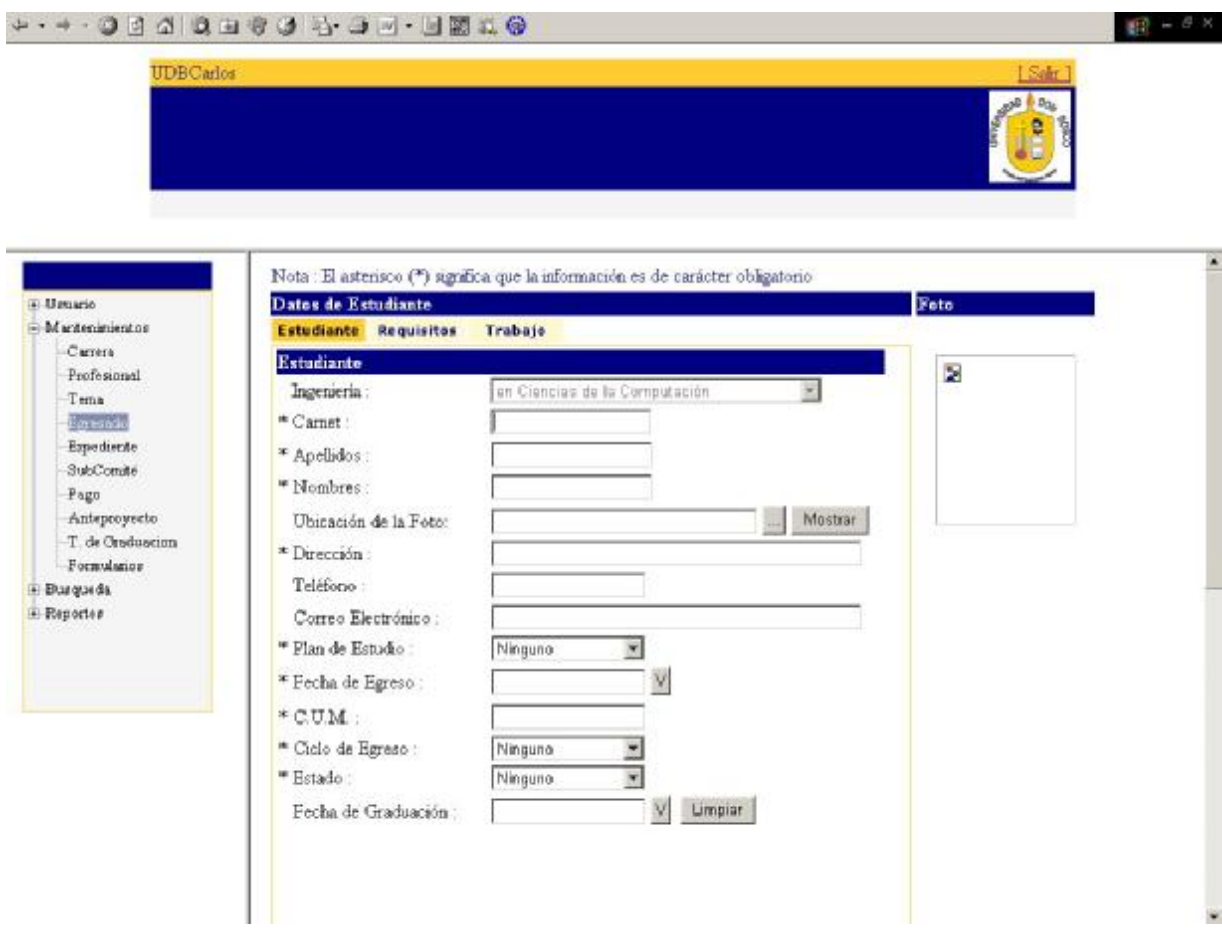

Imagen 6. Pantalla de mantenimiento del egresado.

Los módulos de mantenimiento permiten ingresar, modificar y eliminar dependiendo el caso los registros en la base de datos; la anterior imagen es un ejemplo de cómo es el estándar de las pantallas de estos módulos.

## ¨ **Módulos de Búsqueda**

Presenta los registros, con los principales datos, para describir el mantenimiento que se ha seleccionado, ya sea por fecha o por nombre a esta pantalla se puede acceder de cada uno de los formularios mantenimientos.

## ¨ **Reportes**

|                                                                                                 | <b>0.1 MH - E &amp; - &amp; &amp; B &amp; B &amp; B &amp; - + + +</b>                                                                                            |                                                   |                                                   |                             | $      = 0.8$                               |
|-------------------------------------------------------------------------------------------------|----------------------------------------------------------------------------------------------------|---------------------------------------------------|---------------------------------------------------|-----------------------------|---------------------------------------------|
| <b>UDBCarlos</b>                                                                                |                                                                                                    |                                                   |                                                   |                             | Salm                                        |
| El Usuario<br>El Mantenimientos<br>@ Busqueda<br>E-Reporter<br><b>Expedients</b><br>Consolidado | TEMA: Virus Information                                                                                                    |                                                   | DATOS DE ANTEPROYECTO DE<br>TRABAJO DE ORADAUCION | 104-001-06<br>Expediente:   | ы                                           |
|                                                                                                 | <b>ALUMNOS</b><br>]- Muns Bestrie, Eugenis Murtinez<br>2- Merino Balona, Karla Jose<br>3- Muñoz Bell.Carlos Emesto<br>Karina Atonso<br>ASESOR:<br>DIRECCION: UDB | <b>CARNET</b><br>ME930200<br>MB970201<br>MB970199 | TELEFONO                                          | CORREO ELBCTRONICO<br>NIT:2 | <b>ESTADO</b><br>Artiva<br>Activa<br>Activa |
|                                                                                                 | TELEPONO:<br>EXT.: me _ memore<br>TUTOR:<br>Manuels, Aguirren<br>DIRECTION: UDB<br>TELEFONO:<br>JURADO 1:<br>Esterin Ibones                                      |                                                   |                                                   | NIT:1                       |                                             |
|                                                                                                 | DIRECCION : UDB<br>TELEFONO:<br>JURADO 2:<br>Paliteo, Alexander<br>DIRECCION: UDB<br>TELEPONO<br>EXT.: we , we may                                               |                                                   |                                                   | NIT: 5<br>Colick.<br>MT: 4  |                                             |

Imagen 7. Reportes

Al igual que las búsquedas presentara los registros del mantenimiento seleccionado de esta manera se podrá imprimir.

## **24. BASE DE DATOS.**

## **24.1. DESCRIPCIÓN DE LOS ELEMENTOS<sup>19</sup> .**

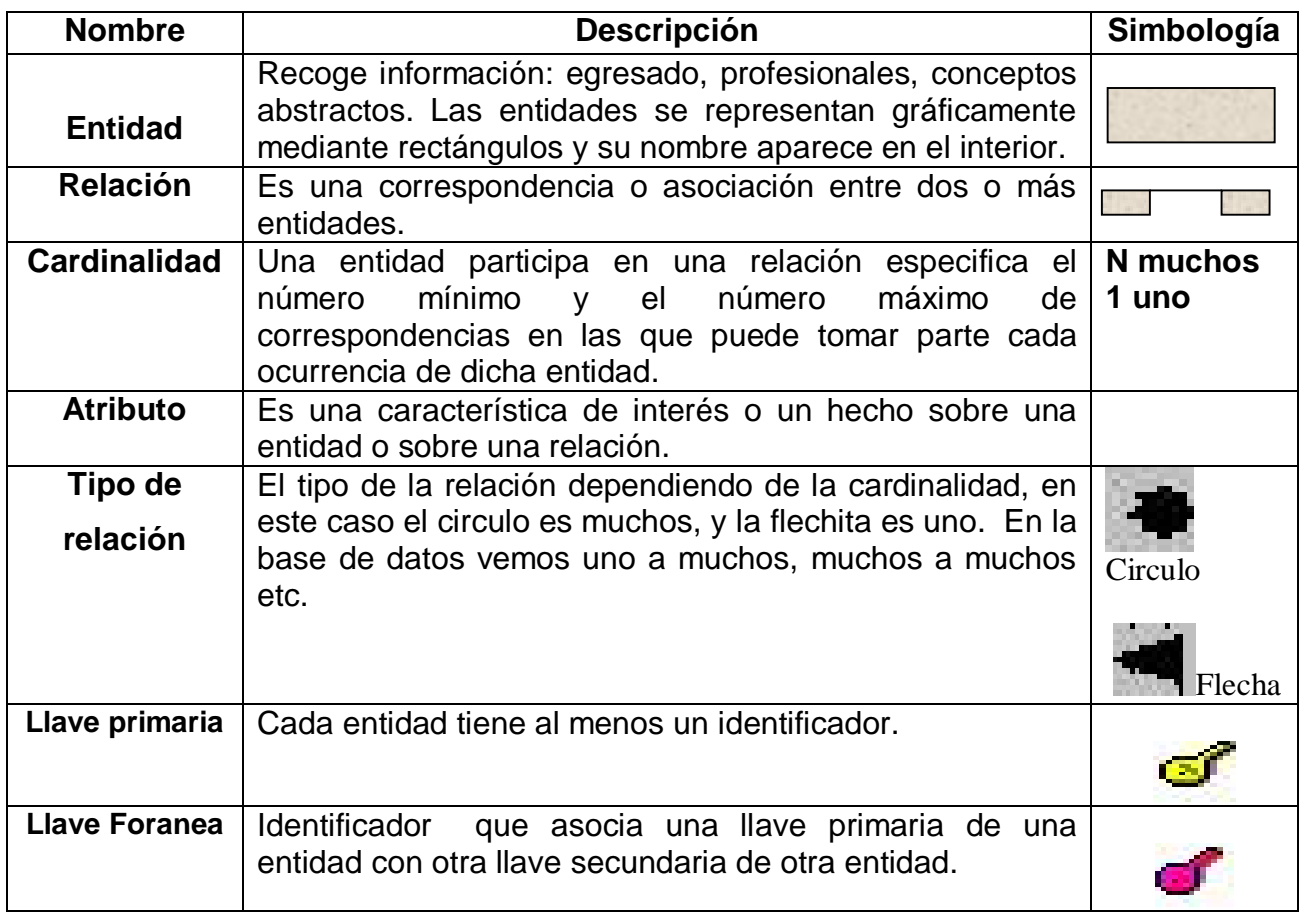

Tabla 13. Descripción de los elementos de la base de datos.

1

<sup>19</sup> <http://www3.uji.es/~mmarques/f47/apun/node79.html>

Artículo de sistema de información

### **24.2. ENTIDAD RELACION.**

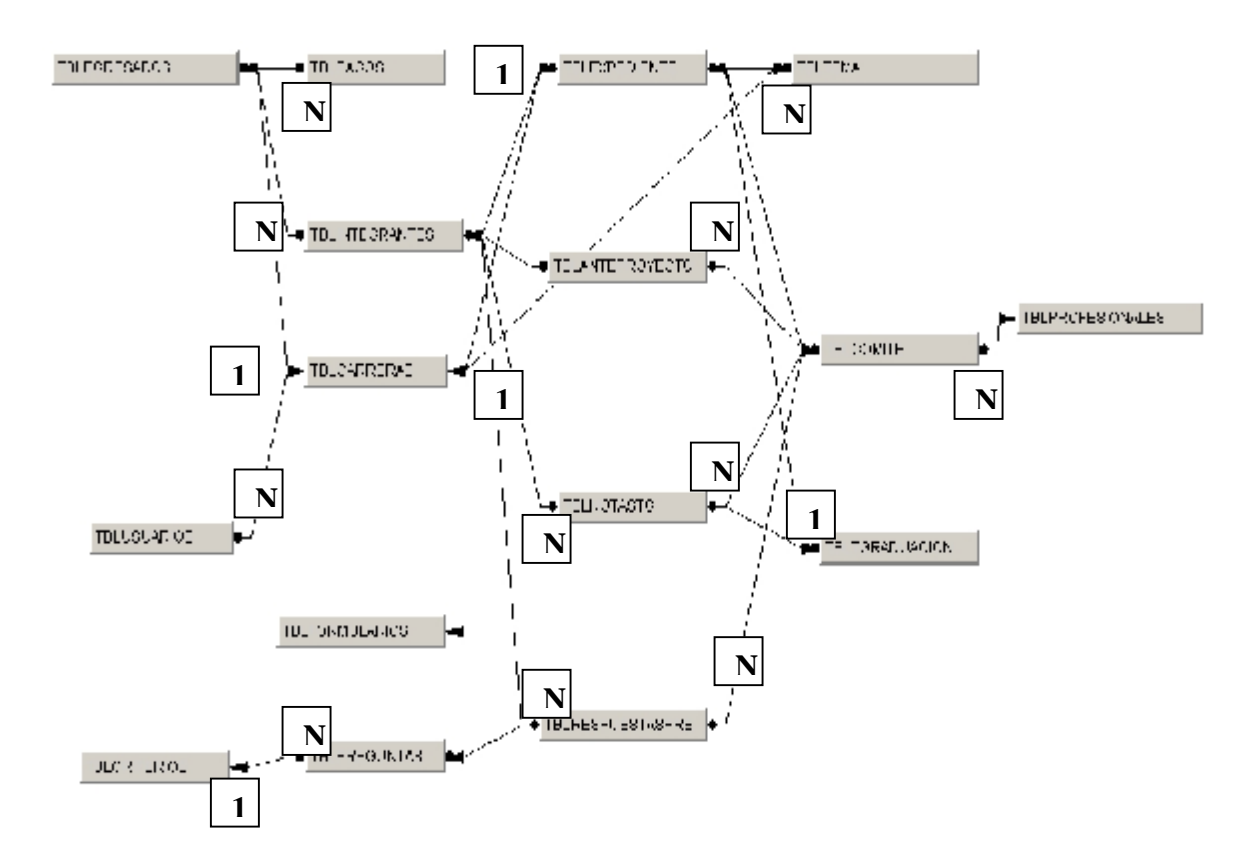

Diagrama 6. Entidad Relación

Este diagrama representa la entidad relación de la base de datos. Con cada uno de los nombres de las tablas.

### **24.3. ESTRUCTURA DE LA BASE DE DATOS.**

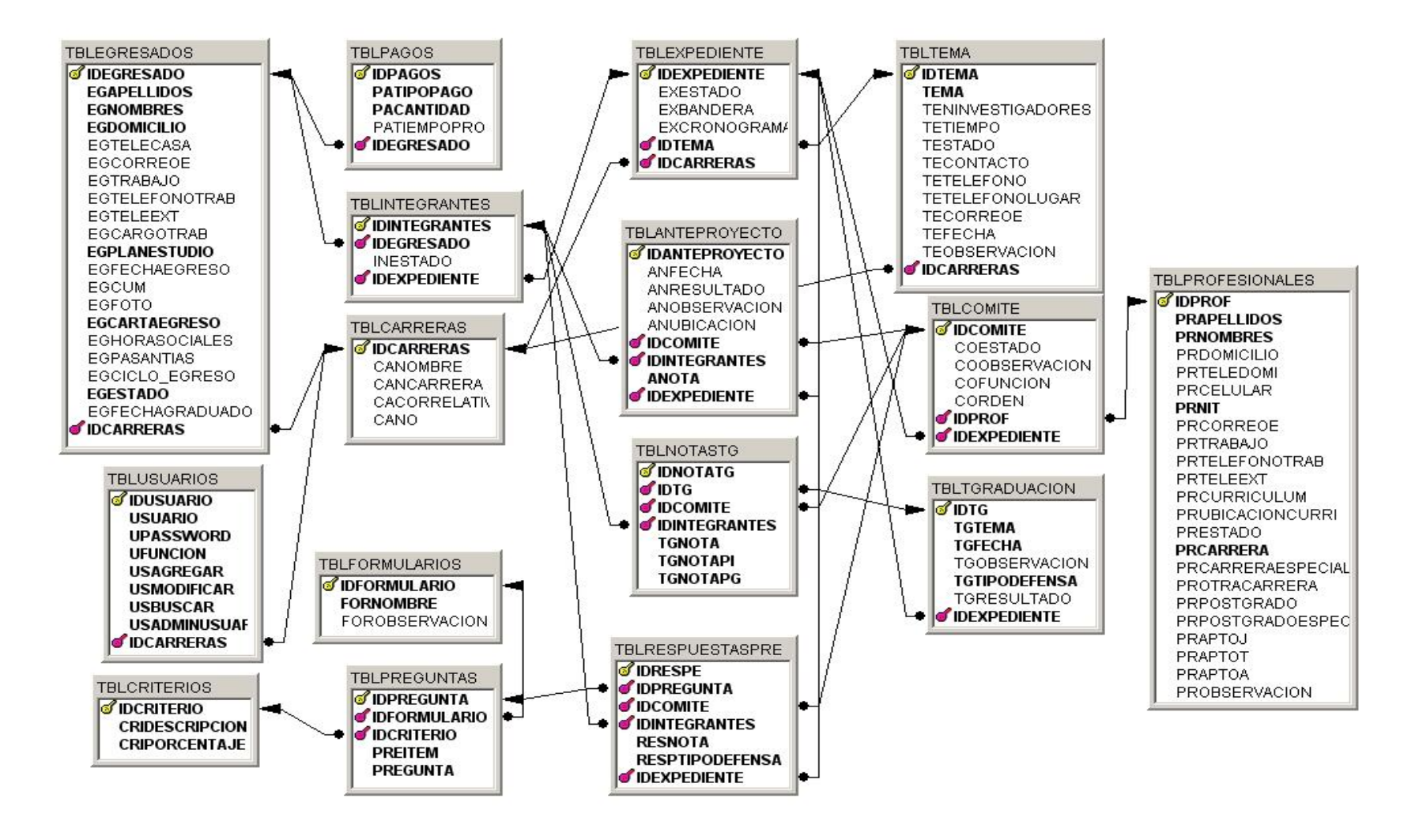

Diagrama 7. Estructura de la Base de Datos

## **25. DICCIONARIO DE DATOS.**

## **25.1. DESCRIPCION DE LAS TABLAS.**

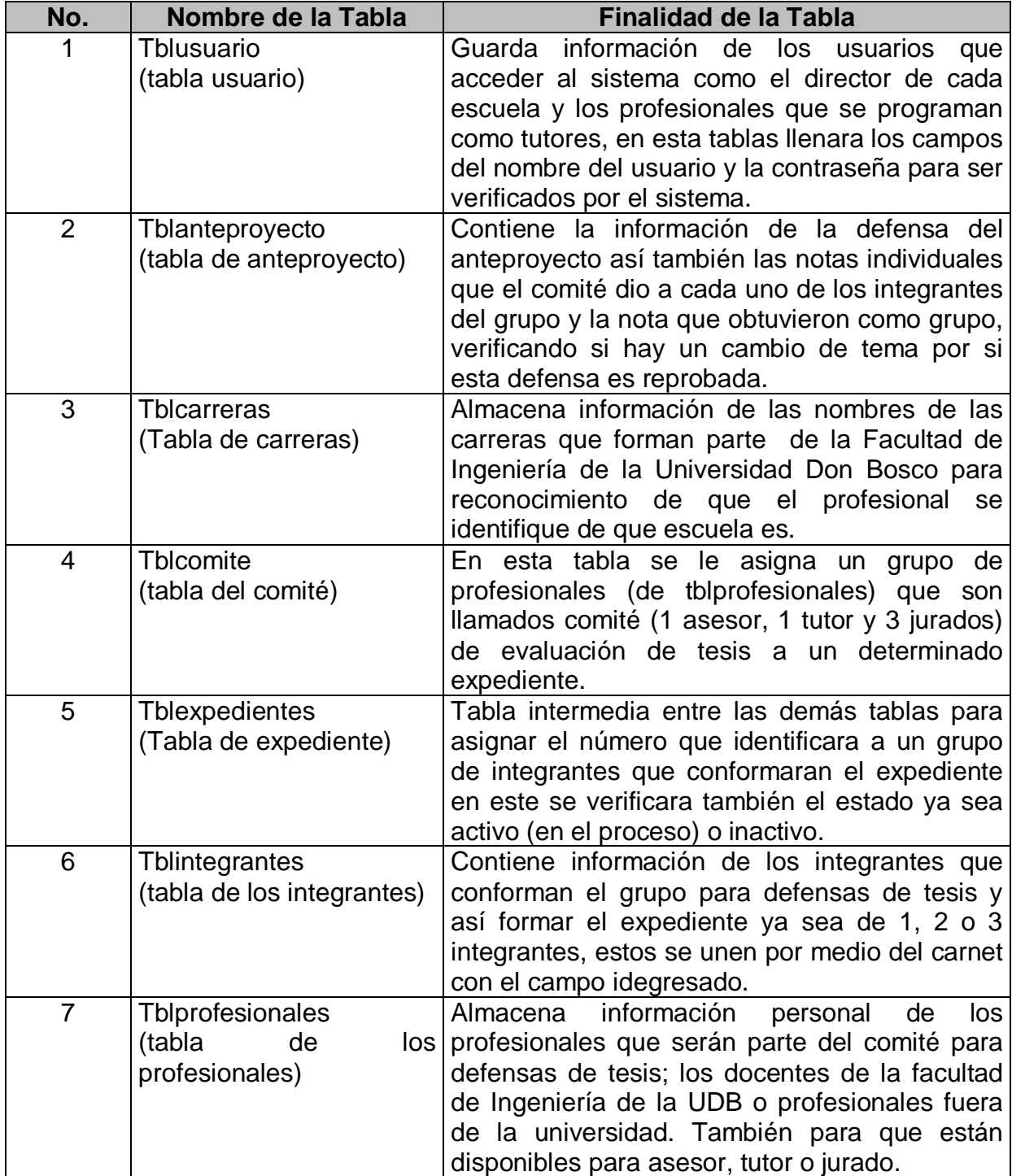

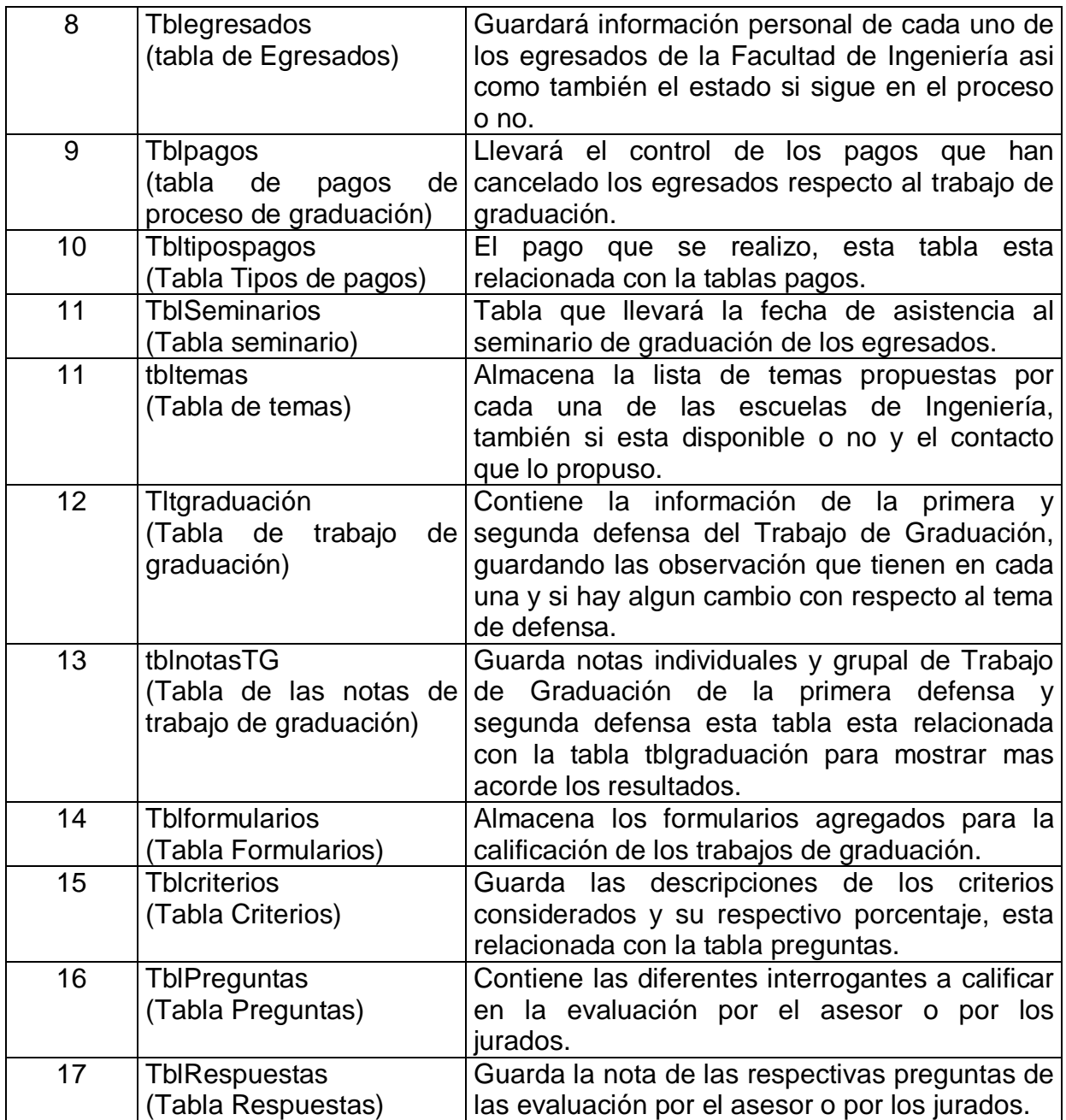

Tabla 14. Descripción de las Tablas.
## **25.2. DETALLE DE LAS TABLAS.**

### **TABLA USUARIO**

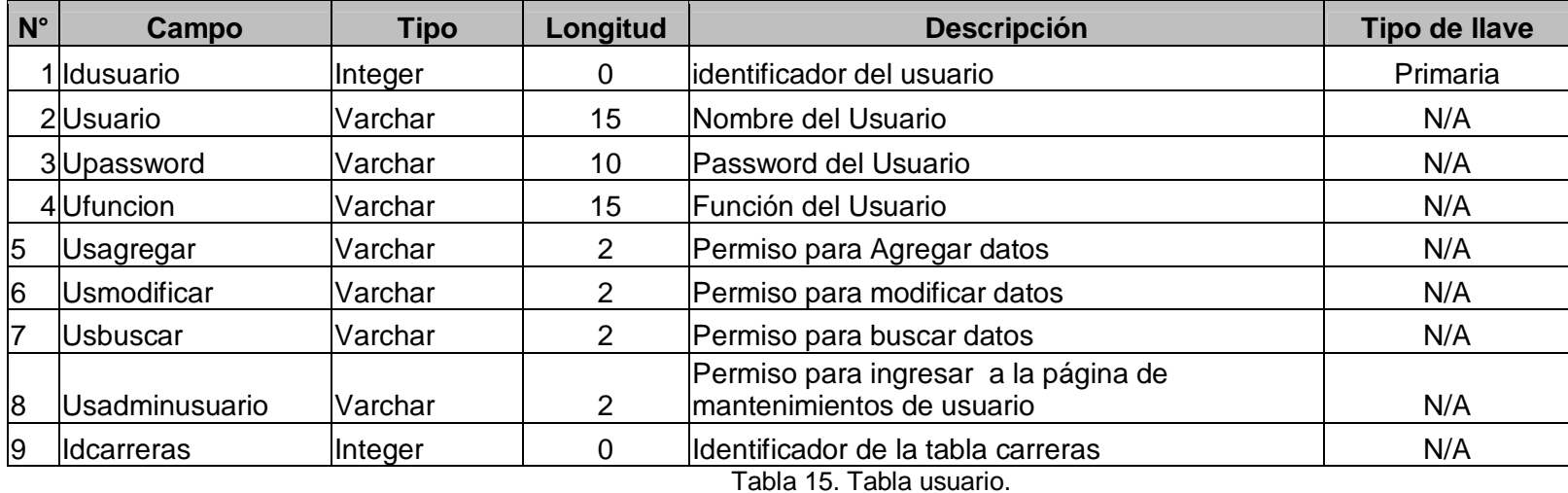

### **TABLA ANTEPROYECTO**

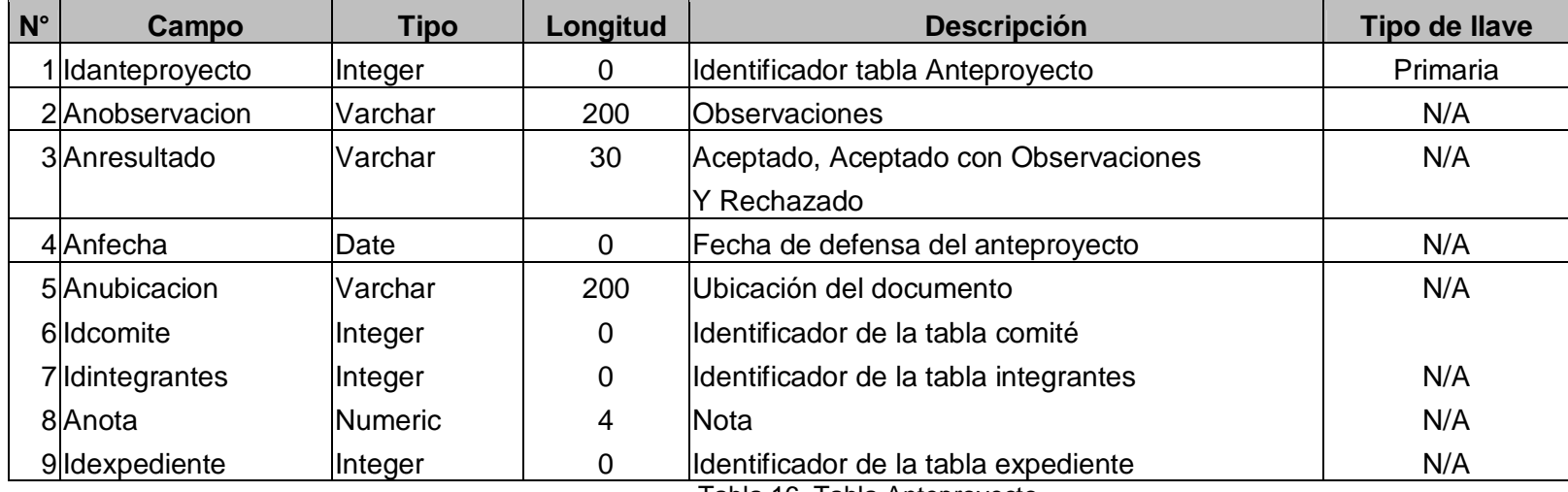

Tabla 16. Tabla Anteproyecto.

# **TABLA CARRERAS**

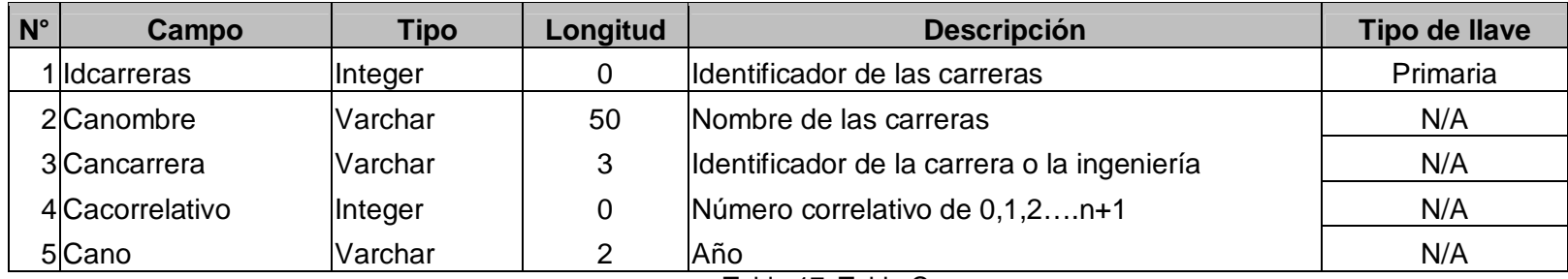

Tabla 17. Tabla Carreras.

# **TABLA COMITÉ**

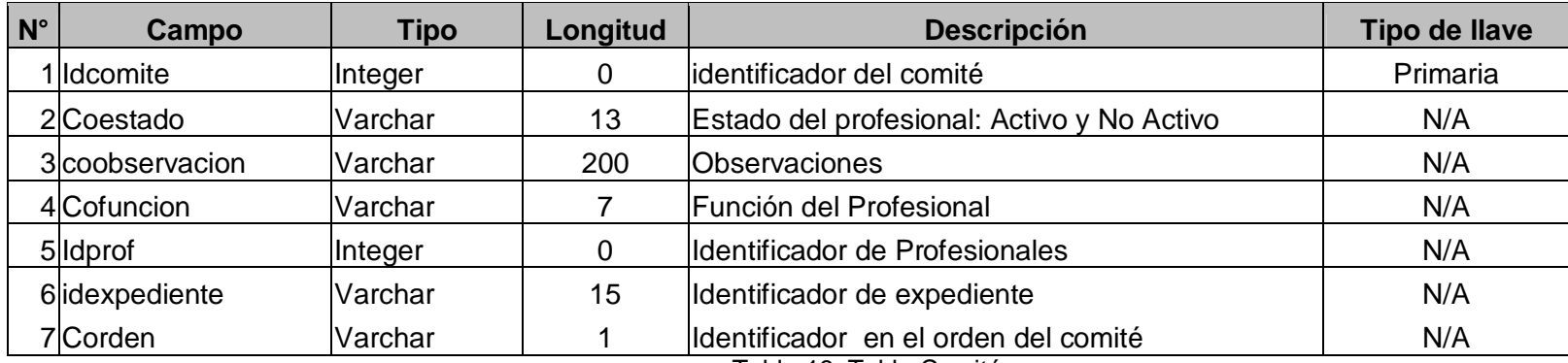

Tabla 18. Tabla Comité.

# **TABLA EXPEDIENTE**

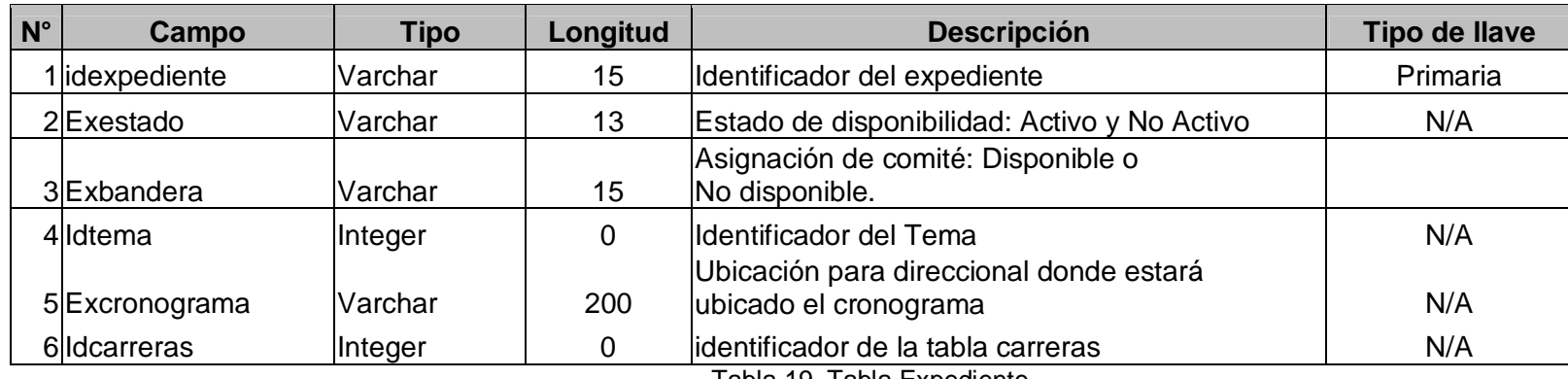

Tabla 19. Tabla Expediente.

## **TABLA INTEGRANTES**

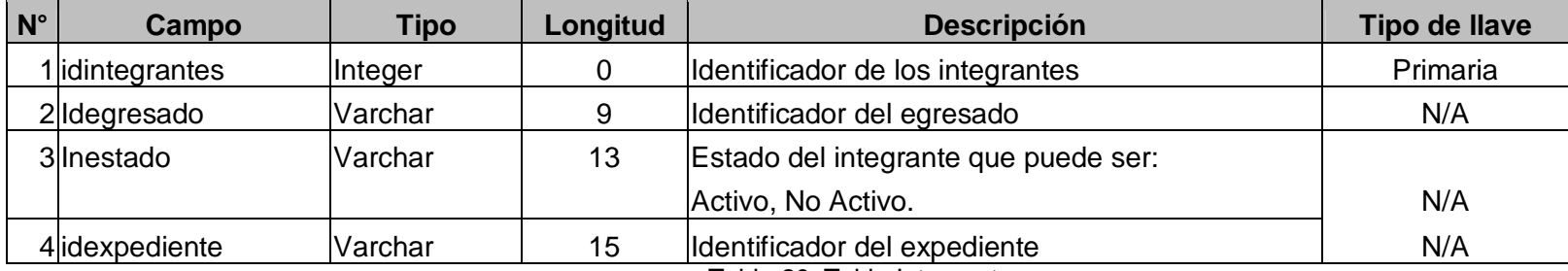

Tabla 20. Tabla Integrantes.

# **TABLA PROFESIONALES**

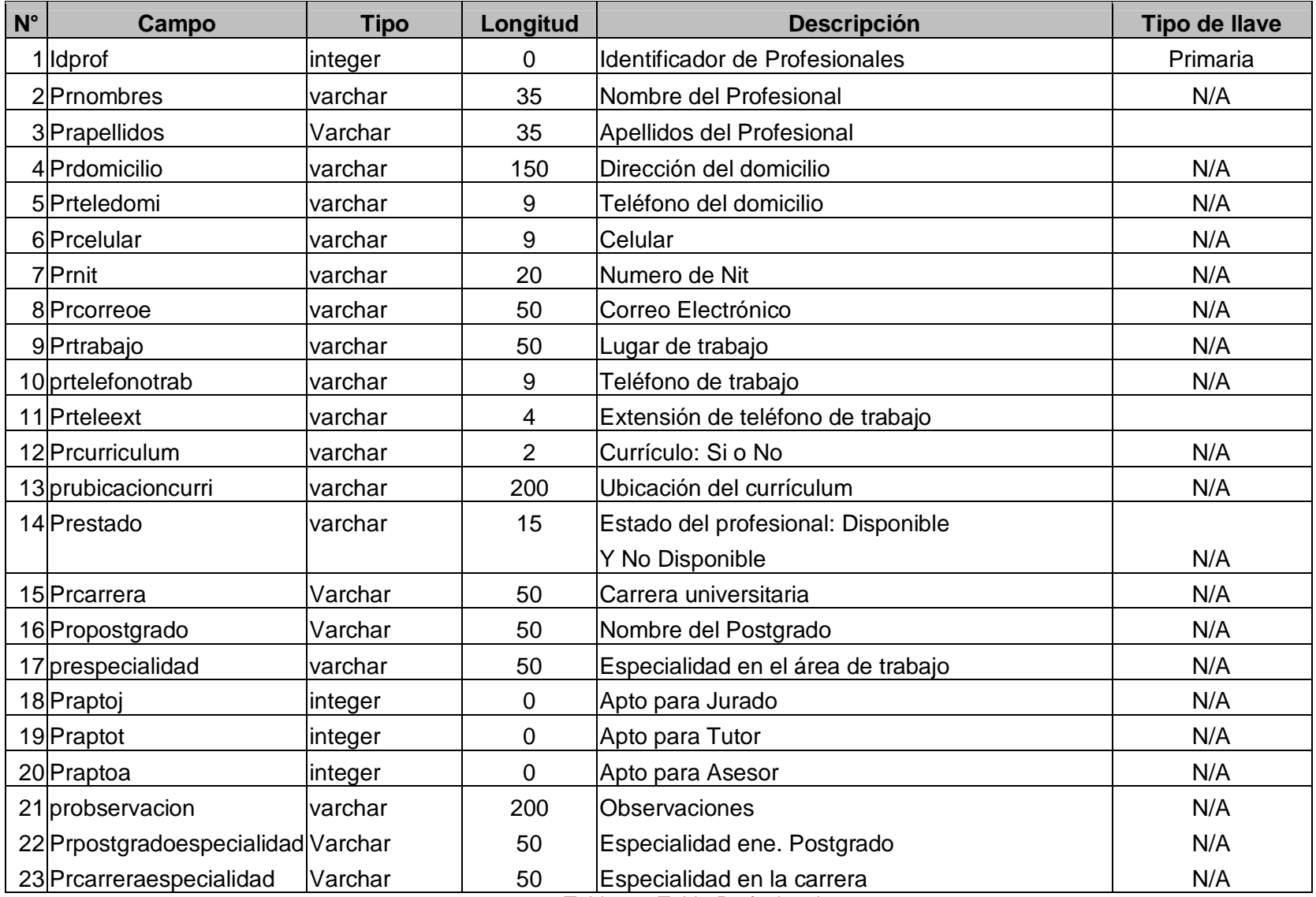

Tabla 21. Tabla Profesionales.

# **TABLA DE EGRESADOS**

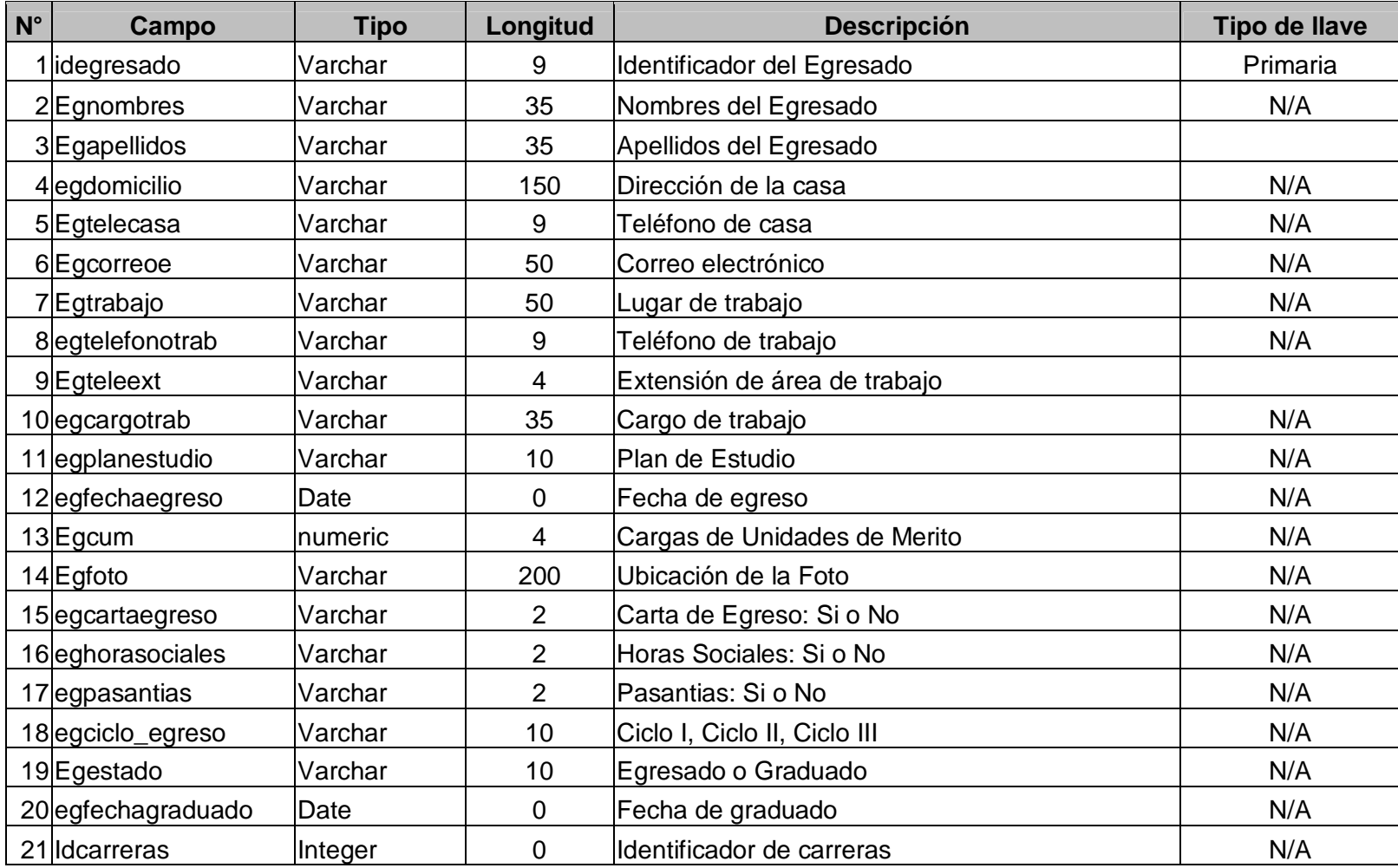

Tabla 22. Tabla Egresados.

## **TABLA PAGOS**

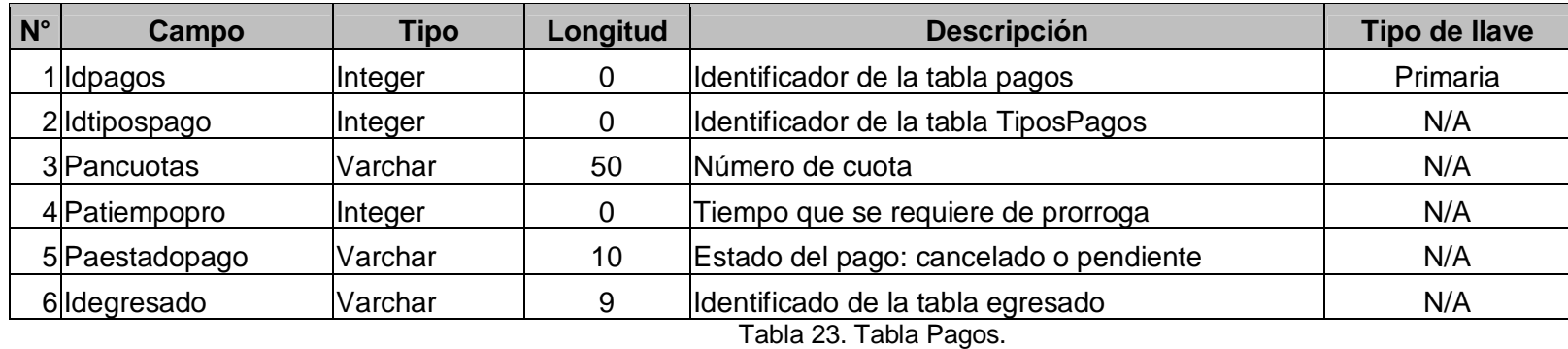

# **TABLA TIPOS DE PAGOS**

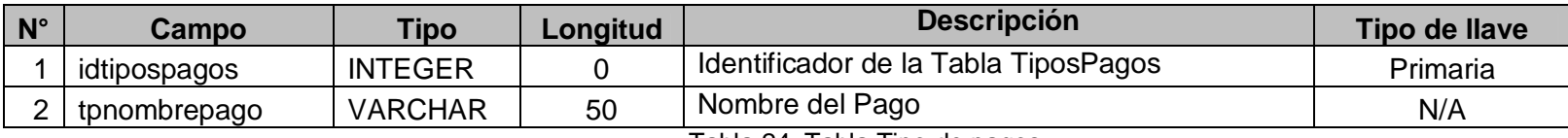

Tabla 24. Tabla Tipo de pagos.

# **TABLA FORMULARIOS**

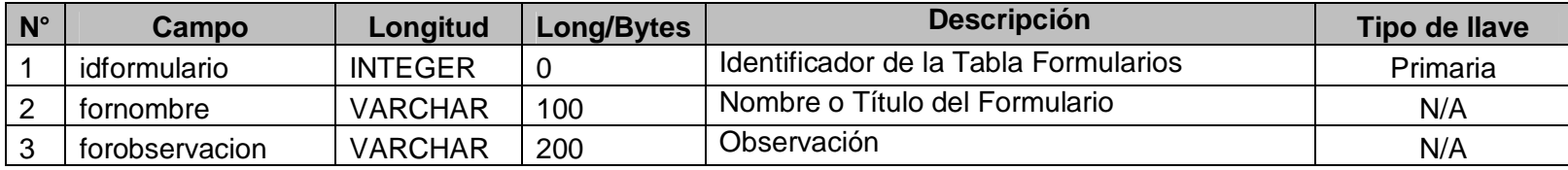

Tabla 25. Tabla de Formularios.

### **TABLA CRITERIOS**

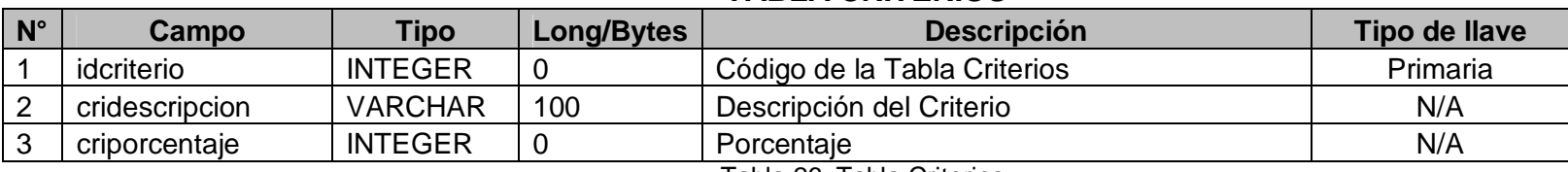

Tabla 26. Tabla Criterios.

# **TABLA PREGUNTAS**

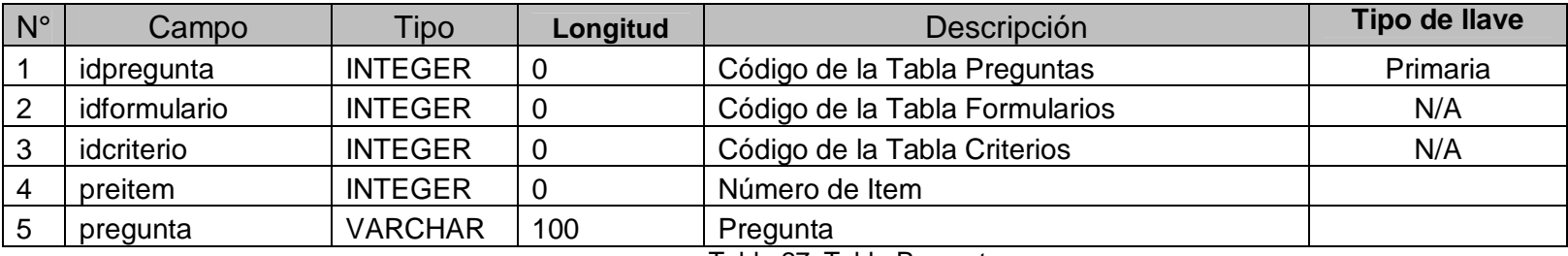

Tabla 27. Tabla Preguntas.

### **TABLA RESPUESTAS**

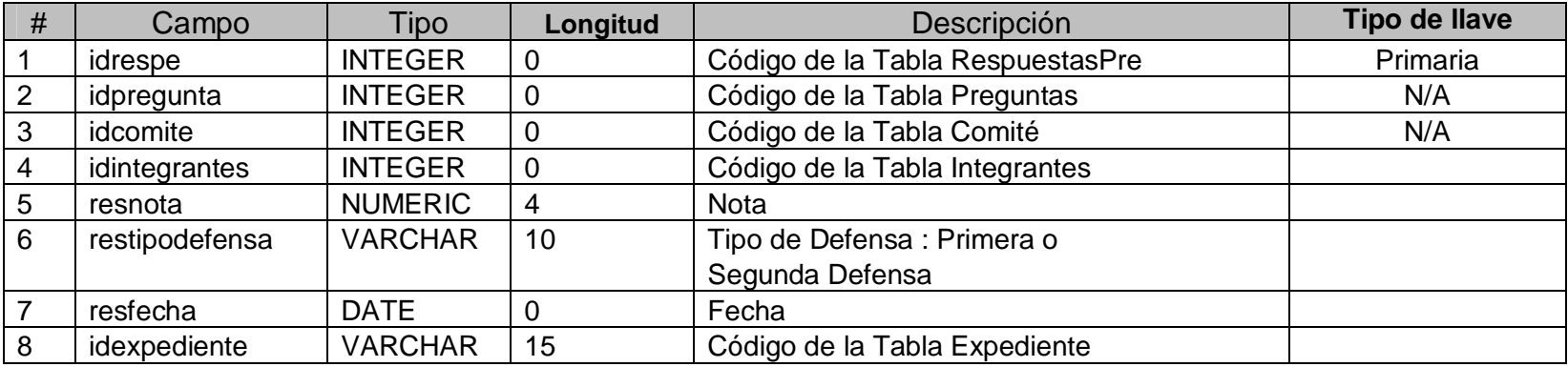

Tabla 28. Tabla Preguntas.

## **TABLA TEMA**

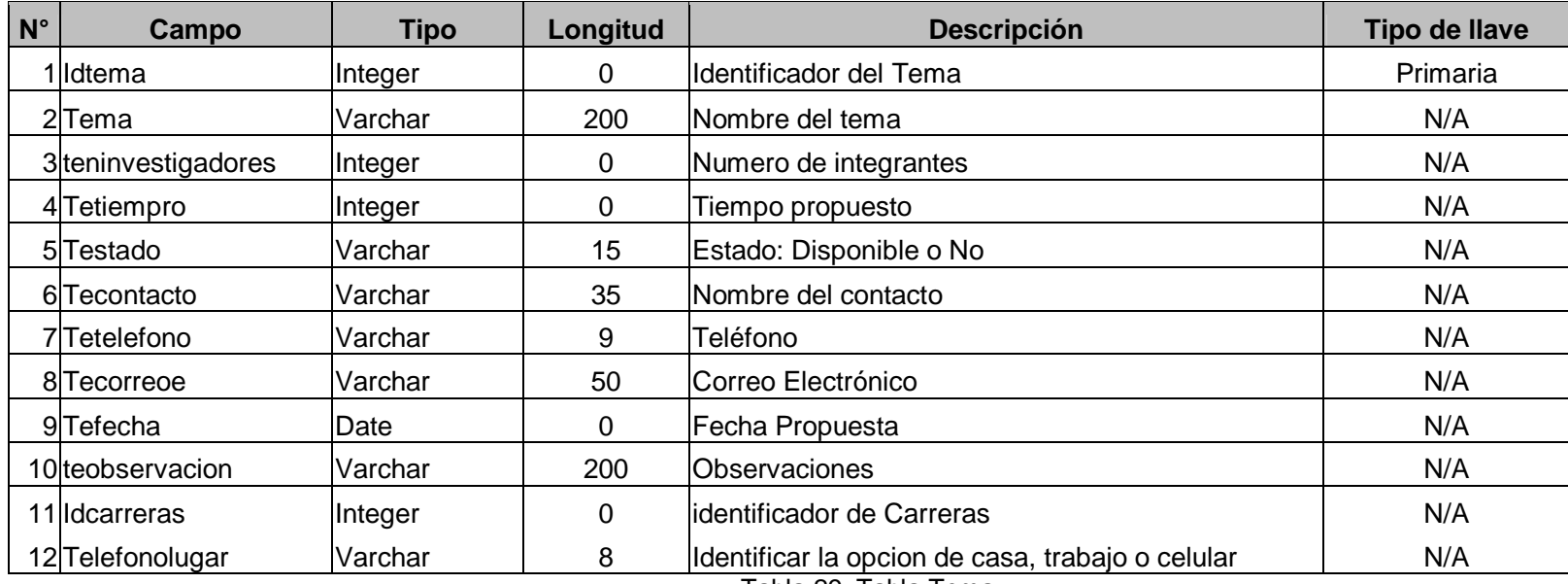

Tabla 29. Tabla Tema.

# **TABLA TRABAJO DE GRADUACIÓN**

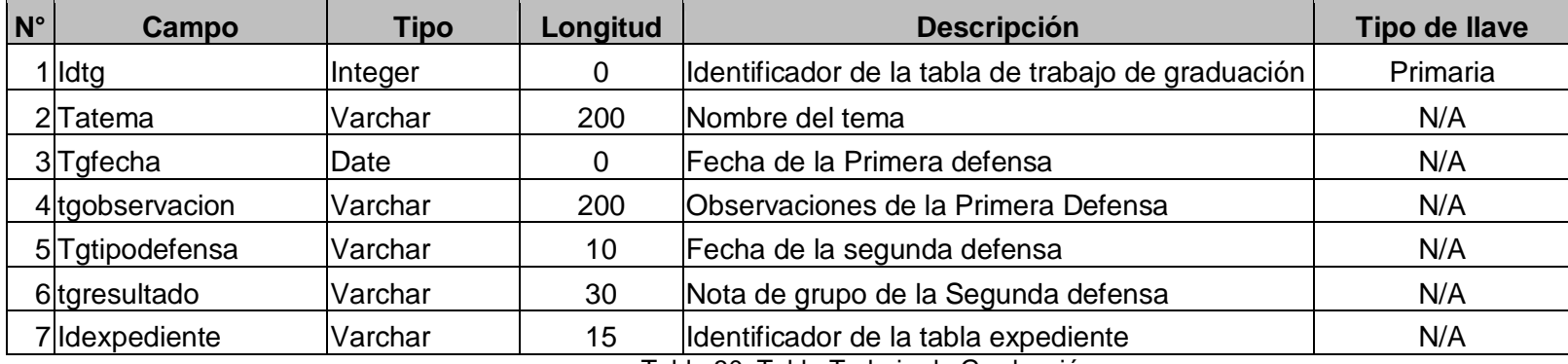

Tabla 30. Tabla Trabajo de Graduación.

# **TABLA NOTAS DE TRABAJO DE GRADUACIÓN**

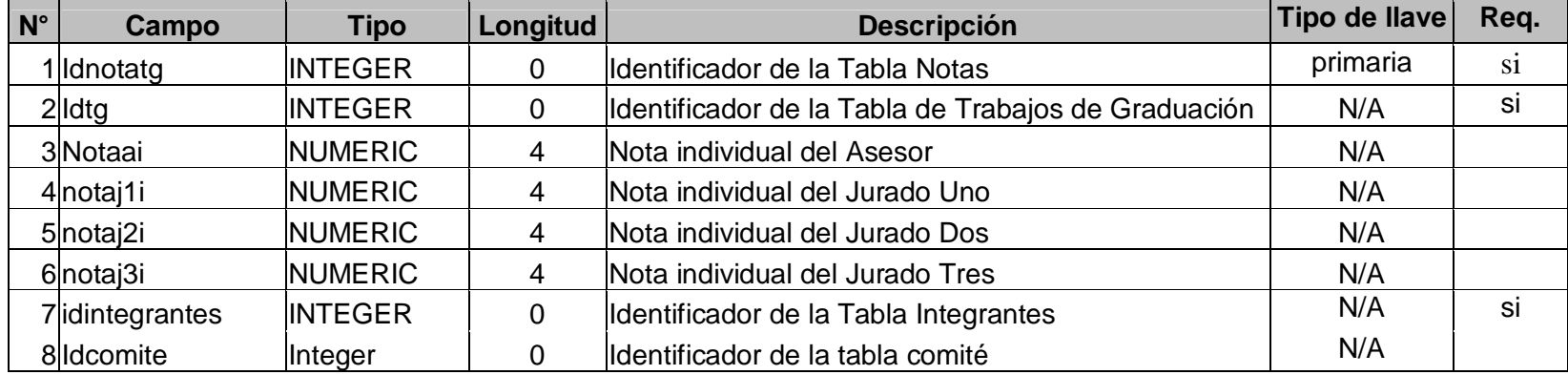

Tabla 31. Tabla Notas de Trabajo de Graduación.

### **26. SEGURIDAD DEL SISTEMA.**

### **26.1. CLAVE DE ACCESO.**

Una contraseña (password en inglés) o clave, es una forma de autenticación que utiliza una información secreta para controlar el acceso hacia los recursos en el sistema de procesos de Graduación. La contraseña normalmente debe mantenerse en secreto ante aquellos a quienes no se les permite el acceso. Las personas que desean acceder a la información se les solicita una clave, si conocen o no conocen la contraseña, se concede o se niega el acceso a la información según sea el caso.

### **26.3. PRIVILEGIOS.**

Privilegio se define como el método para controlar y limitar el acceso de los usuarios a un computador a una red en un sistema; derechos del usuario para utilizar archivos y directorios. Generalmente, es el administrador del sistema el que asigna los privilegios, mediante nombres y contraseñas. Los privilegios que se les serán asignados a los tutores y directores de escuela serán las siguientes opciones, como:

- þ Visualización de datos
- þ Ingreso de datos
- þ Eliminación de datos
- þ Modificación de datos

#### **26.4. RESPALDOS.**

Hacer una copia de seguridad, copia de respaldo o simplemente respaldo consiste en guardar en un medio extraíble (para poder guardarlo en lugar seguro) la información sensible referida a un sistema. Esta se puede realizar tanto en ordenadores personales como en servidores. Este medio puede ser un disco duro externo, un CD-ROM gravable, cintas de datos (DAT), discos ZIP o JAZ o magnetoópticos.

Creación de políticas de respaldo de la información contenida en el servidor (código fuente, archivos de configuración, etc), así como de la base de datos. Se recomienda realizarlos cada 5 minutos y cada 24 horas la cual se realizara por medio de la aplicación.

# **GLOSARIO**

**A** 

**API :** Aplicación Programming Interface, Interfaz de Programación de Aplicaciones. Son el conjunto de instrucciones del sistema operativo, en nuestro caso, Windows. Son la razón fundamental de que los diferentes sistemas operativos no sean compatibles entre sí. (Cada sistema operativo usa su propio juego de APIs). Son pequeñas funciones que realizan las tareas básicas del sistema operativo.

**ADO :** ActiveX Data Objects (ADO) es una tecnología ampliable y de fácil uso para agregar acceso a bases de datos a tus páginas web.

**ADO.NET :** ADO.NET proporciona acceso coherente a orígenes de datos como Microsoft SQL Server, así como a orígenes de datos expuestos mediante OLE DB y XML. Las aplicaciones para usuarios que comparten datos pueden utilizar ADO.NET para conectar a estos orígenes de datos y recuperar, manipular y actualizar los datos.

### **B**

**Base de datos:** Es una colección de archivos interrelacionados, son creados con un DBMS. El contenido de una base de datos engloba a la información concerniente(almacenadas en archivos) de una organización, de tal manera que los datos estén disponibles para los usuarios, una finalidad de la base de datos es eliminar la redundancia o al menos minimizarla. Los tres componentes principales de un sistema de base de datos son el hardware, el software DBMS y los datos a manejar, así como el personal encargado del manejo del sistema.

**Borland :** Borland Software Corporation (anteriormente Borland International, Inc.) es una compañía de software, ubicada en Scotts Valley, California, Estados\_unidos, conocida sobre todo por su herramienta de programación Turbo Pascal que evolucionó hasta el actual Delphi.

**C** 

**Cliente-servidor :** La arquitectura cliente-servidor llamado modelo cliente-servidor o servidor-cliente es una forma de dividir y especializar programas y equipos de computo a fin de que la tarea que cada uno de ellos realiza se efectúe con la mayor eficiencia, y permita simplificar las actualizaciones y mantenimiento del sistema.

**Codigo Abierto :** Código abierto (open source en inglés) es el término por el que se conoce al software distribuido y desarrollado en una determinada forma. Este término empezó a utilizarse en 1998 por algunos usuarios de la comunidad del software libre, tratando de usarlo como reemplazo al ambiguo nombre original, en inglés, del software libre (free software).

"Free software" puede significar diferentes cosas (gratuidad y libertad). Por un lado, permite pensar en "software por el que no hay que pagar", y se adapta al término de forma igualmente válida que el significado que se pretende (software que posee ciertas libertades).

El término no resultó apropiado como reemplazo para el ya tradicional free software, pues eliminaba la idea de libertad (incluso hay quien usa --en inglés-- el término Libre Software para evitar la ambigüedad de free).

En la actualidad open source es utilizado para definir un movimiento nuevo de software (la Open Source Initiative), diferente al movimiento del Software Libre, aunque no completamente incompatible con este, de modo que es posible (como de hecho ocurre) que ambos movimientos trabajen juntos en el desarrollo práctico de proyectos.

El significado obvio del término "código abierto" es "se puede mirar el código fuente", lo cual es un criterio más débil y flexible que el del software libre; un programa de código abierto puede ser software libre, pero también puede serlo un programa semilibre o incluso uno completamente no libre.

El software de código abierto (OSS por sus siglas en inglés) es software para el que su código fuente está disponible públicamente, aunque los términos de licenciamiento específicos varían respecto a lo que se puede hacer con ese código fuente.

**Comman Language Runtime:** Es el motor de ejecución de las aplicaciones de. NET Framework.

- § Proporciona varios servicios, incluidos los siguientes:
- § Administración de código (carga y ejecución)
- § Aislamiento de la memoria para la aplicación
- § Comprobación de seguridad de tipos
- § Conversión de IL a código nativo
- § Acceso a metadatos (información de tipos ampliada)
- § Administración de la memoria para objetos administrados
- § Cumplimiento de las normas de seguridad de acceso a código
- § Control de excepciones, incluidas las excepciones entre lenguajes
- § Interacción entre código administrado, objetos COM y archivos DLL preexistentes (código no administrado y datos)
- § Automatización del diseño de objetos
- § Compatibilidad con servicios para programadores (análisis, depuración, etc.)

**Compilación just-in-time :** El compilador JIT incluido en el Framework compila el código intermedio (MSIL) generando el código máquina propia de la plataforma. Se aumenta así el rendimiento de la aplicación al ser específico para cada plataforma.

**COM :** (Component Object Model) Es un estándar binario, independiente del lenguaje, que especifica una interfaz de programación, para facilitar la comunicación entre programas o Es un estándar para la *interfaz* de objetos. La interfaz es la forma en que un programa, por ejemplo nuestra página ASP, se comunica con un objeto, para hacer operaciones determinadas. Por definición, un objeto COM sólo utiliza propiedades y métodos, no hay ninguna otra interfaz.

### **F**

**FTP :** Uno de los mejores métodos para obtener información de cualquier red es utilizando un software de método estándar para transferir archivos. El sistema de Internet provee una aplicación apropiada nombrada Protocolo de Traslado de Archivo (FTP). Cuando utilicemos FTP, básicamente nosotros estaremos copiando archivos de una computadora remota a nuestra cuenta de Internet. FTP te permite compartir archivos con otros usuarios de redes, obtener documentos informativos para propósitos educativos, etc. de una serie de base de datos en todo el mundo.

### **H**

**HTTP :** Protocolo basado en estructura Cliente / servidor el cual contiene Hipertexto, gráficos, animación, sonido y Acceso a otros protocolos

### **I**

**Interbase :** InterBase es un sistema manejador de bases de datos relacional y SQL, que corre sobre Linux, Windows y una variedad de plataformas Unix.

### **M**

**Modelos lógicos basados en objetos:** Se usan para describir datos en los niveles conceptual y de visión, es decir, con este modelo representamos los datos de tal forma como nosotros los captamos en el mundo real, tienen una capacidad de estructuración bastante flexible y permiten especificar restricciones de datos explícitamente. Existen diferentes modelos de este tipo, pero el más utilizado por su sencillez y eficiencia es el modelo Entidad-Relación.

**Modelo entidad-relación:** Denominado por sus siglas como: E-R; Este modelo representa a la realidad a través de **entidades**, que son objetos que existen y que se distinguen de otros por sus características, por ejemplo: un alumno se distingue de otro por sus características particulares como lo es el nombre, o el numero de control asignado al entrar a una institución educativa, así mismo, un empleado, una materia, etc. Las entidades pueden ser de dos tipos:

- ° **Tangibles :** Son todos aquellos objetos físicos que podemos ver, tocar o sentir.
- ° **Intangibles :** Todos aquellos eventos u objetos conceptuales que no podemos ver, aun sabiendo que existen, por ejemplo: la entidad materia, sabemos que existe, sin embargo, no la podemos visualizar o tocar.

Las características de las entidades en base de datos se llaman **atributos,** por ejemplo el nombre, dirección teléfono, grado, grupo, etc. son atributos de la entidad alumno; Clave, número de seguro social, departamento, etc., son atributos de la entidad empleado. A su vez una entidad se puede asociar o relacionar con más entidades a través de relaciones.

**Multiplataforma :** es un término utilizado frecuentemente en informática para indicar la capacidad o características de poder funcionar o mantener una interoperabilidad de forma similar en diferentes sistemas operativos o plataformas. Por ejemplo la posibilidad de utilizar un programa o software determinado en sistemas Windows y Linux.

### **R**

**RDBMS :** Un RDBMS es un Sistema Administrador de Bases de Datos Relaciónales. RDBMS viene del acrónimo en inglés Relational Data Base Manager System. Los RDBMS proporcionan el ambiente adecuado para gestionar una base de datos.

### **S**

**Servidor Web:** Un servidor web es un programa de aplicación que satisface las solicitudes HTTP realizadas por los navegadores. Para ello, el ordenador que la soporta debe estar conectado a la Internet y, por lo tanto, ha de tener asignada una dirección IP.

**SOAP :** (Simple Object Access Protocol) En pocas palabras, un estándar que nos dice la forma de empaquetar los mensajes. Esto es, la forma en como se estructuraran los datos.

En definitiva, SOAP (Simple Object Access Protocol), no es mas que un documento XML enviado y recibido por medio de HTTP con una estructura especifica.

Dentro de las partes que componen un mensaje SOAP, podemos destacar su cabecera, la cual usaremos para simplificar la aplicación de autentificación de usuarios en nuestros servicios web.

**SMTP :** Son las siglas de Protocolo Simple de Transmisión de Correo (Simple Mail Transfer Protocol). Este protocolo es un estándar de Internet para el intercambio de correo electrónico. Para ser un poco más claro, usted al momento de enviar un correo electrónico utiliza como medio un servidor SMTP que es el encargado de hacer llegar el correo a su destino, lo podemos comparar con el servicio postal, para hacer entrega del correo necesitamos de tres datos importantes el origen, el destino y el medio que es el servidor SMTP. A continuación se explica por qué usted debe configurar la Autenticación SMTP.

# **X**

**XML :** XML es un metalenguaje, es decir, un lenguaje para la definición de otros lenguajes.

# **W**

**Web** : Significa el conjunto de archivos bajo un dominio común que se materializan en la presentación gráfica en la pantalla del Usuario de información, servicios u otros contenidos disponibles para su acceso en Internet por usuarios en general.

# **CONCLUSIONES**

- El Sistema de Información para el Control de Trabajos de Graduación de la Universidad Don Bosco proporcionará directamente un apoyo que es de beneficio tanto para la institución educativa como para el egresado, es decir que el sistema dará mejores resultados, agilizando la calidad de información y proporcionar resultados en un menor tiempo, a las personas que requieran datos.
- Una buena administración de la información relevante para cumplir con los objetivos de los asesores, tutores, directores de escuela; en general a la Facultad de Ingeniería de la Universidad Don Bosco.
- ¨ La plataforma de Microsoft utilizada para el desarrollo del proyecto ofrece una gran integración entre las aplicaciones y el sistema operativo, especialmente en el área de seguridad y administración de las diferentes herramientas utilizadas; así como también la aplicación en la cual se trabajo la base de datos Firebird la cual no da problemas trabajando con Microsoft.

# **FUENTES DE INFORMACION**

# **A. BIBLIOGRAFIA**

- 1. SAMPIERI Roberto Hernández, COLLADO Carlos Fernández, LUCIO Pilar Baptista. METODOLOGÍA DE LA INVESTIGACIÓN Segunda Edición. Editorial McGRAW-HILL. 2000. México.
- 2. MERCADO Salvador. ¿COMO HACER UNA TESIS? Tesinas, Informes, Memorias, Seminarios de Investigación y Monografías. Tercera Edición. Editorial LIMUSA Noriega Editores. 2003. México.
- 3. KENDALL Edward J. y KENDALL Julia A. ANALISIS Y DESEÑO DE SISTEMAS. Tercera Edición. Editorial Prentice May Inc.

# **B. SITIOS DE INTERNET**

- 4. [www.htmlpoint.com](http://www.htmlpoint.com) HTMLPOIN.COM El portal del web publishing Actualización 2001
- 5. [www.expertos.monografias.com](http://www.expertos.monografias.com) Monografias.com Portal de apuntes Actualización 2000
- 6. [www.ciberperiodismo.net](http://www.ciberperiodismo.net) ciberperiodismo.net Mundos de Infobits y Multimedia Actualización 2003
- 7. [www.manuales.dgsca.unam.mx](http://www.manuales.dgsca.unam.mx) Manuales\_DGSCA Manuales Actualización 2004
- 8. [www.tejedoresdelweb.com](http://www.tejedoresdelweb.com) Tejedores del Web Información para desarrollar paginas Web Actualización 2004
- 9. [www.programacion.net](http://www.programacion.net) Programación en Castellano Información para elaborar paginas Web Actualización 2005

# **C. OTROS**

- 1. Reglamento de Graduación Universidad Don Bosco. 2004
- 2. Instructivo administrativo del Proceso de trabajos de Graduación. Universidad Don Bosco.

**ANEXOS** 

# **ANEXO 1**

# METODOS UTILIZADOS PARA DESARROLLAR EL SISTEMA

### **Diseño de datos**

En el diseño de datos se creará un modelo de datos o información que se representará con un alto nivel de abstracción (la visión de datos del cliente / usuario).

Para construir la base de datos se utilizaran las herramientas que brinda el modelado de Entidad-Relación (E-R). El cual se compone en los siguientes: Identificación de Entidades, de Relaciones, Normalización del Modelado y por ultimo Identificación de Atributos.

## **Diseño Arquitectónico**

La arquitectura del software comprenderá los componentes del software, las propiedades de esos componentes visibles exteriormente, y las relaciones entre ellos.

El diseño es muy importante, ya que permite analizar la efectividad del diseño para la consecución de los requisitos fijados, considerar las alternativas arquitectónicas para realizar cambios, y además reducir los riesgos asociados a la construcción del software.

# **Diseño de interfaz**

En este diseño se identificarán los objetos y acciones, creando un formato de pantalla que formará la base del prototipo para el usuario. Dado que la interfaz es la que da forma a la percepción del software por parte del usuario tiene que estar bien diseñada.

Técnicas de diseño de sistemas con el modelo RAD (RAPID APPLICATIONS DEVELOMENT) **20** El modelo RAD es un Proceso de desarrollo de software, que permite construir sistemas utilizables en poco tiempo $21$ .

 20 <http://www.ldc.usb.ve/~vtheok/cursos/ci3711/apuntes/99-01-14/Info/Modelo%20RAD.htm>

<sup>21</sup> ["http://mena.com.mx/gonzalo/maestria/ingsoft/presenta/rad/](http://mena.com.mx/gonzalo/maestria/ingsoft/presenta/rad/)"

Se desarrollará el sistemas de forma incremental, y en repartir elementos de trabajo como son los procesos que se llevan para el control de trabajos de graduación, creando componentes reutilizables.

## Razones del uso del RAD.

- Converger tempranamente en un diseño aceptable para el cliente y posible para los desarrolladores.
- ¨ Limitar la exposición del proyecto a un cambio.
- ¨ Ahorrar tiempo de desarrollo.

### ° **ETAPA DE PLANIFICACION DE LOS REQUISITOS**

En esta etapa, las personas involucradas que llevan el proceso de graduación determinarán necesidades que tendrá el sistema. En una discusión estructurada, se plantearán los problemas que requieren una solución técnica adecuada.

### ° **ETAPA DE DISEÑO**

En esta etapa podremos detallar las actividades de los procesos, para el diseño y desarrollo de un sistema de información, para el control de trabajos de graduación de la Universidad Don Bosco, considerando que la participación de los docentes de las entidades involucradas será muy importante, razón por la cual, se les realizarán una serie de entrevistas, que permitirán conocer su punto de vista sobre el tema.

Asimismo, tenemos considerado desarrollar los siguientes puntos del sistema:

- § Formularios que definan las alteraciones entre los procesos y la data detallando estructura para la forma del sistema.
- § El Diseño del sistema; modelo de datos, modelo de programación.
- § Los procedimientos y los esquemas de pantallas.
- § Los prototipos de procedimientos críticos.
- § El Diseño de la interfaz del Sistema.
- § El Diseño gráfico de componentes (logotipos, imágenes).
- § Restricciones de accesibilidad al Sistema.

### ° **CONSTRUCCIÓN DEL SISTEMA**

En esta etapa de construcción de la aplicación, se prepararán una serie de pasos, donde se cumplirá con los requisitos y se repasarán los resultados de lo planificado.

Asimismo se realizarán las pruebas al sistema, se preparará la documentación e instrucciones necesarias para mejorar la nueva aplicación y se definirán las rutinas y procedimientos para operar el sistema.

### ° **VALIDACION**

Una vez definido el sistema, se procederá a su validación; para ello se tiene contemplado hacer pruebas comprensivas y mostrar en forma clara y precisa su funcionamiento a las personas responsables de manejarlo y diferentes entidades involucradas.

# **ANEXO 2**

Formularios de la Escuelas de la Facultad de Ingeniería que utilizan en el Proceso de elaboración de los Trabajos de Graduación.

# FORMULARIOS DE LA ESCUELA DE **COMPUTACION**

# FORMULARIOS DE LAS ESCUELAS DE INDUSTRIAL Y MECANICA

# FORMULARIOS DE LA ESCUELA DE **BIOMEDICA**

# FORMULARIOS DE LAS ESCUELAS DE TELECOMUNICACION, AUTOMATIZACION Y **ELECTRONICA**

# **ANEXO 3**

Resultados y análisis de las encuestas

## **ENCUESTA DIRIGIDA A DOCENTES**

No. de personas encuestadas 20

### **Pregunta No.1**

```
¿Está satisfecho con la forma actual de administrar la 
información de los procesos de graduación?
```
Objetivo: Verificar si los docentes de la Facultad de Ingeniería consideran que la forma actual de administrar la información de los procesos de graduación es eficiente y tiene practicidad .

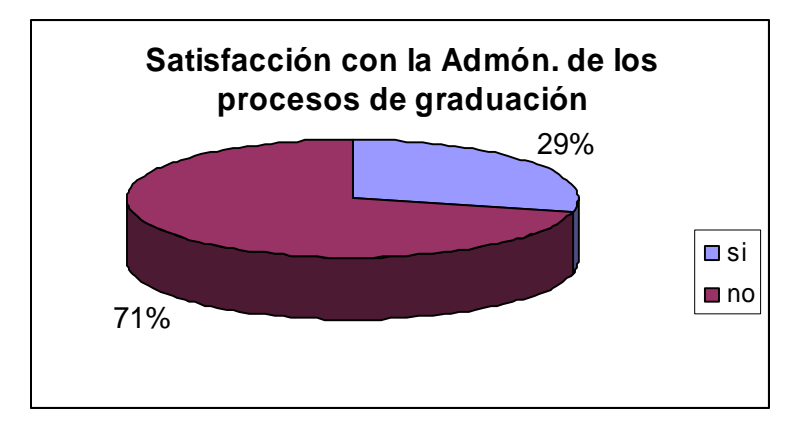

Gráfico 1. Satisfacción con la admón. de Procesos de Graduación.

### Lectura de datos:

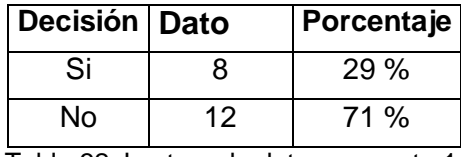

Tabla 32. Lectura de datos pregunta 1.

Análisis: Los indicadores obtenidos reflejan que un 71% no esta satisfechos con la forma de administrar la información de los procesos de graduación y el 29%, sí.

Estos resultados evidencian la necesidad de innovar en la forma de administrar dicha información, lo cual puede hacerse de forma eficiente mediante un Sistema de Información, ya que como primer beneficio se agilizan los procesos.

### **Pregunta No.2**

De la lista que se le proporciona a continuación, seleccione los inconvenientes que ha experimentado respecto a la administración de los procesos de graduación.

Objetivo: Evaluar los inconvenientes que se experimentan en la administración de los procesos de graduación en la Facultad de Ingeniería.

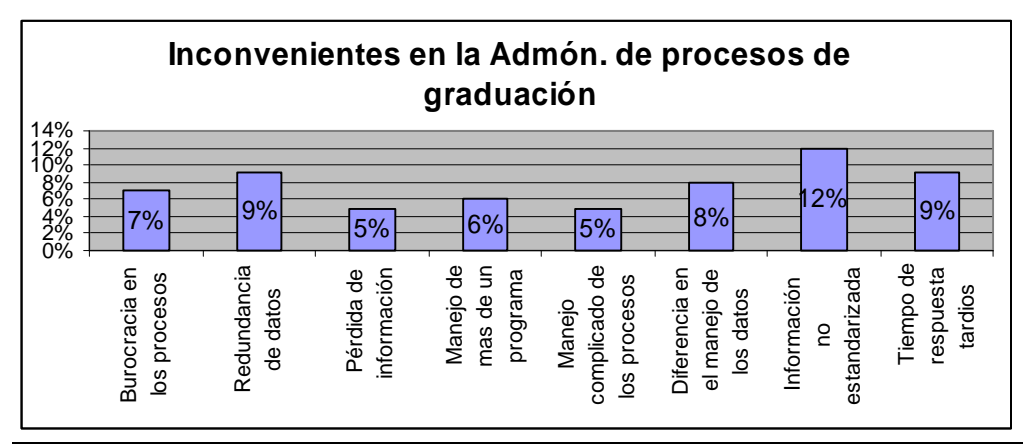

Gráfico 2. Inconvenientes en la administración de los Procesos de Graduación. lectura de datos:

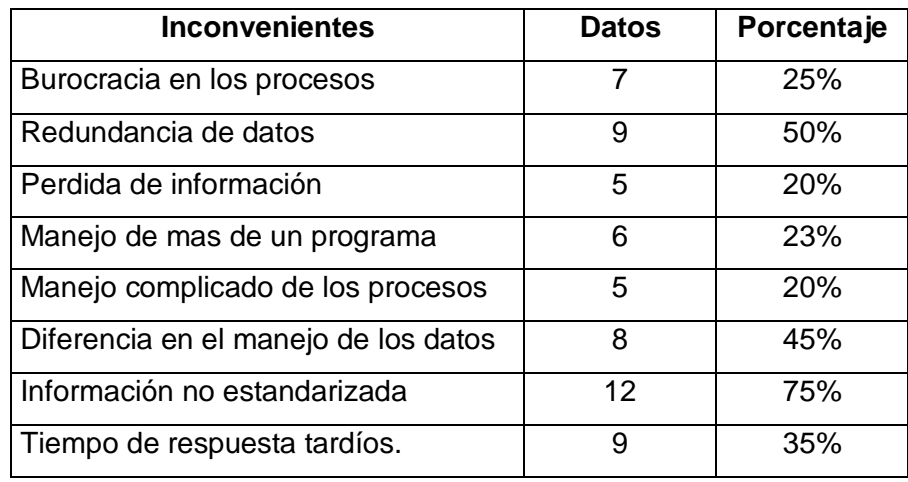

Tabla 33. Lectura de datos pregunta 2.

Análisis: A partir de la información presentada en el gráfico, se pueden destacar varios puntos importantes que según los docente tiene inconvenientes, los cuales se pueden mencionar: Información no estandarizada (75%), Redundancia de datos (50%) , diferencia en el manejo de los datos (45%); aspectos que según el punto de vista de los docentes, denotan. La necesidad de buscar mecanismos que mejorarán los procesos, como puede ser el apoyo mediante una herramienta informática.

### **Pregunta No.3**

¿Le gustaría contar con el apoyo de un sistema informático, mediante el cual sea posible administrar la información respecto a los procesos de graduación?

Objetivo: Verificar la necesidad de contar con el apoyo de un sistema informático.

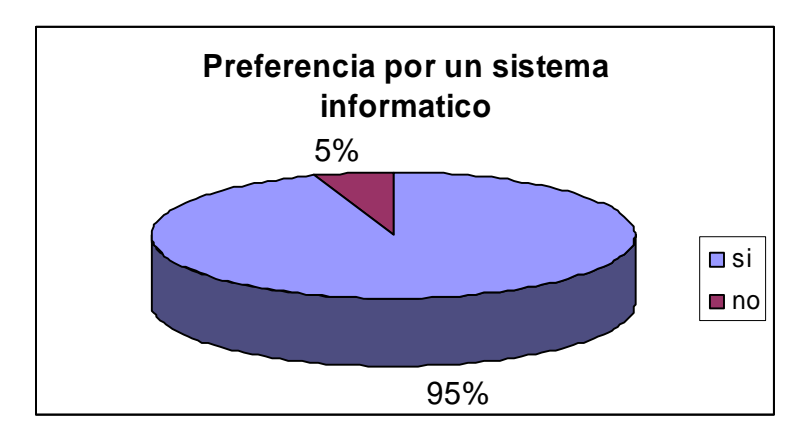

Gráfico 3. Preferencia por un sistema informático

### Lectura de datos:

| <b>Decisión</b> | Dato | Porcentaje |
|-----------------|------|------------|
| Si              | 18   | $95\%$     |
| N٥              |      | $5\%$      |

Tabla 34. Lectura de datos pregunta 3.

Análisis: Un 95% de los docentes considera que el apoyo de un sistema informático es un buen medio para llevar el Proceso de Graduación, el 5% no.

Para los resultados anteriores es posible afirmar que la mayoría de los docentes apoyan la idea de contar con un sistema de información.

### **Pregunta No.4**

¿Que elementos le gustaría que se incluyeran en el desarrollo de un sistema de control de procesos de graduación?

Objetivo: Contar con los elementos básicos que necesitan los docentes que fungen como tutores, para el desarrollo de un sistema de control de procesos de graduación.

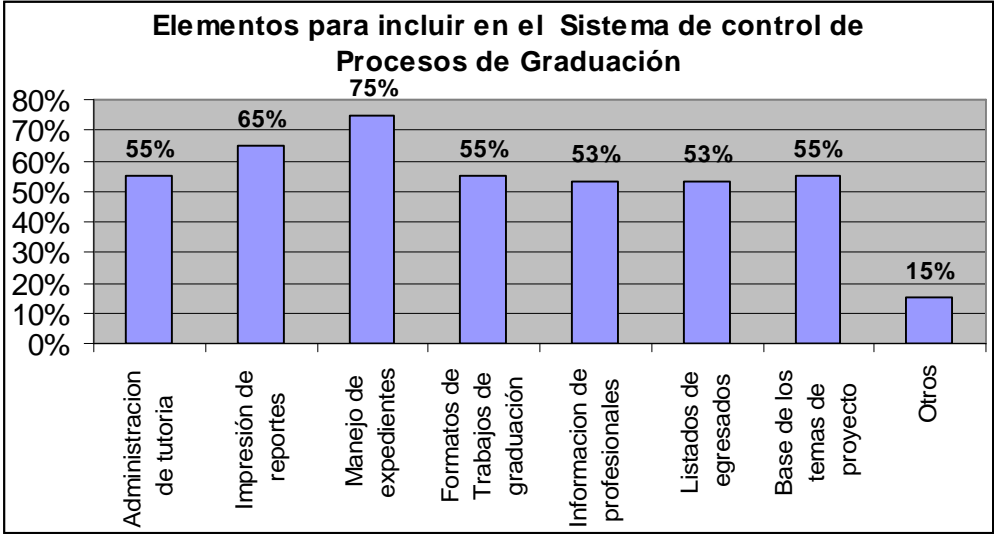

Gráfico 4. Elementos para incluir en sistema de control de Procesos de Graduación.

#### Lectura de datos:

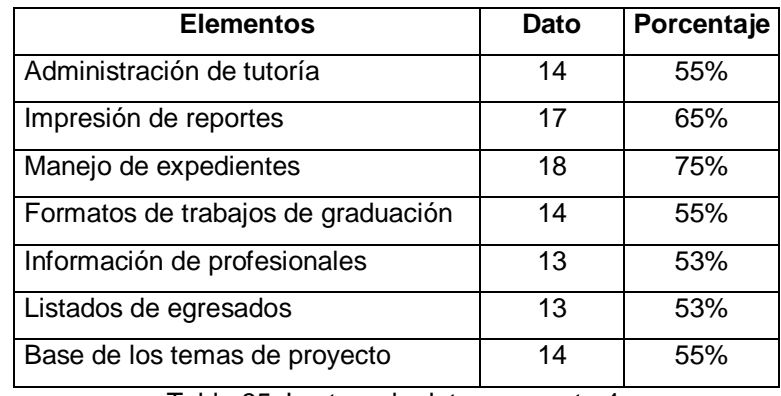

Tabla 35. Lectura de datos pregunta 4.

Análisis: El gráfico anterior refleja una división de proporciones similares entre los puntos listados; esto permite constatar que la mayoría de los encuestados consideran que todos los elementos son necesarios en el sistema a desarrollar.

Todos los elementos propuestos tienen una demanda mayor del 50% de parte de los entrevistados.

# **ENCUESTA DIRIGIDA A EGRESADOS**

No. de personas encuestadas 43

## **Pregunta No. 1**

¿Conoce cuál es el proceso que se sigue en la elaboración de trabajos de graduación?

Objetivo: Identificar sí los egresados conocen cual es el proceso de graduación.

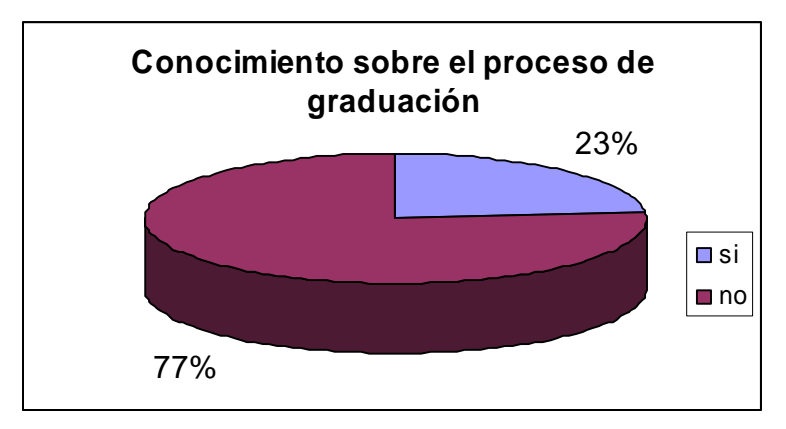

Gráfico 5. Conocimiento sobre el Proceso de Graduación.

### Lectura de los datos:

| <b>Decisión</b> | Dato | Porcentaje |
|-----------------|------|------------|
| Si              | 11   | 23%        |
| No              | 32   | 77 %       |

Tabla 36. Lectura de datos pregunta 1.

Análisis: Un 77% de los egresados contestó que no conoce los proceso que se sigue para la elaboración de los Trabajos de Graduación, el otro 23% si lo conoce.

Los datos anteriores evidencian la necesidad de publicar con mayor eficiencia la información al respecto, lo cual es posible realizar mediante un sistema de información.

### **Pregunta No. 2**

¿Esta satisfecho con la calidad de los servicios respecto a la administración de los procesos de trabajos de graduación?

Objetivo: Verificar si están satisfechos con la calidad de los servicios sobre la administración de los procesos de graduación.

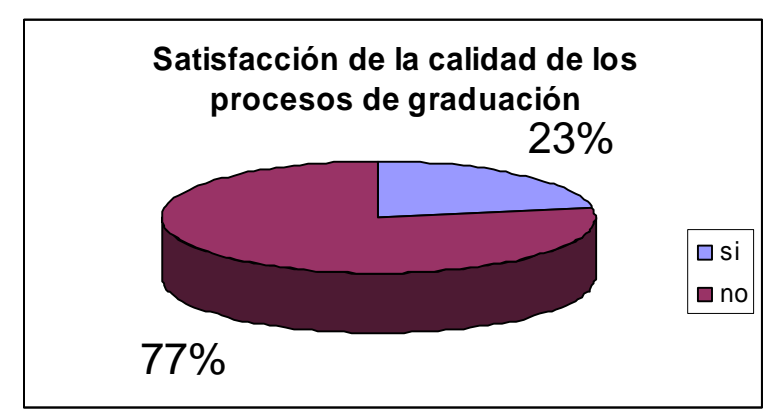

Gráfico 6. Satisfacción de la calidad de los Procesos de Graduación

Lectura de los datos:

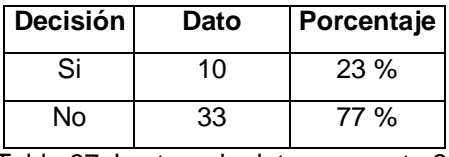

Tabla 37. Lectura de datos pregunta 2.

Análisis: A pesar que no están familiarizados con los pasos que se sigue en el proceso de graduación, el 77% de los egresados manifestó que no están satisfechos con la calidad de los servicios respecto a la administración que se lleva de los Procesos de Graduación, el 23% mencionó que sí esta satisfecho.

Las razones de la insatisfacción de los egresados, pueden fundamentarse en los

mencionados en las opciones de la pregunta 4 de las encuestas de esta encuesta, lo cual justifica la importancia de contar con un Sistema de Información. Posteriormente se analizan los inconvenientes que ellos detectan.

### **Pregunta No. 3**

¿En su opinión, se debe elaborar un sistema para llevar los procesos de graduación?

Objetivo: Verificar la demanda o la necesidad de un sistema informático para administrar o manejar mejor los procesos de graduación.

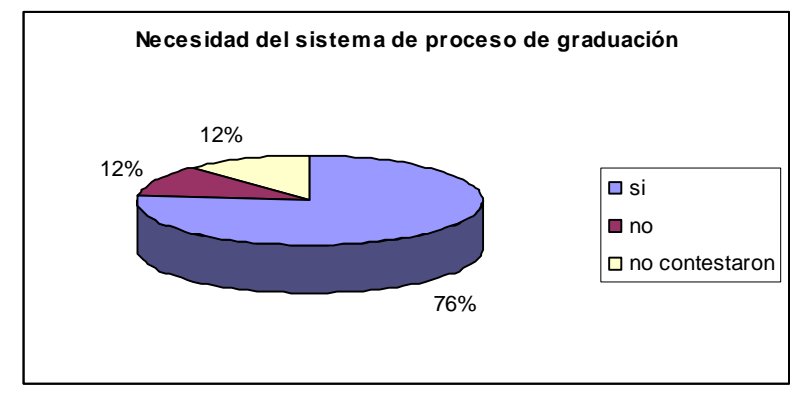

Gráfico 7. Necesidad de contar con un Sistema de Procesos de Graduación.

### Lectura de datos:

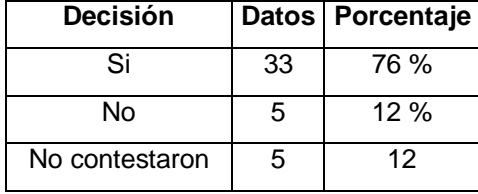

Tabla 38. Lectura de datos pregunta 3.

Análisis: Un 76% de los encuestados requieren de un sistema informático que permita controlar los procesos de Graduación, lo cual es un indicador claro de la necesidad de un sistema de información. El 12% no lo considera necesario. Los otros encuestados que son los 5 faltantes en los datos no contestaron la pregunta.

### **Pregunta No. 4**

De la lista que se le proporciona a continuación, seleccione los inconvenientes que ha experimentado respecto a la administración de los procesos de graduación.

Objetivo: Conocer los inconvenientes que experimenta el egresado con los procesos de graduación.

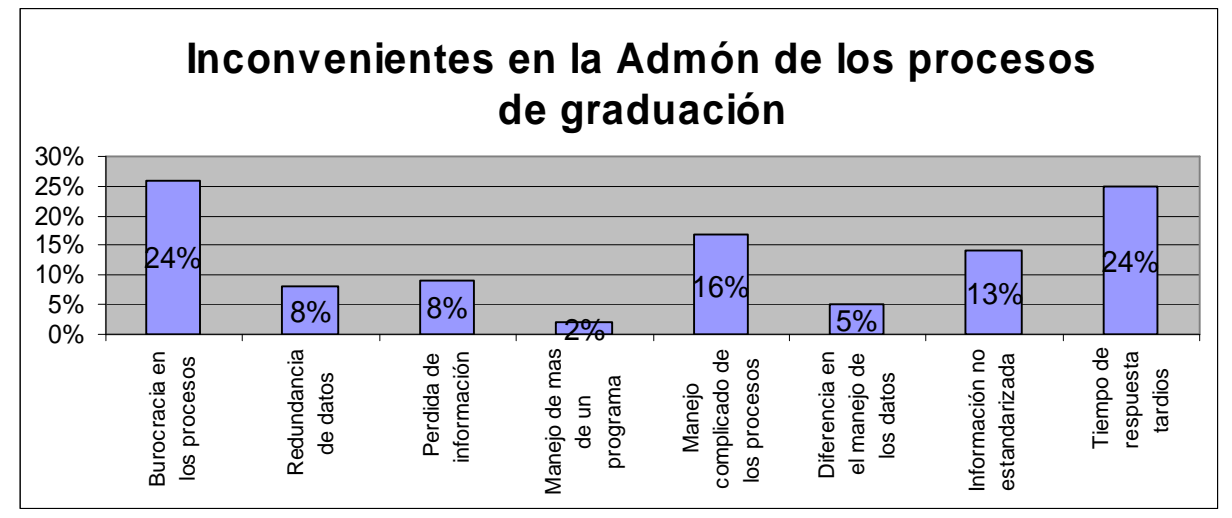

Gráfico 8. Inconvenientes en la Administración de los Proceso de Graduación.

### Lectura de datos:

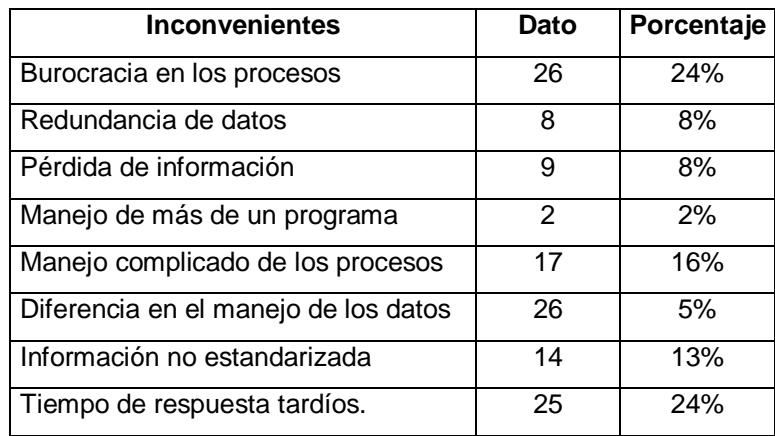

Tabla 39. Lectura de datos pregunta 4.

Análisis: La múltiple selección de factores de este ítem, indica la tendencia que los
egresados tienen respecto a los inconvenientes en el proceso de trabajos de graduación. Estos factores se minimizarán al hacer uso de un sistema informático. Al obtener información especifica como la presente, el solo echo de contar con opiniones negativas, es indicador de que los procesos debe mejorarse.

#### **Pregunta No. 5**

¿Qué elementos le gustaría que se incluyeran en el desarrollo de un sistema de control de procesos de graduación?

Objetivo: Conocer los elementos que los egresados creen necesarios para el desarrollo del sistema informático.

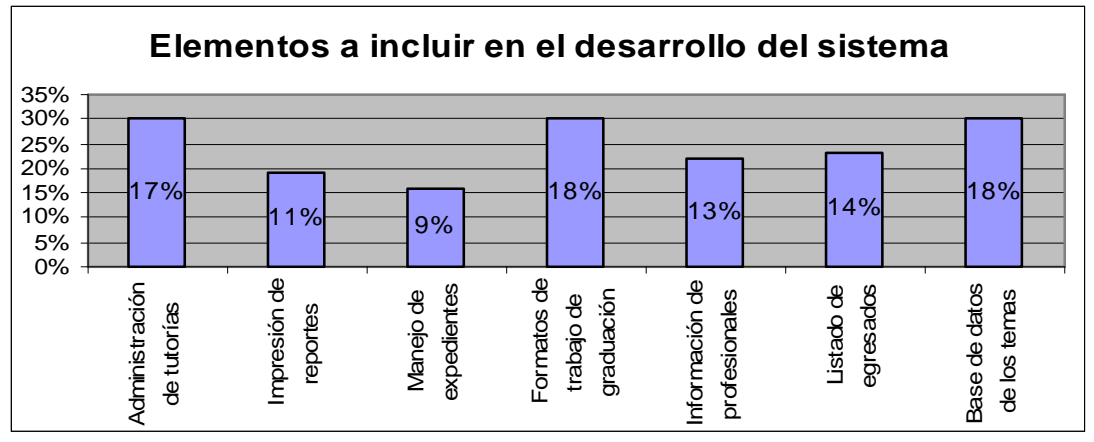

Gráfico 9. Elementos a incluir en el desarrollo del Sistema.

Lectura de datos:

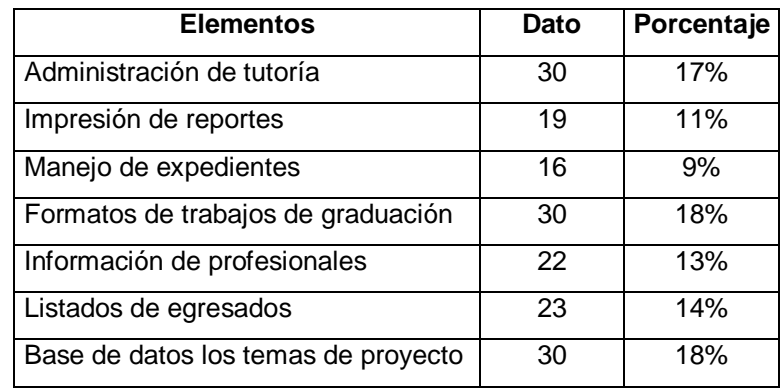

Tabla 40. Lectura de datos pregunta 5.

Análisis: Los indicadores obtenidos reflejan la preferencia de los elementos considerados para el sistema informático de procesos de graduación.

Los resultados obtenidos orientan el diseño del sistema informático, para que tenga al menos esos elementos.

## **ANEXO 4**

Cronograma de actividades

### Cronograma de actividades

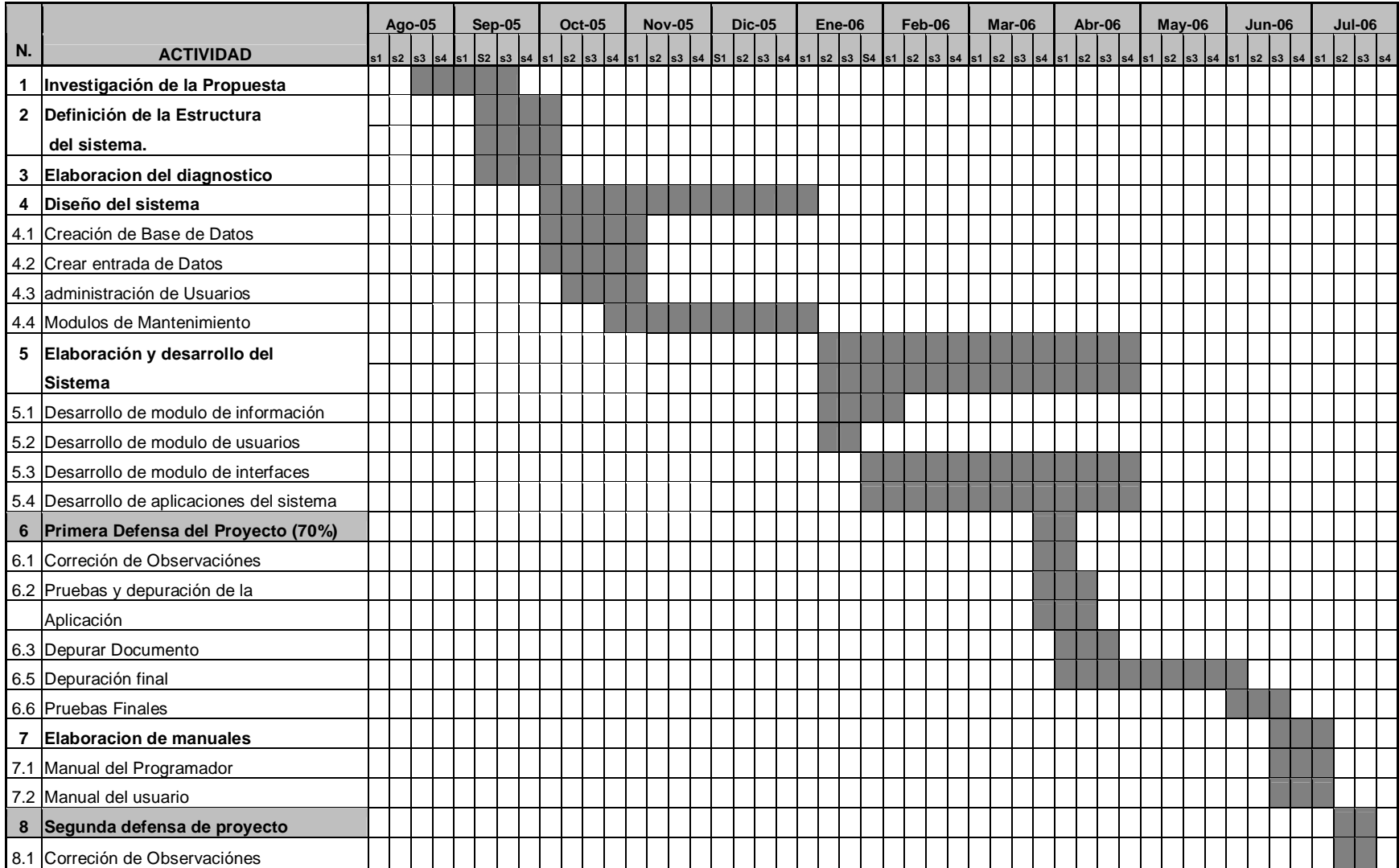

### **ANEXO 5**  Muestras De Entrevistas

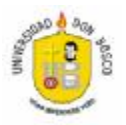

#### Objetivo de la Entrevista a los docentes de la facultad de Ingeniería de la Universidad Don Bosco

Investigar algunos aspectos necesarios para el desarrollo del Sistema; identificando de que manera están manejando los procesos de graduación los docentes de las diferentes escuelas de la facultad de ingeniería.

- 1. ¿Como llevan el proceso de los trabajos de Graduación.?
- 2. ¿Que programas utilizan para manipular la información de los trabajos de graduación.?
- 3. ¿Que tipo de información es Guardada?
- 4. Son satisfactorios los resultados obtenidos al utilizar los distintos programas al guardar la información en ellos.
	- ¨ Reportes
	- ¨ Datos Estadísticos
	- ¨ Otros.
- 5. ¿Que persona es la encargada de manipular toda información de los procesos de graduación.?
- 6. ¿Que problemas han experimentado en la forma de guardar los expedientes?
- 7. ¿Eliminan los expedientes de los graduados, y si no donde los guardan?

# **ANEXO 6**

Muestras de Encuestas

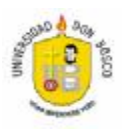

#### ENCUESTA DIRIGIDA A DOCENTES

Estimado docente, la presente encuesta es administrada con la finalidad de obtener elementos de juicio para desarrollar un Sistema de Información para el Control de Trabajos de Graduación, que permita realizar un diseño más integral.

Objetivos: Verificar la necesidad de crear un sistema de información para el control de trabajos de graduación e identificar los elementos determinantes en el desarrollo del mismo.

Indicaciones: Lea cuidadosamente cada pregunta y seleccione la opción que considere adecuada.

**1. ¿Esta satisfecho con la forma actual de administrar la información de los procesos de graduación?** 

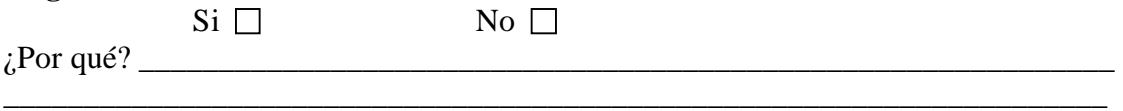

**2. De la lista que se le proporciona a continuación, seleccione los inconvenientes que ha experimentado respecto a la administración de los procesos de graduación. Puede seleccionar más de uno.** 

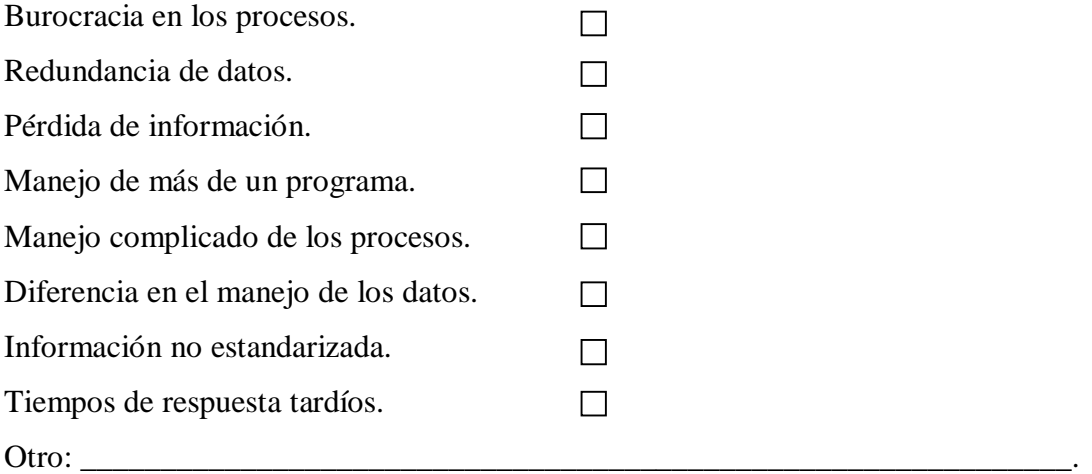

**3. ¿Le gustaría contar con el apoyo de un sistema informático, mediante el cual sea posible administrar la información respecto a los procesos de graduación?** 

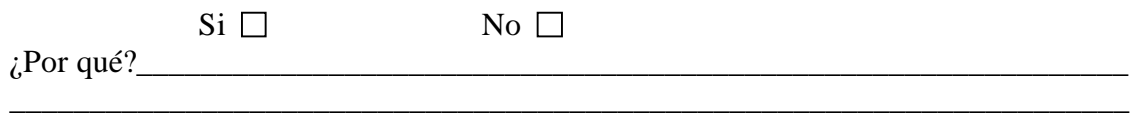

#### **4. ¿Que elementos le gustaría que se incluyeran en el desarrollo de un sistema de control de procesos de graduación?**

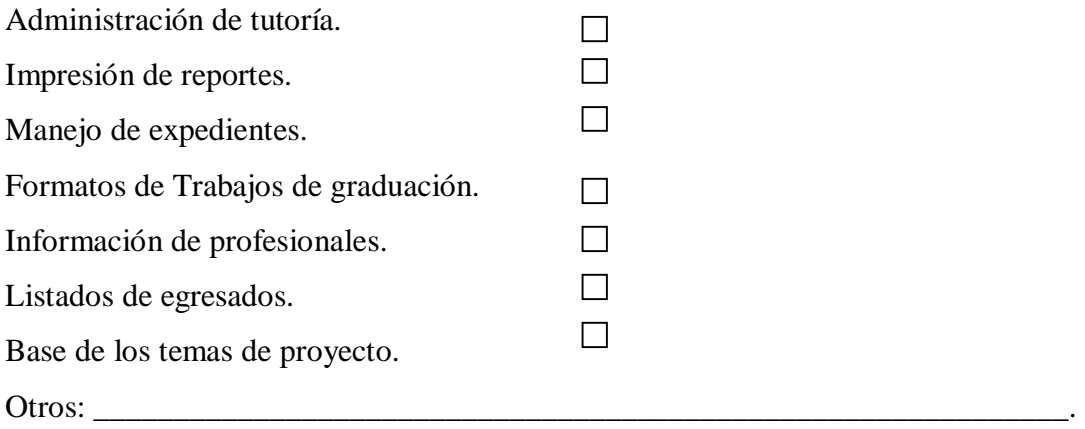

Gracias por su colaboración

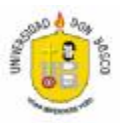

#### ENCUESTA DIRIGIDA A EGRESADOS

Estimado estudiante, la presente encuesta es administrada con la finalidad de obtener elementos de juicio para desarrollar un Sistema de Información para el Control de Trabajos de Graduación, que permita realizar un diseño más integral.

Objetivo: Detectar las debilidades en el sistema actual y conocer los elementos necesarios para crear un sistema de información para el control de trabajos de graduación.

Indicaciones: Lea cuidadosamente cada pregunta y seleccione la opción que considera conveniente.

- **1. ¿Conoce cuál es el proceso que se sigue en la elaboración de trabajos de graduación?**   $Si \ \Box$  No  $\Box$
- **2. ¿Esta satisfecho con la calidad de los servicios respecto a la administración de los procesos de trabajos de graduación?**

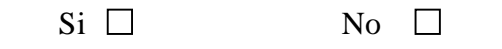

 $Si \Box$  No  $\Box$ 

**3. En su opinión, se debe elaborar un sistema para llevar los procesos de graduación.** 

 $\chi$  Por qué?

**4. De la lista que se le proporciona a continuación, seleccione los inconvenientes que ha experimentado respecto a la administración de los procesos de graduación. Puede seleccionar más de uno.** 

\_\_\_\_\_\_\_\_\_\_\_\_\_\_\_\_\_\_\_\_\_\_\_\_\_\_\_\_\_\_\_\_\_\_\_\_\_\_\_\_\_\_\_\_\_\_\_\_\_\_\_\_\_\_\_\_\_\_\_\_\_\_\_\_\_\_\_\_\_\_

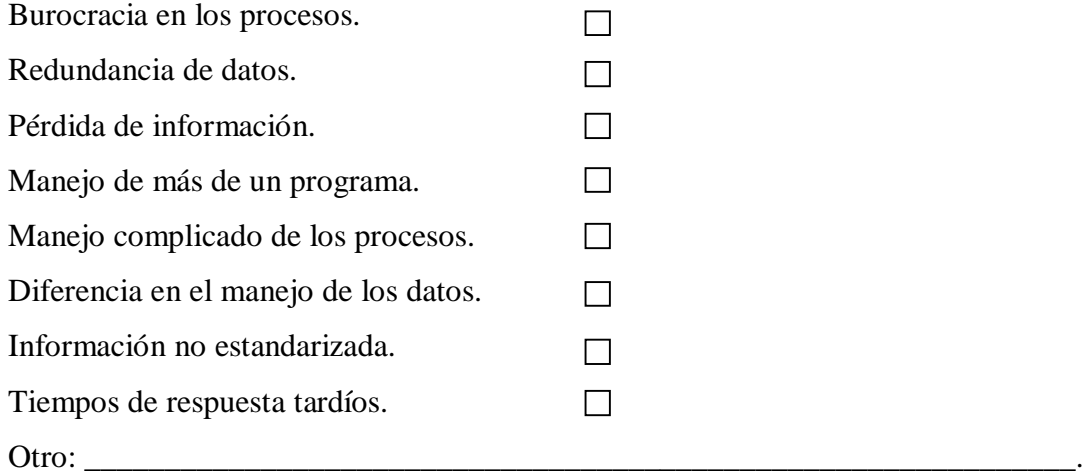

**5. ¿Que elementos le gustaría que se incluyeran en el desarrollo de un sistema de control de procesos de graduación?** 

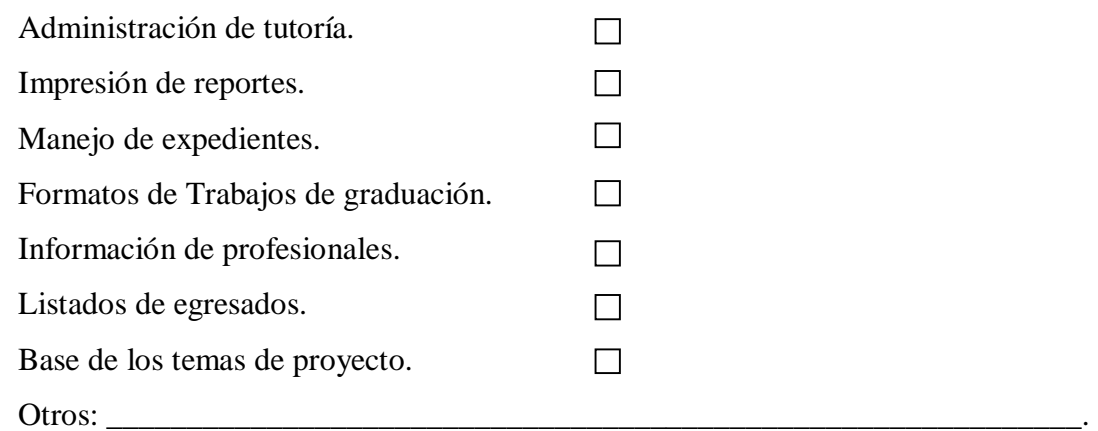

Gracias por su colaboración.